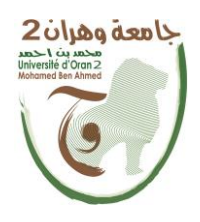

**الجمهــــوريــــــة الجزائــــريــــــة الديمقــــراطيــــــة الشــعبيـــــة République Algérienne Démocratique et Populaire وزارة التــــــعلـــــيـــــــــــم العــــــــــــالــــــــــــي والبــــحــــــــــــث العـــلمـــــــــي**

**Ministère de l'Enseignement Supérieure et de la Recherche Scientifique**

**جامعة وهران 2 محمد بن أ حمد Université d'Oran 2 Mohamed Ben Ahmed ------------------------**

**معهد الصيانة و األمن الصناعي Institut de Maintenance et de Sécurité Industrielle**

**Département de Maintenance en Electromécanique**

# **MÉMOIRE**

Pour l'obtention du diplôme de Master

**Filière :** Génie Industriel **Spécialité :** Maintenance-Fiabilité-Qualité

# **Thème**

**Elaboration d'un programme de calcul pour la détermination des performances des échangeurs de chaleur**

> Présenté et soutenu publiquement par : Nom: BOUCHAALA Prénom: Mohamed Abdelghani Nom: BEGHALIA Prénom: Yassine

> > Devant le jury composé de :

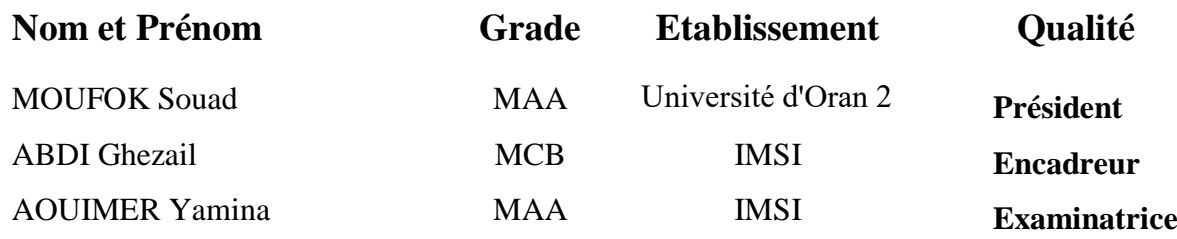

# Remerciements

*On remercie tout d*'*abord notre* « *Dieu* » *Pour nous avoir donn*é *la chance d*'*accomplir Ce modeste travail.*

*Nos remerciements s'adressent* é*galement* à *tous les enseignants qui ont contribué à notre formation, leurs efforts* é*taient la base sur laquelle on a b*â*ti cette recherche. Un remerciement sp*é*cial pour notre encadreur Mme Abdi Ghezail ; pour son soutien et ses conseils, sa clairvoyance et ses comp*é*tences nous ont* é*t*é *d'une aide inestimable.*

*Nous tenons* à *remercier sinc*è*rement les membres du jury qui nous font le grand honneur d'*é*valuer ce travail.*

*Nos remerciements les plus chaleureux vont* à *tous nos camarades, nos familles surtout les chers parents pour leurs encouragements et pour l'ambiance agr*é*able tout au long de notre parcours mais surtout pour leur pr*é*sence dans les moments Difficiles.*

*Enfin, un grand merci pour tous ceux qui nous ont aid*é *de pr*è*s ou de loin pour l*'é*laboration de ce m*é*moire.*

# **Nomenclature**

#### **Notations :**

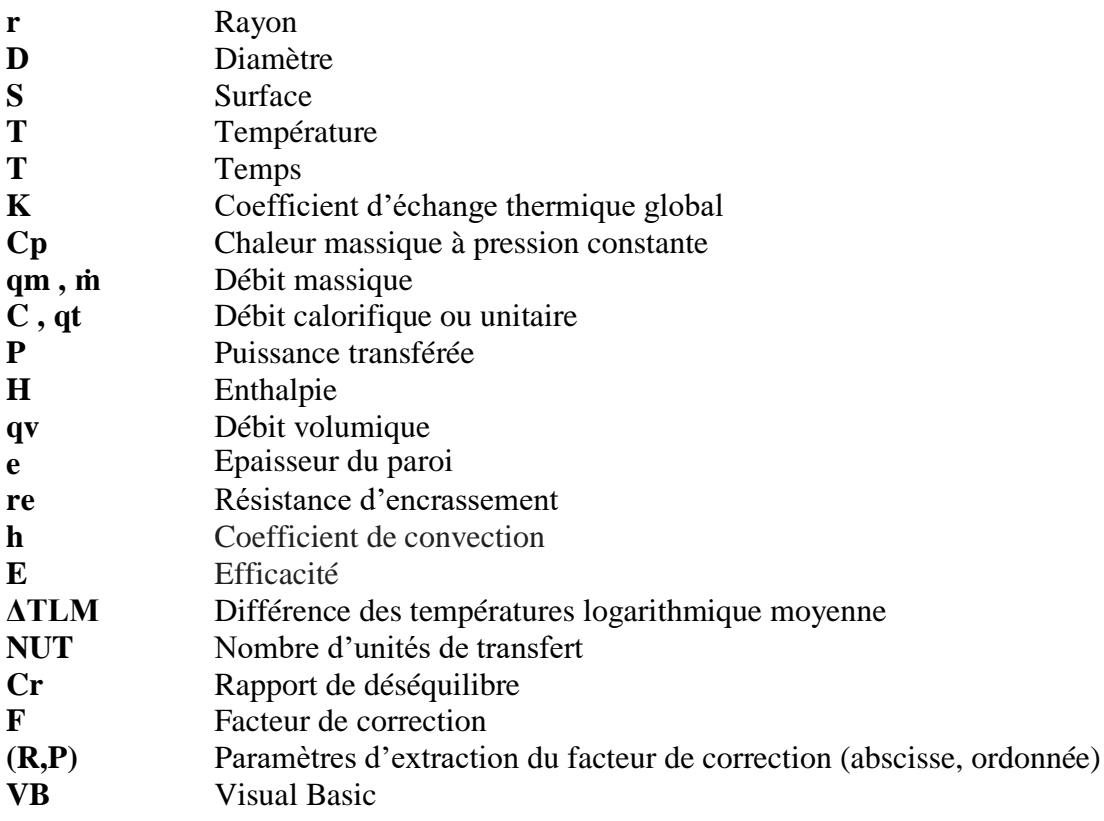

#### **Lettres grecques :**

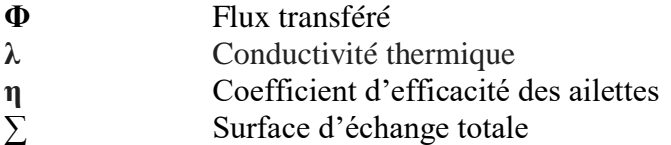

#### **Indices :**

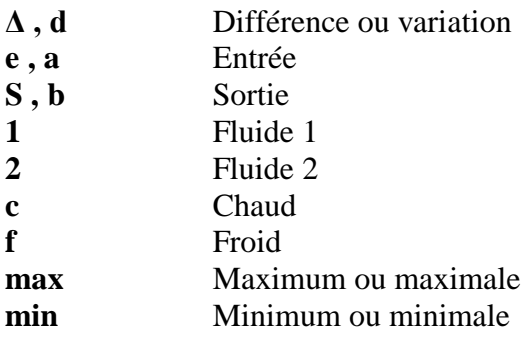

# **Table des figures**

# **CHAPITRE I: Généralités sur les échangeurs thermiques**

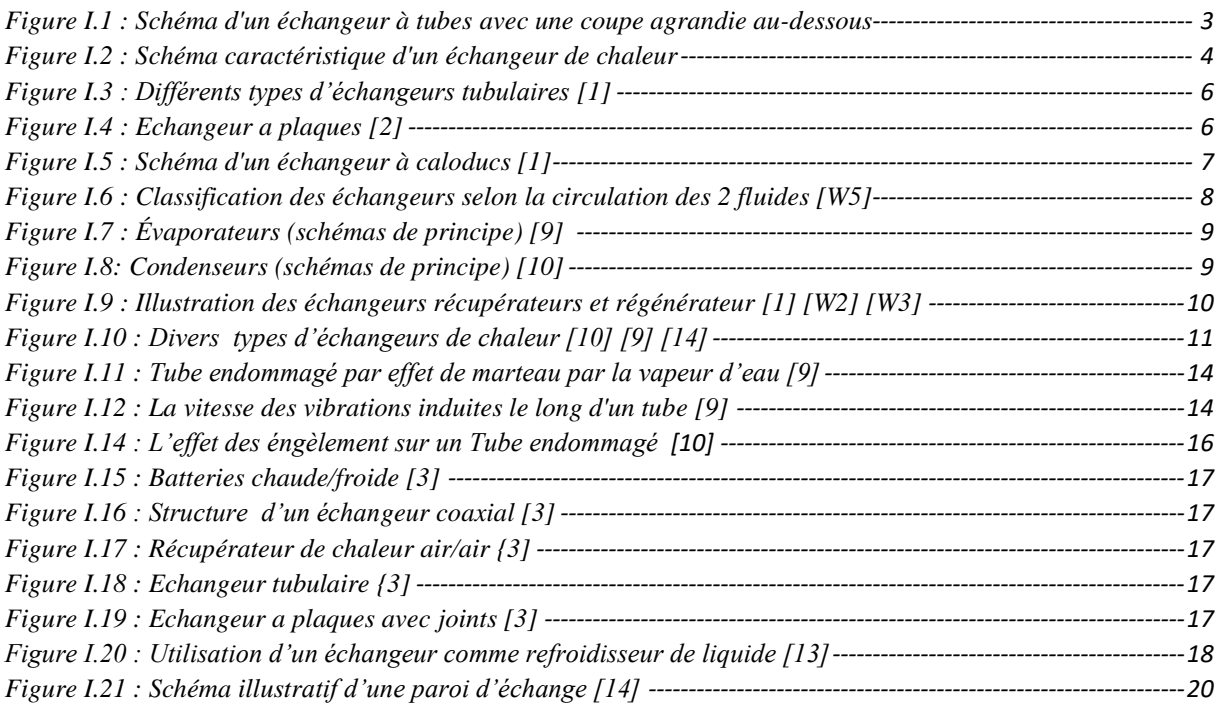

# **CHAPITRE II: Distribution thermique dans un échangeur**

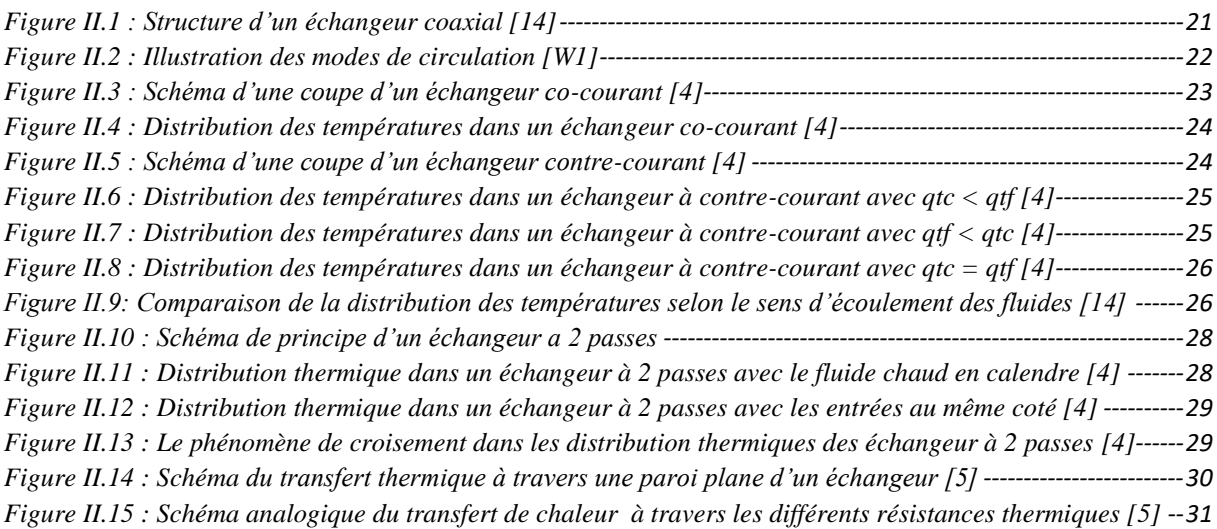

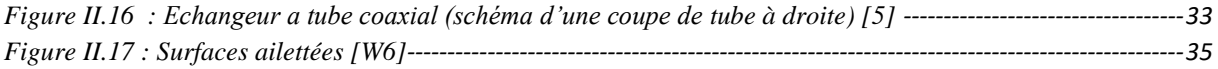

#### *Tableaux :*

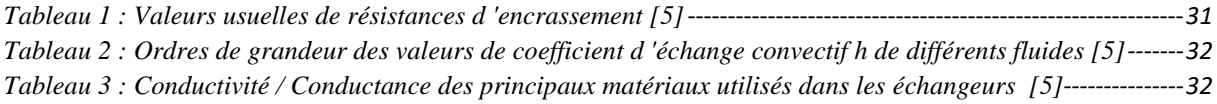

# **CHAPITRE III: Evaluation des performances d'un échangeur en régime permanent**

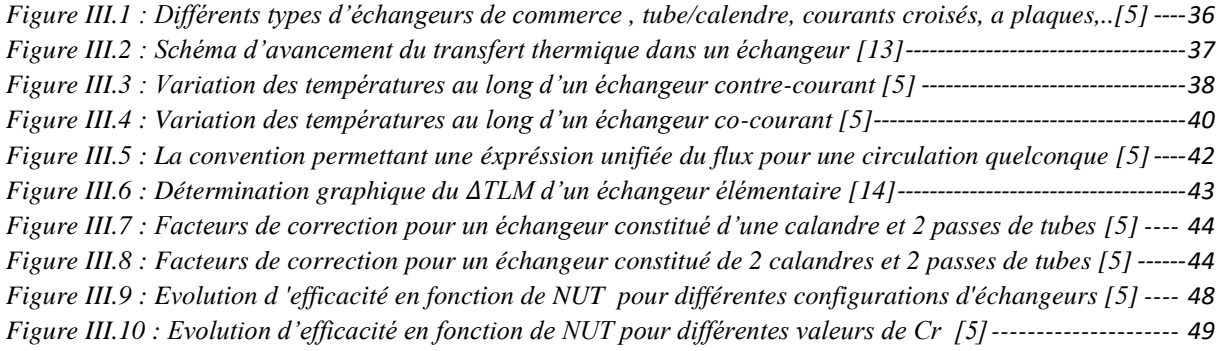

# **CHAPITRE IV: Programmation des calculs d'un échangeur**

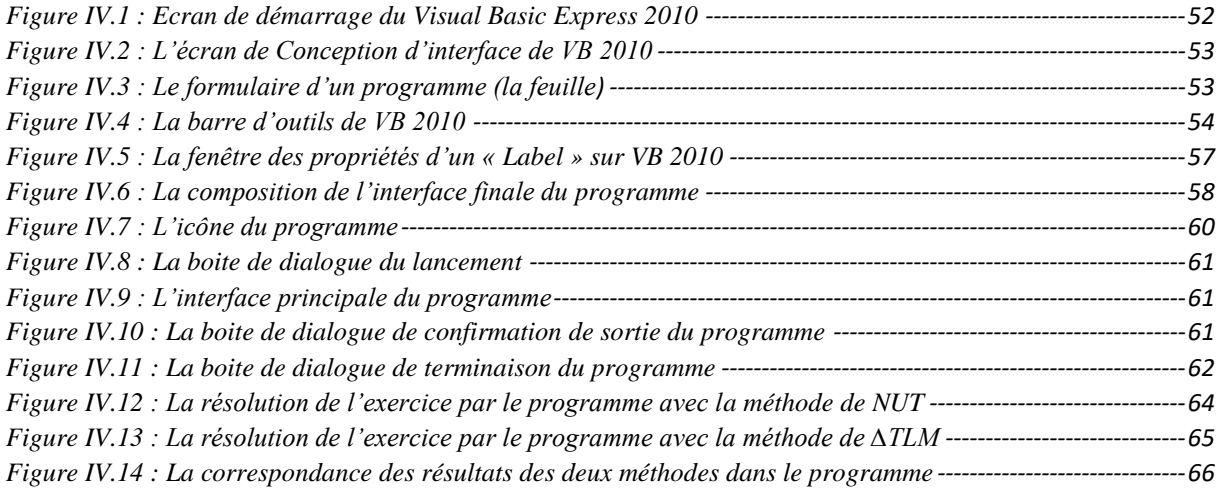

# Sommaire

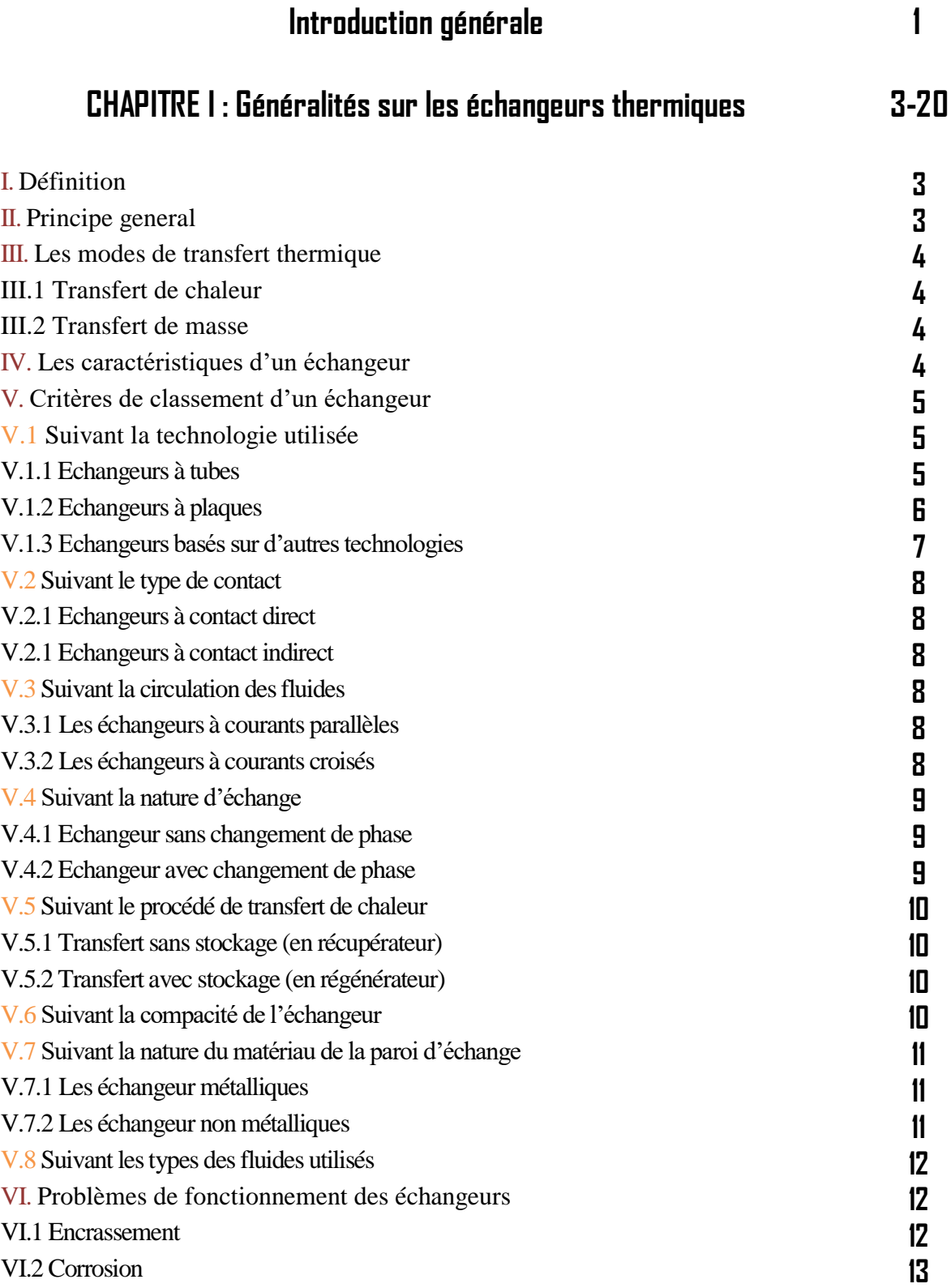

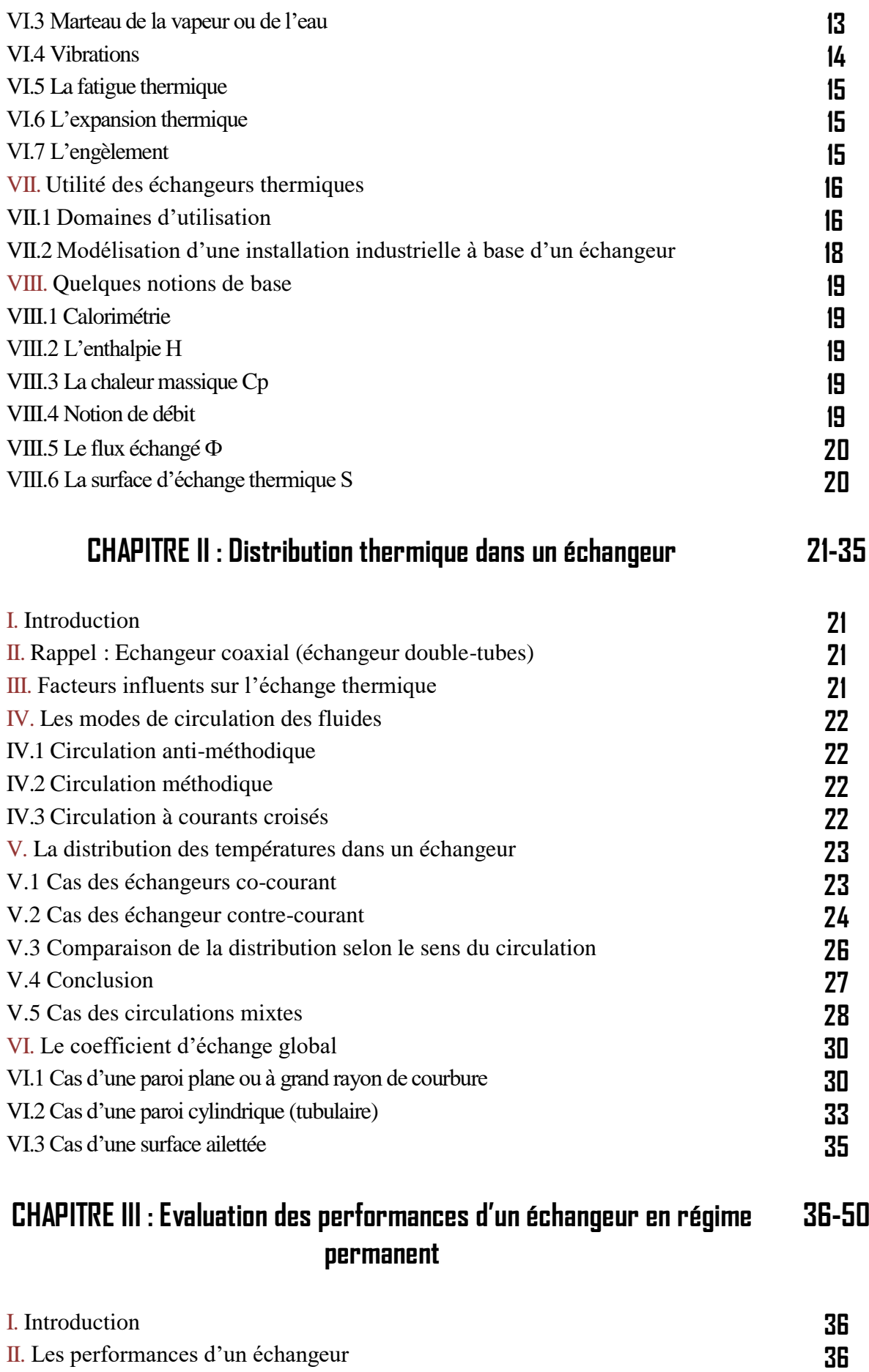

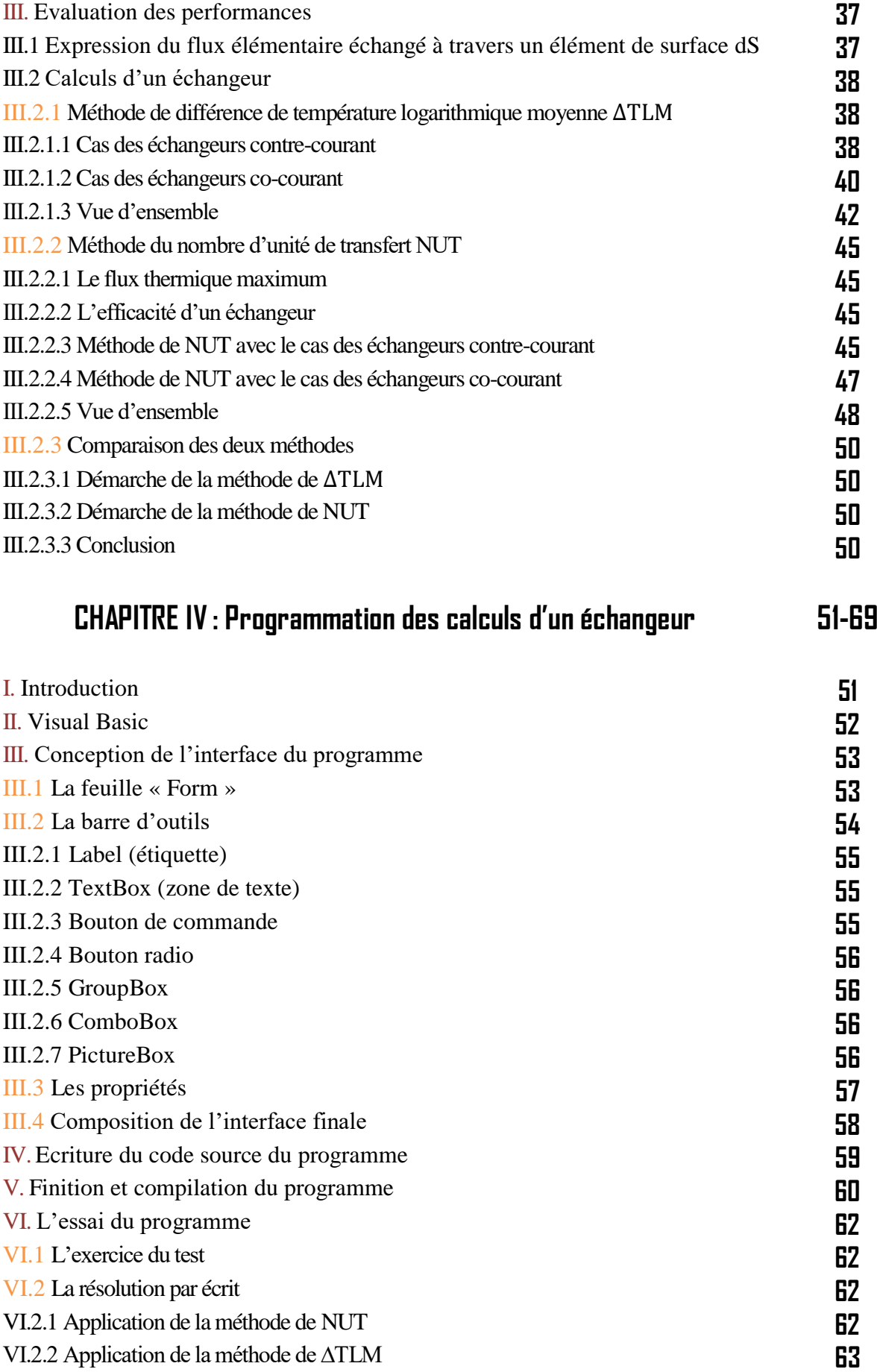

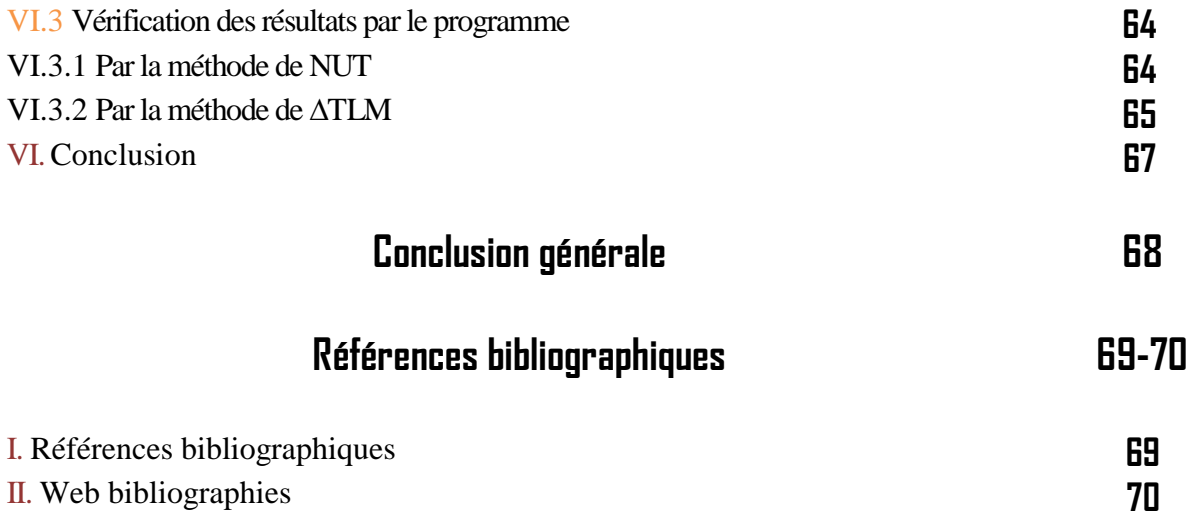

# **Introduction**

#### **Introduction générale :**

Les échanges thermiques interviennent dans de nombreux secteurs d'activités humaines. Dans la plupart de ces activités, le transfert de chaleur doit s'effectuer sans altération des milieux intervenant dans le transfert thermique. L'utilisation d'équipements spécifiques d'échange est alors nécessaire. Ces équipements sont connus sous la dénomination d'échangeurs de chaleur. Ce sont des systèmes thermodynamiques présents dans toutes les unités industrielles dans lesquelles interviennent les processus d'extraction de chaleur.

Un échangeur de chaleur a comme son nom l'indique, pour fonction de transférer de la chaleur d'un milieu fluide vers un autre. Ce sont des éléments couramment rencontrés autour de nous dans le bâtiment (radiateur) mais aussi dans un grand nombre d'applications industrielles. Chaque fois que l'on veut évacuer de la chaleur pour diminuer le risque (radiateur automobile, composants électroniques, centrales nucléaire) ou récupérer de la chaleur pour l'utiliser (radiateur. .. ) il est fait appel à un échangeur de chaleur.

Sans conteste l'échangeur de chaleur (ou échangeur thermique) occupe une place primordiale et indispensable dans tous les systèmes thermiques, qu'il soit pour un usage industriel (chimie, pétrochimie, sidérurgie, agroalimentaire –IAA-, production d'énergie), pour l'automobile, l'aéronautique ou le bâtiment résidentiel ou tertiaire. De manière générale, on s'accorde à dire que plus de 90% de l'énergie thermique utilisée dans les procédés industriels transite au moins une fois par un échangeur de chaleur.

Les échangeurs de chaleur sont des appareils permettant de transférer de la chaleur entre deux fluides à des températures différentes. Dans la plupart des cas, les deux fluides ne sont pas en contact, et le transfert s'effectue à travers une surface d'échange. Au sein de la paroi séparatrice, le mécanisme de transmission de la chaleur est la conduction, et, sur chacune des deux surfaces de contact avec les fluides, ce sont presque toujours les phénomènes de convection qui prédominent.

Parmi les problématiques posées lors du dimensionnement des échangeurs de chaleur ; l'assurance d'un échange adéquat entre les deux fluides qui répond aux exigences de la tache

#### **Introduction**

envisagée, ainsi l'estimation des températures de sorties pour chaque fluide reste un souci important. Pour dépasser ces difficultés il est d'abord nécessaire de simuler le fonctionnent de notre échangeur et évaluer ses performances dans le but d'estimer les paramètres favorables de conception, ces paramètres peuvent être utilisées aussi pour vérifier le rendement de l'échangeur et donc son état de dégradation au long terme.

Il existe des méthodes mathématiques qui permet l'évaluation des performances et la simulation de la puissance transférée dans un échangeur. Cependant, celle-ci sont liées à des phénomènes thermiques en premier lieu ; qui doivent être bien compris avant de pouvoir passer au calculs. D'une autre part, ces calculs peuvent être complexes et trop longs, ce qui nécessite de chercher des moyens modernes pour faciliter l'opération.

L'objectif de ce travail est de réaliser d'abord, une recherche scientifique et technique qui simplifie la compréhension du mode opératoire d'un échangeur. Ensuite, une étude numérique qui porte sur son dimensionnement et même la simulation de son fonctionnement afin de pouvoir enfin, élaborer un programme de calcul -à l'aide de l'outil informatique- pour la détermination des performances d'un échangeur de chaleur, ce programme devra nous permettre d'un côté ; de gagner du temps et de l'effort en résumant les calculs complexes de conception par un simple clic, et d'un autre de gérer une bonne maintenance à travers l'analyse d'écart entre les valeurs pratiques obtenus par lui-même après avoir introduit les données mesurés sur terrain ; et celles définis par défaut de la part du constructeur dans les documents de l'équipement, la comparaison à la fin permet une estimation approximatif de l'état de dégradation du matériel et de la nécessité ou non d'une révision dans le but d'assurer toujours un rendement satisfaisant.

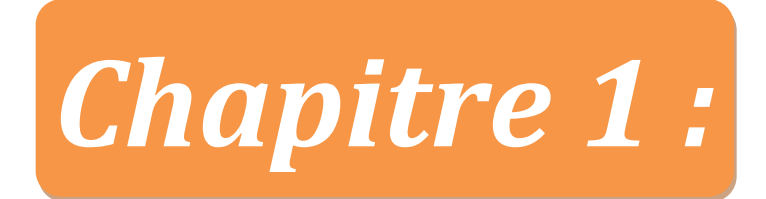

# **Généralités sur les échangeurs thermiques**

# **I. Définition :**

Un échangeur de chaleur est un système qui permet de transférer un flux de chaleur d'un fluide chaud à un fluide froid sans ou avec contact direct entre les deux fluides.

On s'intéresse principalement au cas des contacts indirectes, ce sont des éléments couramment rencontrés autour de nous dans le bâtiment (radiateur) mais aussi dans un grand nombre d'applications industrielles. Chaque fois que l'on veut évacuer de la chaleur pour diminuer le risque (radiateur automobile, composants électroniques, centrales nucléaire) ou récupérer de la chaleur pour l'utiliser (radiateur ...) il est fait appel à un échangeur de chaleur.

Il est généralement constitué de deux tubes cylindriques coaxiaux. Un fluide (très souvent le chaud) circule dans le tube intérieur, l'autre dans l'espace compris entre les deux tubes. Pour assurer efficacement cet échange de chaleur au moins un des fluides est mis en mouvement (pompe, ventilateur). Pour augmenter cet échange, et donc le transfert d'énergie, il peut être fait appel au changement de phase (condenseurs, évaporateurs, bouilleurs ...) système utilisé couramment dans les machines thermiques ou les caloducs.

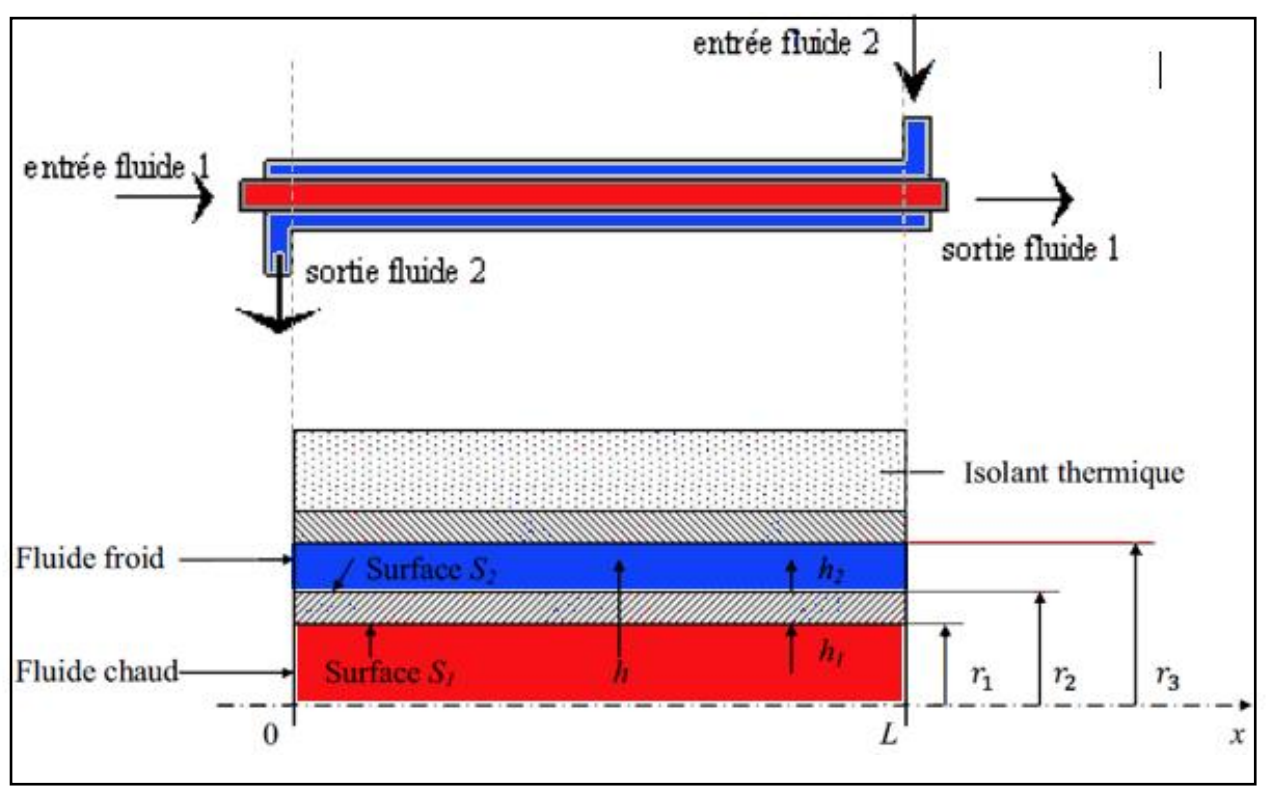

*Figure I.1 : Schéma d'un échangeur à tubes avec une coupe agrandie au-dessous*

# **II. Principe général :**

Le principe le plus général consiste à faire circuler deux fluides à travers des conduits qui les mettent en contact thermique. De manière générale, les deux fluides sont mis en contact thermique à travers une paroi qui est le plus souvent métallique ce qui favorise les échanges de chaleur. On a en général un fluide chaud qui cède de la chaleur à un fluide froid.

# **Chapitre I : Généralités sur les échangeurs thermiques**

En d'autres termes, le fluide chaud se refroidit au contact du fluide froid et le fluide froid se réchauffe au contact du fluide chaud. Les deux fluides échangent de la chaleur à travers la paroi d'où vient le nom de l'appareil.

On déduit que la quantité de chaleur transférée dépend de la surface d'échange entre les deux fluides pendant que les flux de chaleurs transférées vont aussi dépendre :

- des températures d'entrée
- des caractéristiques thermiques des fluides (chaleurs spécifiques, conductivité thermique) des fluides
- des coefficients d'échange par convection.

#### **III. Les modes de transfert thermique:**

#### **III.1 Transferts de chaleur :**

**La conduction** : Elle apparaît toujours dans la paroi qui a pour fonction de séparer les 2 fluides qui doivent échanger da la chaleur. Cette paroi généralement métallique et de faible épaisseur a en conséquence une résistance thermique faible.

**Le rayonnement** : Quand à lui en raison des niveaux de températures faibles est le mode de transfert le moins prépondérant. Toutefois, pour certaines applications (exemple : chaudière avec brûleur) il est loin d'être négligeable.

**La convection** : (En raison des fluides mis en jeu) elle est sans doute le mode le plus important et le plus délicat à estimer. Elle dépend fortement du type de fluide à utiliser, des vitesses mises en jeu et de la géométrie de l'échangeur.

#### **III.2 Transferts de masse :**

Les fluides étant en mouvement afin d'assurer le transfert d'énergie ce transfert de masse est l'élément moteur de l'analyse thermique d'un échangeur.

#### **IV. Les caractéristiques d'un échangeur :**

Un échangeur = Quadripôle thermique $\Longleftrightarrow$  2 entrées et 2 sorties

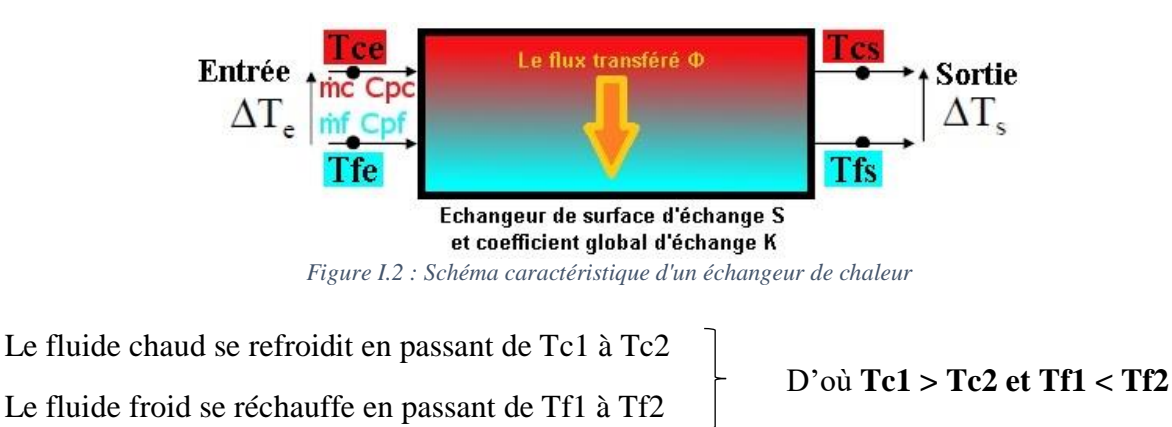

Voici une liste caractéristiques principales dans un échangeur :

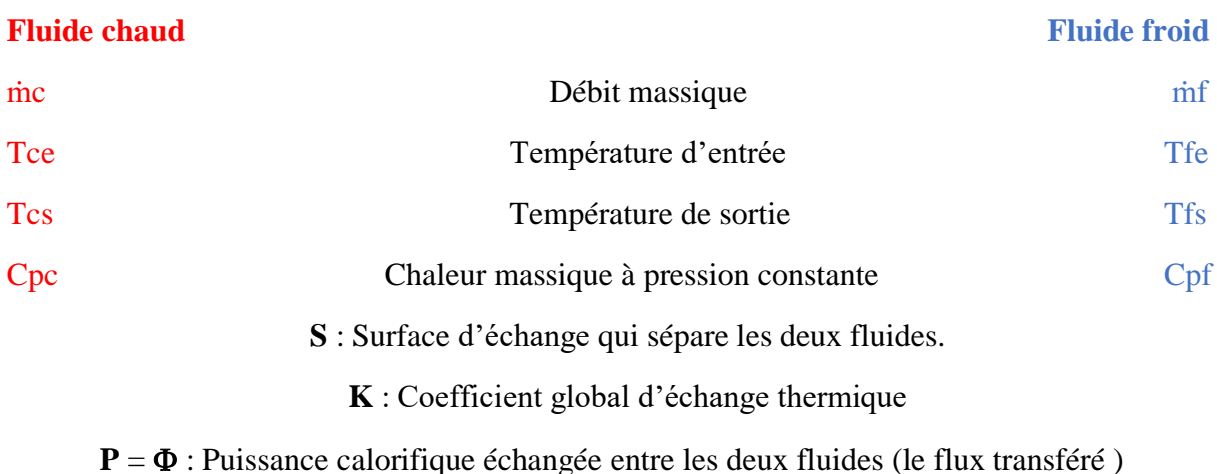

#### **Les fluides utilisés :**

Les échangeurs de chaleurs mettent en jeu 2 fluides qui peuvent avoir des propriétés très différentes. Par exemple le radiateur d'un local a pour fluide interne de l'eau et est situé dans de l'air.

Le choix des fluides est conditionné par des critères de coût (l'eau et l'air sont les plus intéressants), de tenue aux températures (élevées ou négatives), de performance de transfert d'énergie (forte capacité calorifique) et aussi de compatibilité avec les matériaux utilisés par l'échangeur (corrosion ...). Nous donnons ci-après quelles propriétés de différents fluides rencontrés dans les échangeurs.

#### **V. Critères de classement des échangeurs :**

#### **V.1 Suivant la technologie utilisée :**

#### **V.1.1 Echangeurs à tubes :**

Les échangeurs tubulaires représentent encore près de la moitié des échangeurs thermiques vendus. Ils présentent un certain nombre d'avantages : en particulier ils sont faciles à fabriquer, relativement bon marché, de maintenance aisée et surtout ils peuvent être utilisés à des pressions élevées et à de fortes températures. Leur robustesse et leur fiabilité contrebalancent leur encombrement. On distingue, le plus souvent, trois catégories :

**Échangeur monotube** (figure I.3-a), dans lequel le tube est placé à l'intérieur d'un réservoir et a généralement la forme d'un serpentin ;

**Échangeur coaxial** (figure I.3-b), dans lequel les tubes sont le plus souvent cintrés ; en général, le fluide chaud ou le fluide à haute pression s'écoule dans le tube intérieur ;

**Échangeur multitubulaire**, existant sous quatre formes :

**Échangeur à tubes séparés** (figure I.3-c) : à l'intérieur d'un tube de diamètre suffisant se trouvent placés plusieurs tubes de petit diamètre maintenus écartés par des entretoises. L'échangeur peut être soit rectiligne, soit enroulé,

# **Chapitre I : Généralités sur les échangeurs thermiques**

**Échangeur à tubes rapprochés** (figure I.3-d) : pour maintenir les tubes et obtenir un passage suffisant pour le fluide extérieur au tube, on place un ruban enroulé en spirale autour de certains d'entre eux. Les tubes s'appuient les uns sur les autres par l'intermédiaire des rubans,

**Échangeur à tubes ailettes** (figure I.3-e) : ces tubes permettent d'améliorer le coefficient d'échange thermique.

**Échangeur à tubes et calandre** (figure I.3-f) : c'est l'échangeur actuellement le plus répandu.

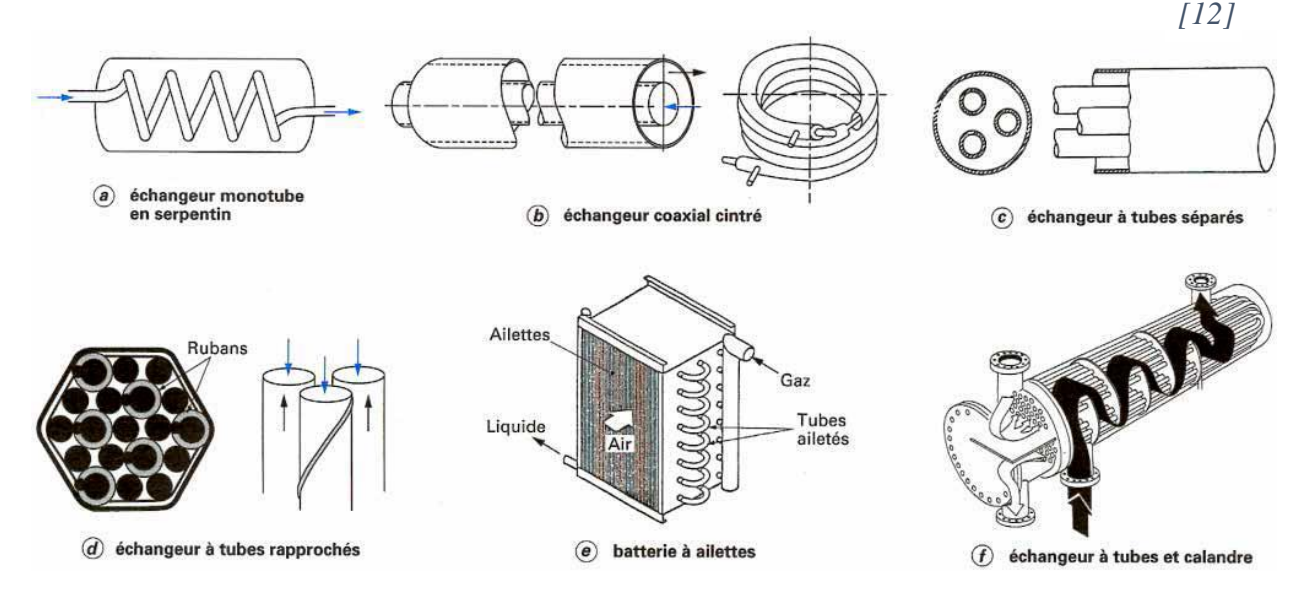

*Figure I.3 : Différents types d'échangeurs tubulaires [1]*

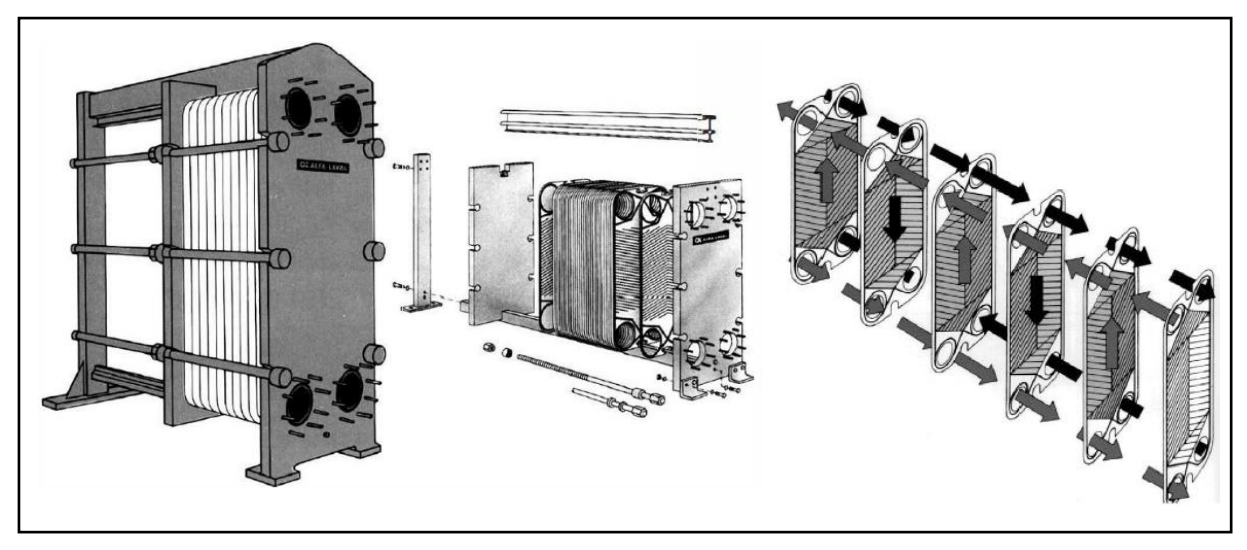

#### **V.1.2 Echangeurs à plaques :**

*Figure I.4 : Echangeur a plaques [2]*

Ils sont formés par l'empilement d'un ensemble de plaques métalliques embouties (figures I.4), au travers desquelles s'effectue le transfert de chaleur entre deux fluides. S'ils ne peuvent pas toujours être utilisés pour les températures élevées et les fortes pressions, les échangeurs à plaques bénéficient d'avantages tenant notamment à leur meilleur rendement et à leur compacité. On distingue principalement deux types :

**Échangeurs à surface primaire :** Les échangeurs à surface primaire sont constitués de plaques corruguées, nervurées ou picotées. Le dessin du profil de plaques peut être assez varié mais il a toujours un double rôle d'intensification du transfert de chaleur et de tenue à la pression.

**Échangeurs à surface secondaire :** Ces échangeurs sont réalisés en aluminium ou en acier inoxydable ; ils sont constitués par un empilage de tôles ondulées formant des ailettes séparées par des tôles planes.

#### **V.1.3 Echangeurs basés sur d'autres technologies :**

Ce sont des échangeurs portent sur l'utilisation de nouveaux matériaux et des nouvelles techniques dans le but de limiter les problèmes de fonctionnement tel que la corrosion. L'objectif est d'améliorer la résistance des échangeurs afin de les rendre plus fiables lorsqu'ils sont utilisés dans des cycles thermiques. Parmi ces échangeurs, on cite l'exemple des échangeurs à caloducs.

**Échangeurs à caloducs :** Un caloduc est une enceinte étanche contenant un liquide en équilibre avec sa vapeur. Dans l'échangeur à caloducs, les caloducs forment un faisceau placé perpendiculairement aux écoulements. Le fluide chaud et le fluide froid circulent généralement à contre-courant et sont séparés l'un de l'autre par une plaque qui sert aussi au maintien des caloducs. Les échangeurs à caloducs sont le plus souvent utilisés pour des échanges gaz-gaz (récupération de chaleur sur les fumées industrielles, climatisation), mais aussi pour des échanges gaz-liquide, liquide-liquide ou pour des générateurs de vapeur.

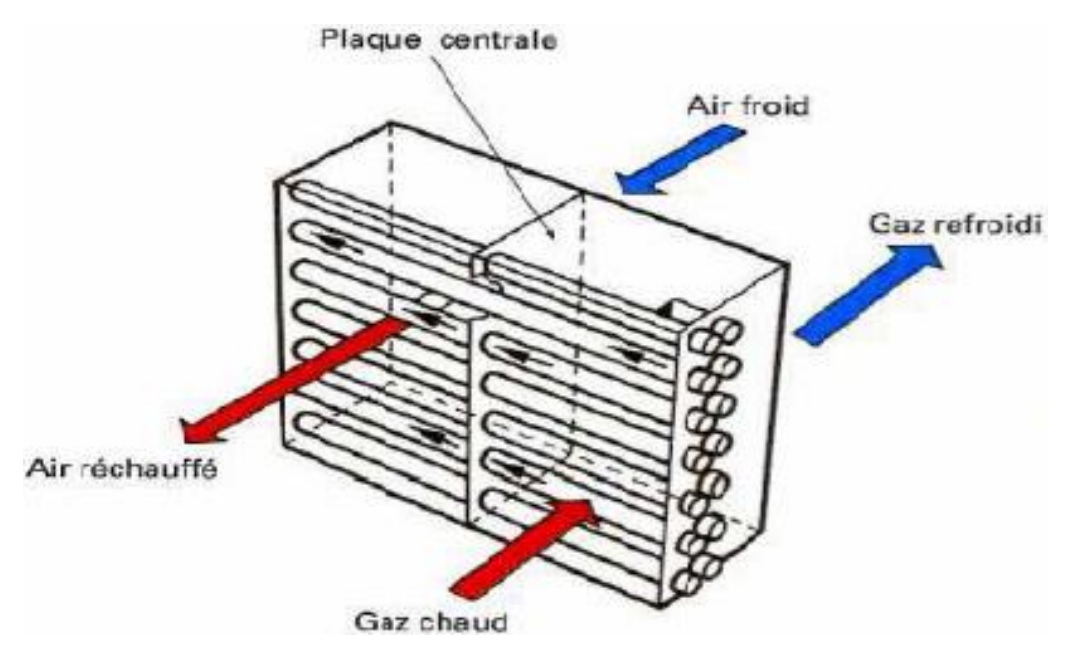

*Figure I.5 : Schéma d'un échangeur à caloducs [1]*

#### **V.2 Suivant le type de contact :**

#### **V.2.1 Échangeurs à contact direct :**

Le type le plus simple comprend un récipient ou canalisation dans lequel les deux fluides sont directement mélangés et atteignent la même température finale.

#### **V.2.2 Échangeurs à contact indirect :**

Les deux fluides s'écoulent dans des espaces séparés par une paroi.

#### **V.3 Suivant la circulation des fluides:**

On distingue :

**V.3.1 Les échangeurs à courants parallèles :** Les deux fluides circulent parallèlement, soit en même sens c'est-à-dire **co-courant** (figure I.6-b) ou bien au sens contraire c'est-à-dire **contre-courant** (figure I.6-a).

**Remarque :** Dans un échangeur à courants parallèles, on peut avoir un mix de circulation à contre-courant + circulation à co-courant, c'est le cas des échangeurs à plusieurs passes (figure I.6-c)..

**V.3.2 Les échangeurs à courants croisés :** Les vecteurs vitesses d'écoulement des deux fluides sont perpendiculaires l'un à l'autre (figure I.6-d).

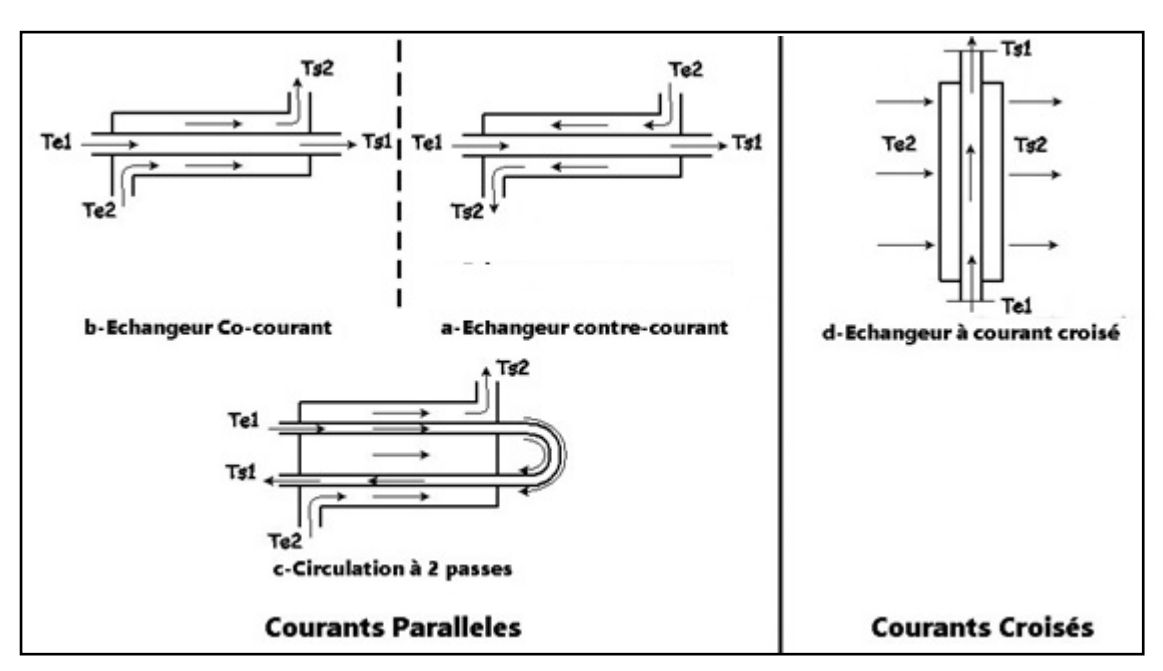

*Figure I.6 : Classification des échangeurs selon la circulation des 2 fluides [W5]*

#### **V.4 Suivant la nature d'échange :**

#### **V.4.1 Échangeur sans changement de phase :**

Les échangeurs de chaleur sans changement de phase correspondent aux échangeurs dans lesquels l'un des fluides se refroidit pour réchauffer le deuxième fluide sans qu'il y ait changement de phase. Les températures des fluides sont donc variables, tout le long de l'échangeur.

#### **V.4.2 Échangeur avec changement de phase :**

Les échanges avec changement de phase sont caractérisés par trois cas différents :

- 1- L'un des fluides se condense alors que l'autre se vaporise : ces échangeurs sont rencontrés dans les **évapo-condenseurs** tel que les machines frigorifiques.
- 2- Le fluide secondaire se vaporise en recevant de la chaleur du fluide primaire, lequel ne subit pas de changement d'état. Ils sont appelés **évaporateurs** (figure I.7).
- 3- Le fluide primaire se condense en cédant sa chaleur latente au fluide secondaire plus froid, lequel ne subit pas de transformation d'état. C'est le cas des **condenseurs** (figure I.8).

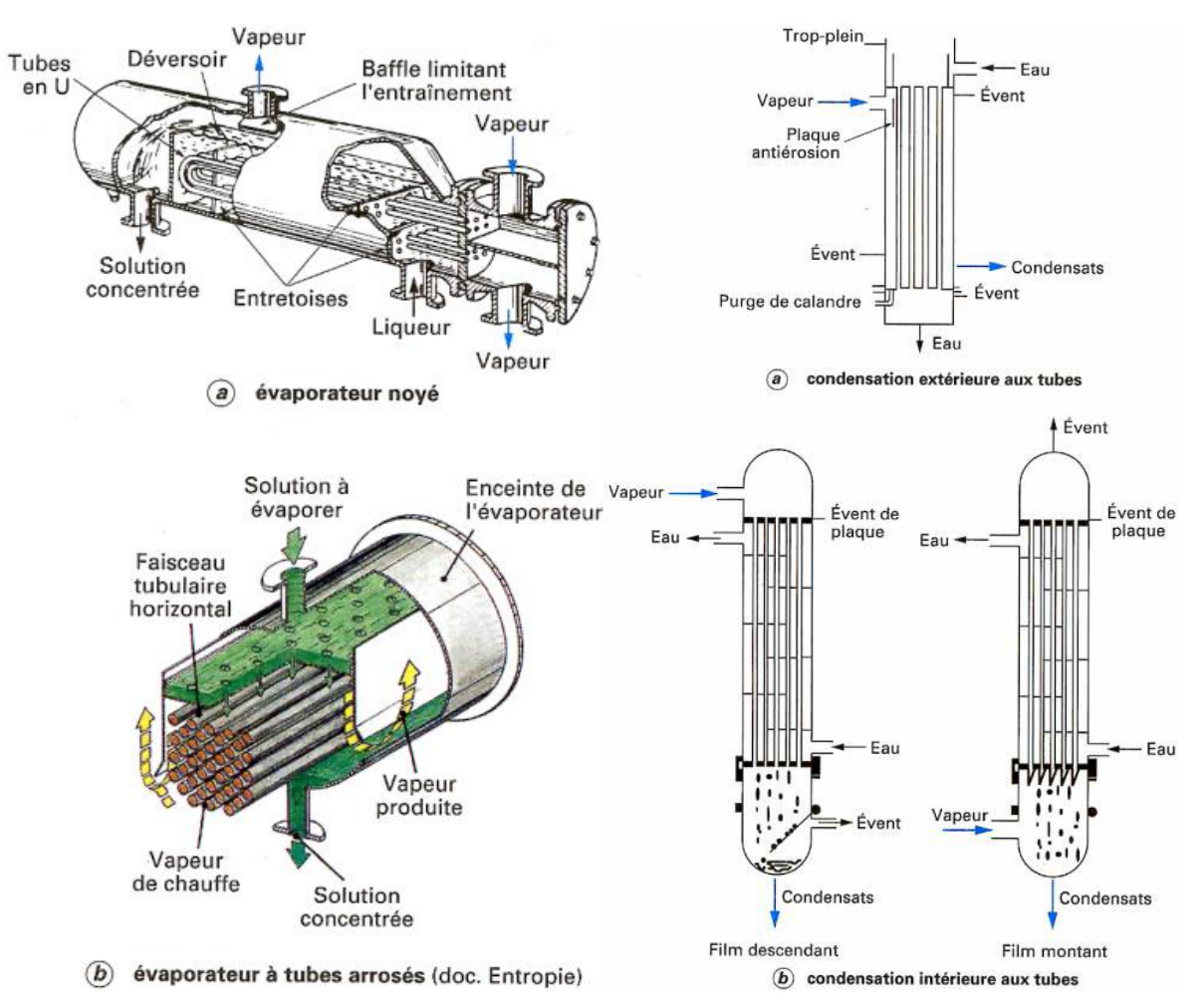

 *Figure I.7 : Évaporateurs (schémas de principe) [9] Figure I.8: Condenseurs (schémas de principe) [10]*

#### **V.5 Suivant le procédé de transfert de chaleur :**

Suivant qu'il y a ou non du stockage de chaleur, on définit un fonctionnement en récupérateur ou en régénérateur de chaleur tel que:

 **V.5.1 Transfert sans stockage** ; donc en **récupérateur** (figure I.9-a), avec 2 ou n passages et un écoulement en général continu.

 **V.5.2 Transfert avec stockage** ; donc en **régénérateur**, avec un seul passage et un écoulement intermittent, la matrice de stockage étant statique (figure I.9-c) ou dynamique (figure I.9-b).

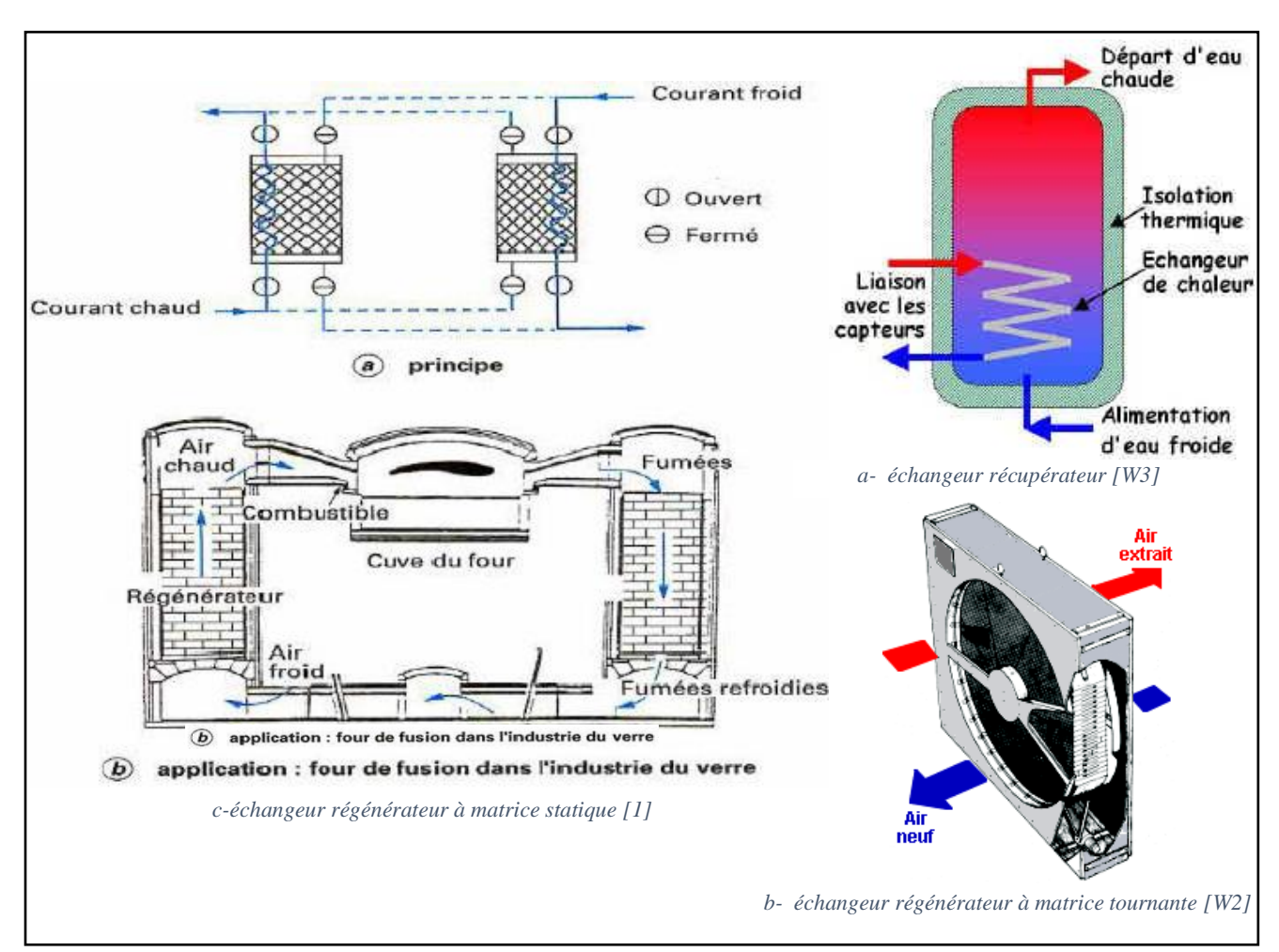

*Figure I.9 : Illustration des échangeurs récupérateurs et régénérateur[1] [W2] [W3]*

#### **V.6 Suivant la compacité de l'échangeur :**

La compacité est définie par le rapport de l'aire de la surface d'échange au volume de l'échangeur (R.K. Shah propose qu'un échangeur soit considéré comme compact si sa compacité est supérieure à 700 m<sup>2</sup>/m<sup>3</sup>; cette valeur est susceptible de varier de 500 à 800  $m^2/m^3$ ).

#### **V.7 Suivant la nature du matériau de la paroi d'échange :**

**V.7.1 Les échangeurs métalliques :** en acier, cuivre, aluminium ou matériaux spéciaux : superalliages, métaux ou alliages réfractaires ;

**V.7.2 Les échangeurs non métalliques :** en verre (Figure I.10-a), graphite (Figure I.10-b), céramique (Figure I.10-c), plastique (Figure I.10-d), etc.

Le choix d'un échangeur de chaleur pour une application donnée dépend de nombreux paramètres : les propriétés physiques des fluides, leur agressivité, les températures ainsi que les pressions de service. Les contraintes d'encombrement et de maintenance doivent aussi être prises en compte, ainsi que les considérations économiques.

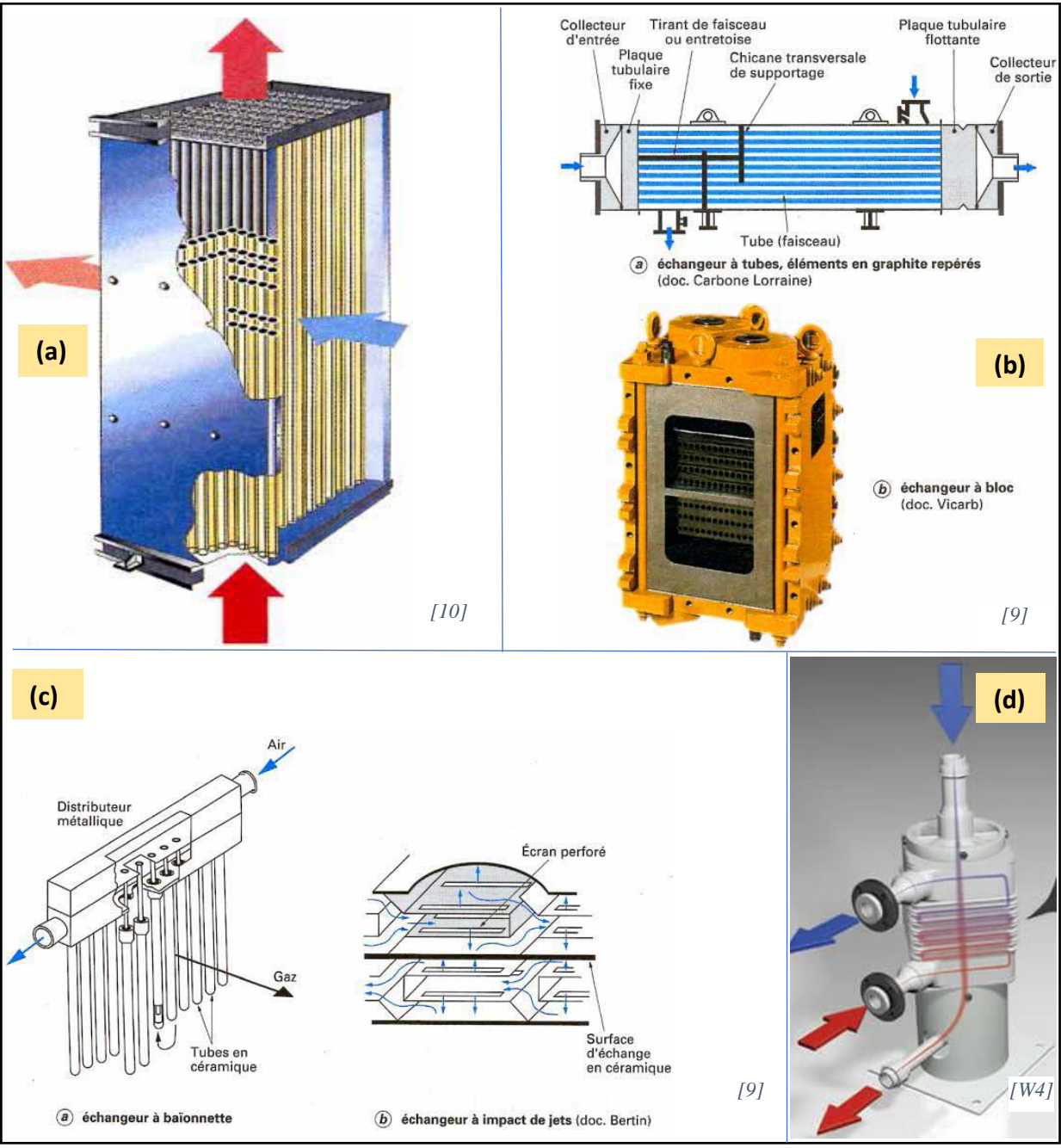

*Figure I.10 : Divers types d'échangeurs de chaleur [10] [9] [14]*

#### **V.8 Suivant les types des fluides utilisés :**

- 2 fluides de caractéristiques thermiques voisines (eau/eau).
- 2 fluides de caractéristiques thermiques très différentes (eau/air).

### **VI. Problèmes de Fonctionnement des échangeurs :**

#### **VI.1 Encrassement :**

Processus d'accumulation de particules solides contenues dans un fluide en circulation, soit par dépôt de tartre, soit par apparition de micro-organismes d'origine biologique. [11]

#### **Types d' Encrassement:**

Le classement se fait selon le mécanisme de dépôt :

**a. Encrassement particulaire :** Il s'agit du dépôt, puis de l'accumulation de particules solides sur les surfaces d'échange, charriées par un fluide en écoulement.

Exemples de systèmes provoquant de l'encrassement particulaire :

- l'eau d'une chaudière (produits de corrosion),

- l'eau d'une tour de refroidissement (poussières, oxydes et hydroxydes de fer),

- les fumées industrielles qui déposent un résidu solide de combustion.

**b. Corrosion :** C'est le résultat d'une réaction chimique (ou électrochimique) entre la surface d'échange et le fluide en écoulement. Cela se traduit par un encrassement dû aux produits de la réaction qui se déposent sur la surface d'échange (on parle alors de corrosion in situ). En revanche, les produits de corrosion créés ailleurs, entraînent un encrassement particulaire (corrosion ex situ).

**c. Entartrage :** A lieu généralement quand on est en présence d'une production de solution solide à partir d'une solution liquide. Ce phénomène est rencontré surtout dans les échangeurs refroidis à l'eau, dans les unités de dessalement d'eau de mer ou saumâtre, dans les chaudières et les systèmes géothermiques.

**d. Encrassement biologique :** Le développement de micro-organismes tels que les bactéries, les algues..., crée un film au contact de la surface thermique. Ce type d'encrassement bien qu'apparaissant comme un processus naturel (les bactéries sont omniprésentes dans l'eau) peut être particulièrement favorisé par les conditions physico-chimiques rencontrées dans les échangeurs.

**e. Encrassement par réaction chimique :** Il apparaît quand une réaction chimique se déroule près de la surface d'échange et que les solides produits par la réaction s'y déposent. Ce phénomène se traduit souvent par une polymérisation. En général, les domaines concernés sont:

- l'industrie pétrochimique (craquage thermique des hydrocarbures lourds),

- l'industrie agroalimentaire (pasteurisation du lait),

- les systèmes de chauffage utilisant des fluides organiques.

**f. Encrassement par solidification :** La solidification d'un liquide pur au contact d'une surface d'échange sous-refroidie se traduit parfois par la formation d'une couche de glace ou givre entraînant l'encrassement par solidification des conduites.

#### **VI.2 Corrosion :**

Elle se définit comme un processus de dégradation des matériaux métalliques (on convient également d'utiliser cette définition pour les matériaux non métalliques) sous l'action d'un milieu agressif. En principe les mécanismes de dégradation des matériaux métalliques et non métalliques sont différents, mais conduisent au même résultat pratique : la destruction du matériau. [10]

#### **Types de Corrosion :**

Selon l'aspect des dégradations, la corrosion peut se présenter sous différentes formes à savoir la corrosion généralisée ou la corrosion localisée.

**a. Corrosion généralisée :** se caractérise par une même vitesse de corrosion sur toute la surface métallique en contact avec le milieu agressif. En général, une surépaisseur de corrosion peut être adoptée sur les pièces, en tenant compte de la durée de vie de fonctionnement à prévoir pour la pièce considérée.

**b. Corrosion localisée :** Elle apparaît dans le cas où la vitesse de corrosion diffère d'un endroit à l'autre de la surface du métal exposé à l'agent corrosif. Plusieurs formes de corrosion localisées sont observées dont on peut citer :

- Corrosion par piqûres : seuls quelques endroits ponctuels de la surface métallique sont corrodés,
- Corrosion inter cristalline : apparaît aux joints des grains du réseau cristallin,
- Corrosion sous tension : cette forme de corrosion se manifeste dans les zones soumises à des contraintes mécaniques,
- Fatigue-corrosion : elle concerne tout matériau en milieu corrosif marqué par des fissures et une rupture se produisant pour un nombre de cycles et une contrainte bien inférieurs au cas d'une fatigue en milieu non corrosif,
- Corrosion galvanique : si deux métaux possédant un potentiel électrochimique différent sont mis en contact dans un milieu corrosif, il se produit alors passage d'un courant (création d'une pile électrique) conduisant à la corrosion du métal le plus négatif, Retenons enfin, que la corrosion des métaux peut se faire selon des processus chimiques ou électrochimiques influencés par plusieurs paramètres dont :
	- La nature du métal,
	- Son état de surface.
	- La nature de l'agent agressif, et les conditions physico-chimiques. [10]

#### **VI.3 Marteau de la vapeur ou de l'eau :**

Des pointes de pression, les surtensions ou des ondes de choc à la suite d'une brusque accélération ou décélération rapide de tout liquide peuvent provoquer un effet de marteau préjudiciable à l'échangeur.

Les coups de marteau ont été observés à des niveaux supérieurs de 137,9 MPa, ce qui entraînerait la rupture complète ou l'effondrement de la tubulure de l'échangeur de chaleur.

## **Chapitre I : Généralités sur les échangeurs thermiques**

Les coups de marteau peuvent être le résultat d'une interruption du flux d'eau de refroidissement, l'eau stagnante chauffée avec une production de vapeur d'eau résultant, ou une reprise de la production de vapeur à passage. Tous ces processus seraient susceptibles de causer un marteau de surpression, de la vapeur ou de l'eau. Par conséquent, l'écoulement du fluide de refroidissement doit toujours commencer avant l'ajout de la charge thermique.

Les vannes de régulation qui s'ouvrent ou se ferment brusquement pour contrôler l'écoulement du fluide peut produire cet effet. La figure I.11 est un exemple typique des dommages causés. Le condensat s'accumulant rapidement dans la coquille, produit une onde de choc à haute pression qui fait effondrer les tubes et cause de multiples trous et déchirures. [11]

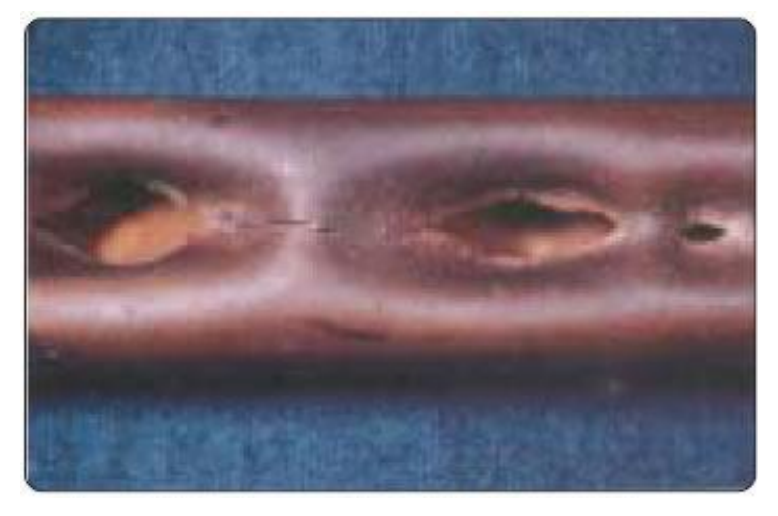

*Figure I.11 : Tube endommagé par effet de marteau par la vapeur d'eau [9]*

#### **VI.4 Vibrations :**

L'excès des vibrations « environnementale » de l'équipement, y compris les compresseurs d'air, les machines frigorifiques ou autres moteurs peuvent causer des défaillances des tubes qui se forment à la suite des fissures de fatigue ou de l'érosion (cas où les tubes sont en contact avec les chicanes). Idéalement, les échangeurs de chaleur doivent être isolés de toute forme de vibration. [9]

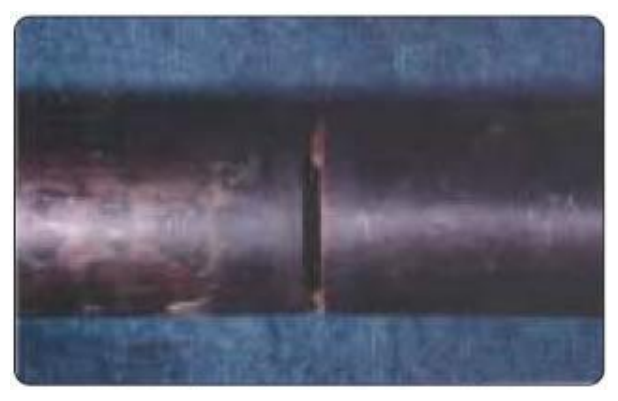

*Figure I.12 : La vitesse des vibrations induites le long d'un tube [9]*

Les vitesses des fluides qui dépassent  $1,2 \text{ m.s}^{-1}$  pourraient causer des dommages dans les tubes (Figure I.12). La vitesse des vibrations induites peut aussi causer des ruptures de fatigue par

## **Chapitre I : Généralités sur les échangeurs thermiques**

durcissement des tubes aux points de contact entre les chicanes ou dans les segments en U, conduisant finalement à des fissures et des fractionnements. [9]

#### **VI.5 La fatigue thermique :**

Des tubes, principalement dans les sections cintrées en U, peuvent être sérieusement endommagés en raison des contraintes de fatigue cumulatives liée à un cycle thermique constant. Ce problème est aggravé de façon significative par la différence de température à travers l'augmentation de coudes en U.

La figure I.13 est un exemple typique de la fatigue thermique. Les différences de température ont causé la flexion du tube, ce qui fait que les contraintes augmentent jusqu'à ce que la résistance à la traction du matériau soit dépassée et que les fissures apparaissent.

La fissure se produisant le plus souvent radialement, et peuvent conduire à une rupture complète du tube. [10]

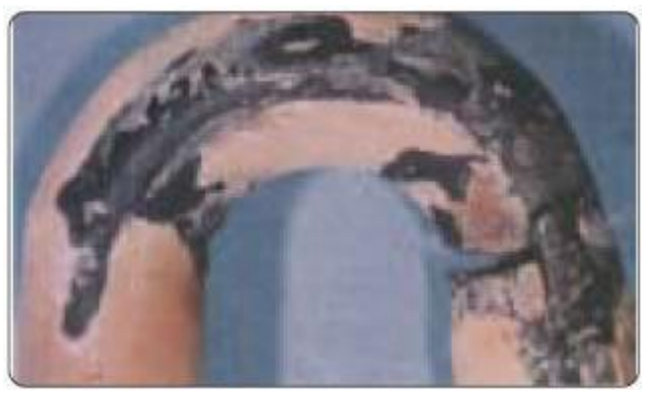

*Figure I.13 Rupture par fatigue thermique dans un secteur en U [10]*

#### **VI.6 L'expansion thermique :**

Les dommages dus à la dilatation thermique sont généralement observés dans les échangeurs impliquant d'autres échangeurs, mais ils peuvent se produire dans la plupart tout processus dans lequel l'écoulement d'un fluide chauffé est interrompu sans un moyen pour absorber la dilatation thermique résultante. [10]

#### **VI.7 L'engèlement :**

Ce type de dommages est le plus souvent constaté dans les condenseurs ou les évaporateurs, mais ils peuvent se produire dans n'importe quel processus où une baisse de la température en dessous du point de congélation d'un fluide donné existe.

Les engèlements typiques sont causés par :

- L'opérateur n'assurant pas une protection thermique suffisante,
- Le drainage non conforme lors d'une fermeture saisonnière,
- Le dysfonctionnement d'un système de protection thermique ou de chauffage,
- Les solutions antigel inadéquates.

La figure I.14 représente un tube à proximité de la plaque tubulaire, qui a été mal protégé dans un évaporateur. [10]

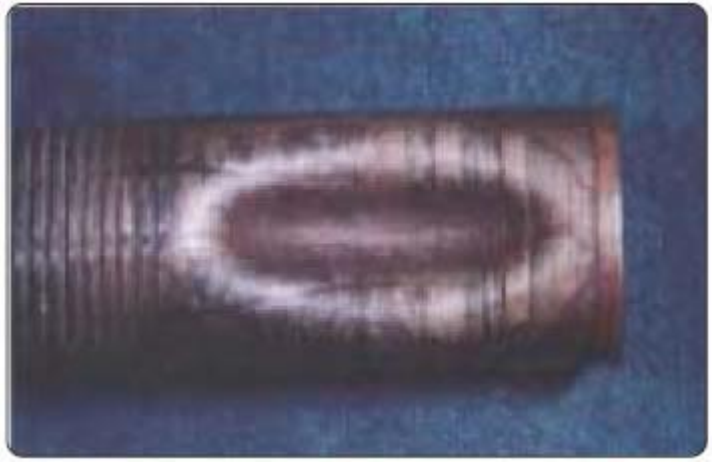

*Figure I.14 : L'effet des éngèlement sur un Tube endommagé [10]*

Ces engèlements peuvent également se produire dans un condenseur lorsque l'eau de refroidissement circule à l'intérieur des tubes et le réfrigérant sur les surfaces à ailettes n'a pas été vidangé pour l'arrêt d'hiver. [10]

#### **VII. Utilité des échangeurs thermiques :**

#### **VII.1 Domaines d'utilisation :**

Les échangeurs de chaleurs sont utilisées largement non seulement dans le domaine industriel mais aussi dans la vie quotidienne dans les bâtiments dans le but de :

- Réchauffer ou refroidir un fluide à l'aide d'un autre fluide (batteries chaude ou froide, évaporateur ou condenseur, tour de refroidissement, etc.)
- Quand deux réseaux de distribution de fluides doivent être séparés pour des problèmes sanitaires ou de corrosion (chauffe-eau solaire, géothermie, etc..)
- Quand deux réseaux de distribution de fluides doivent être séparés pour des problèmes de pression (chauffage urbain).
- Dans le cas d'échangeur récupérateur :assurer le transfert d'une capacité thermique maximale afin de permettre une valorisation maximale du rejet thermique sur des critères énergétiques et économiques.
- Dans le cas d'échangeur évaporateur : assurer l'évaporation complète ou partielle d'un liquide dans différents procédés notamment de production d'énergie mécanique (cycle moteur de Rankine, de Hirn) et de production frigorifique : cycle à compression (PAC), réfrigérateur.

#### **Chapitre I : Généralités sur les échangeurs thermiques**

Ainsi on mentionne quelques exemples d'application :

**Batterie chaude ou froide ou serpentin (figure I.15) :** échange entre air et eau, gaz frigorigènes, solutions incongelables.

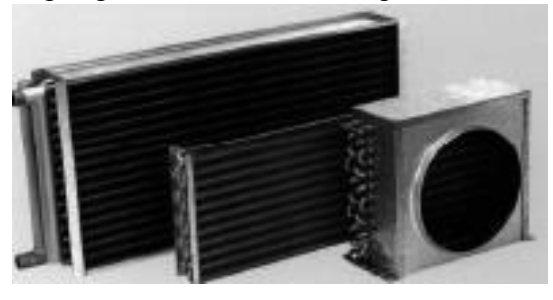

*Figure I.15 : Batteries chaude/froide [3]*

**Echangeur coaxial (figure I.16):** évaporateurs, condenseurs pour pompes à chaleur, conditionnement d'air et réfrigération.

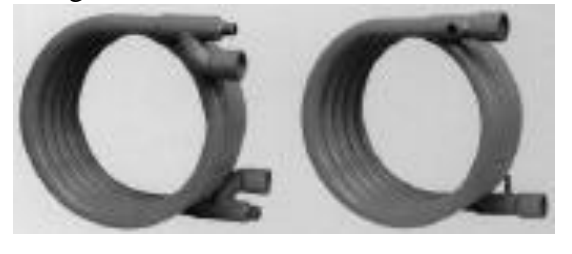

*Figure I.16 : Structure d'un échangeur coaxial [3]*

**Récupérateur de chaleur air/air (figure I.17):**Dans les installations des turbines à gaz surtout pour réchauffer la chambre de combustion et réduire les pertes

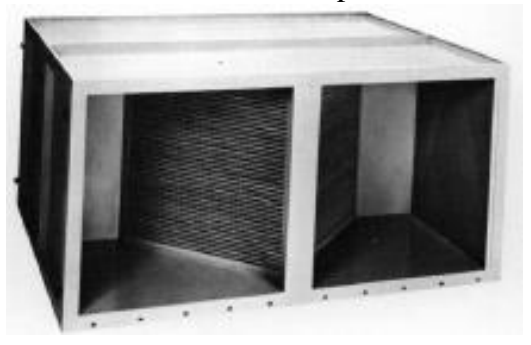

*Figure I.17 : Récupérateur de chaleur air/air {3]*

**Echangeur tubulaire (figure I.18) :** réseaux de chaleur à eau surchauffée ou vapeur, réchauffage d'eau de piscine, etc.

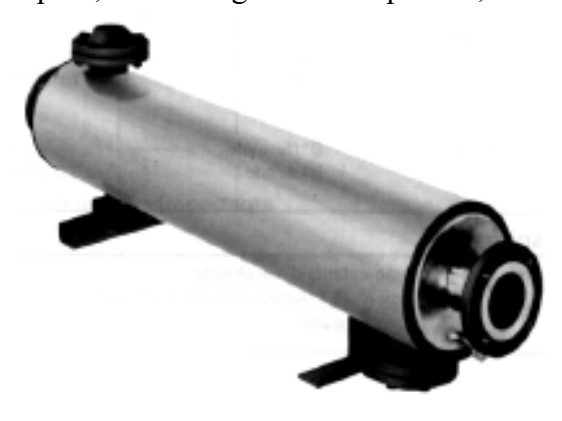

*Figure I.18 : Echangeur tubulaire {3]*

**Echangeur à plaques (figure I.19) :** chauffage, réfrigération, récupération de chaleur dans de nombreux secteurs d'activité (chimie, pâte à papier, agroalimentaire, chauffage urbain, etc.)

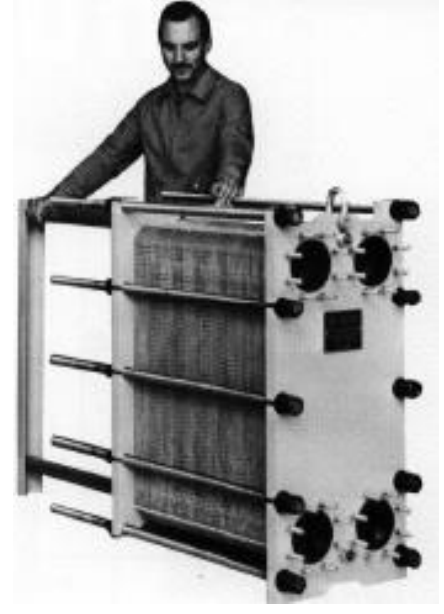

*Figure I.19 : Echangeur a plaques avec joints [3]*

#### **VII.2 Modélisation d'une installation industrielle à base d'un échangeur :**

Dans ce qui suit, nous illustrons un exemple qui montre l'utilité d'un échangeur de chaleur dans une installation ou il fonctionne ne tant qu'un refroidisseur de liquide.

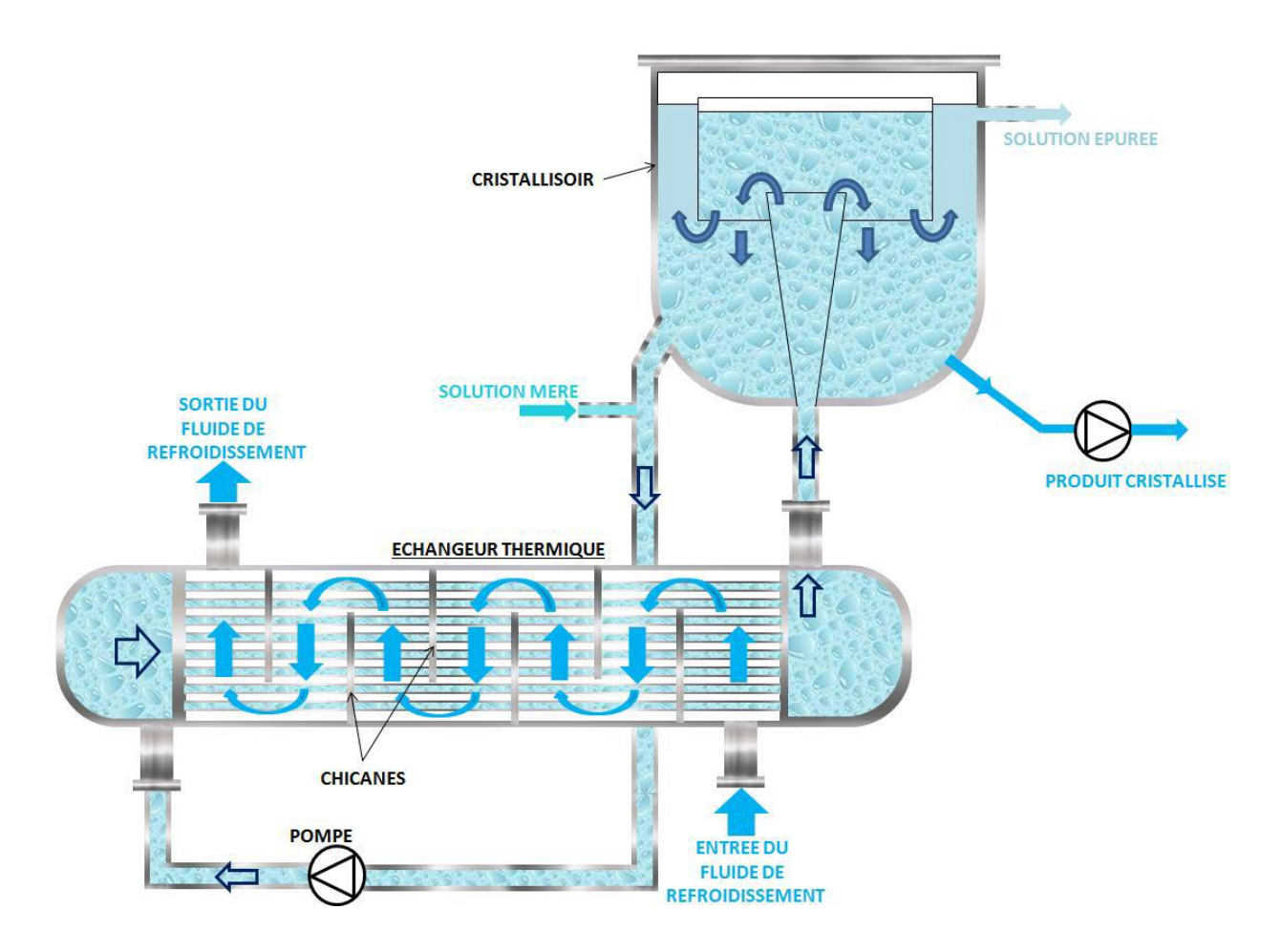

*Figure I.20 : Utilisation d'un échangeur comme refroidisseur de liquide [13]*

#### **Fiche technique :**

- **Nom du dispositif :** Cristallisoir.
- **Fonction du dispositif :** Assurer la séparation de sels minéraux en solution dans une saumure.
- **Fonction de l'échangeur :** Refroidissement de la saumure en dessous de la limite de solubilité des sels dissous.
- **Niveau de température :** quelques °C.

#### **VIII. Quelques notions de base :**

#### **VIII.1 la calorimétrie :**

La calorimétrie est la partie de la [thermodynamique](https://fr.wikipedia.org/wiki/Thermodynamique) qui a pour objet la mesure des quantités de [chaleur.](https://fr.wikipedia.org/wiki/Transfert_thermique) On utilise pour cela un [calorimètre.](https://fr.wikipedia.org/wiki/Calorim%C3%A8tre) Celui-ci peut fonctionner soit à pression constante et dans ce cas les chaleurs mises en jeu au sein du calorimètre sont égales à une variation d['enthalpie,](https://fr.wikipedia.org/wiki/Enthalpie) soit à volume constant dans une [bombe calorimétrique](https://fr.wikipedia.org/wiki/Bombe_calorim%C3%A9trique) et dans ce cas les chaleurs mises en jeu sont égales à une variation de l['énergie interne](https://fr.wikipedia.org/wiki/%C3%89nergie_interne) .

#### **VIII.2 L'enthalpie H :**

Notion couramment utilisée lors de l'étude des changements mettant en jeu l'énergie d'un corps, la fonction enthalpie correspond à l['énergie](https://fr.wikipedia.org/wiki/%C3%89nergie_(physique)) totale d'un [système thermodynamique.](https://fr.wikipedia.org/wiki/Syst%C3%A8me_thermodynamique) Elle peut être vue aussi comme la réserve de chaleur contenue dans le fluide.

Pour les processus effectués à pression constante, la variation d'enthalpie correspond à la [chaleur](https://fr.wikipedia.org/wiki/Transfert_thermique) absorbée (ou dégagée) lorsque le travail n'est dû qu'aux [forces de pression,](https://fr.wikipedia.org/wiki/Travail_d%27une_force) et on  $\acute{\text{e}}$  crit :  $\Delta H = H2 - H1 = \Phi$  (en joule).

Dans ce cas, la variation d'enthalpie (ΔH) est positive dans les [réactions endothermiques](https://fr.wikipedia.org/wiki/R%C3%A9action_endothermique) (qui absorbent de la chaleur) et négative dans les [réactions exothermiques](https://fr.wikipedia.org/wiki/R%C3%A9action_exothermique) (qui libèrent de la chaleur). Lorsque le fluide change d'état, cette expression ne sera plus valable (cas des condenseurs et des évaporateurs), Ce cas ne sera pas traité ici.

#### **VIII.3 la chaleur massique Cp :**

Appelée aussi capacité thermique massique, elle représente l'aptitude du fluide à absorber de l'énergie thermique (chaleur). Une grande capacité thermique signifiera qu'une grande quantité d'énergie peut être stockée moyennant une augmentation relativement faible de la température. La détermination des valeurs des capacités thermiques des substances relève de la [calorimétrie,](https://fr.wikipedia.org/wiki/Calorim%C3%A9trie) son unité dans le système international est (J⋅kg−1⋅K−1).

#### **VIII.4 Notion de débit :**

On distingue le débit volumique, le débit massique et le débit calorifique. Le débit caractérise la quantité de matière passant à travers une surface donnée en un temps donné, à partir de cela, on peut définir les débit par :

**Débit volumique** (*qv*) : le volume Δv qui traverse la surface donnée en un intervalle de temps  $\Delta t$  connu :  $q v = \frac{\Delta v}{\Delta t}$  $\frac{\Delta v}{\Delta t}$  [m3/s]

**Débit massique (** $qm$  **ou**  $\dot{m}$ **) :** la masse  $\Delta m$  qui traverse la surface donnée en un intervalle de temps Δt connu :  $qm = \text{m} = \frac{\Delta m}{\Delta t}$  $\frac{\Delta H}{\Delta t}$  [Kg/s]

**Débit calorifique (** $C$  **OU**  $qt$ **) : Appelé aussi débit unitaire ; ce paramètre important** représente la variation du débit d'énergie transporté par le fluide lorsque la température de celui-ci varie de un degré, il s'exprime par :  $C = qt = \dot{m} Cp$  [W/K]

#### **VIII.5 Le flux échangé :**

Il correspond à la puissance calorifique échangée entre les deux fluides (chaud et froid) dans un échangeur, il s'agit donc de la quantité d'énergie thermique transférée exprimée en joule ou watt par :  $\Phi = \dot{m} Cp (T2 - T1) = C \Delta t$  tel que :

- « ṁ » est le débit massique du fluide .
- « Cp » est la chaleur massique du fluide
- $\bullet \quad \times \Delta t = T2 T1 \cdot \text{est la variation de température du fluide.}$
- « C » est le débit calorifique qui peut remplacer le produit (ṁ Cp)

Remarque : On considère que la valeur de  $\Phi$  est positive lorsque le fluide reçoit de la chaleur ; et négative lorsqu'il en perd.

#### **VIII.6 La surface d'échange thermique S :**

Elle représente la surface total de la paroi d'un échangeur de chaleur, cette surface est le siège d'un transfert thermique important entre deux fluides dont l'un est plus chaud que l'autre. Ce transfert se fait par convection entre le fluide chaud ou froid, et la paroi solide : et par conduction à travers celle-ci. La surface spécifique de la paroi peut être simple et plane ou importante par des replis ou des ramifications. La matière est forcée d'en parcourir la surface, pour que le flux thermique transféré soit maximal.

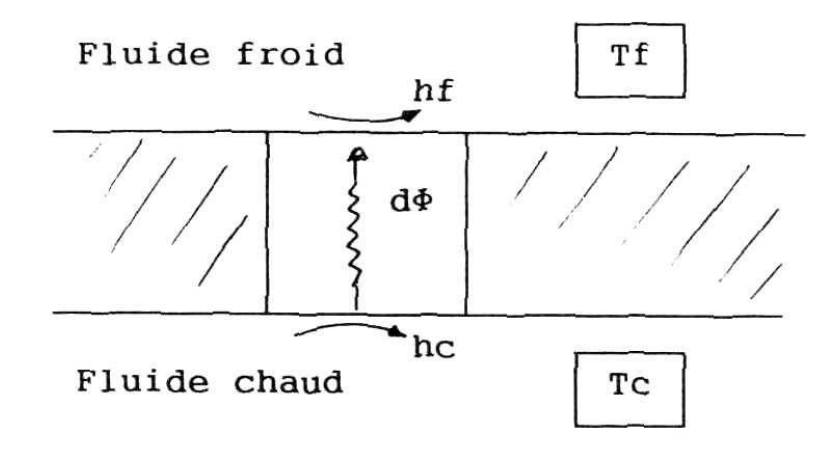

*Figure I.21 : Schéma illustratif d'une paroi d'échange [14]*

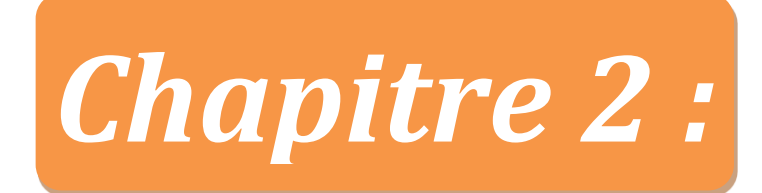

# **Distribution thermique dans un échangeur**

### **I. Introduction :**

Lorsqu'un fluide circule dans une conduite cylindrique d'un échangeur, deux questions se posent :

- ➢ Quel est l'évolution de température du fluide lors de son parcours ?
- ➢ L'échange thermique au long de l'échangeur; dépend de quels facteurs ?

Afin de pouvoir répondre à ces question on va évaluer dans cette partie les températures des fluides d'un échangeur de type double- tubes (coaxial), sans changement de phase et en régime permanent (le cas général).

#### **II. Rappel : Echangeur coaxial (échangeur double-tubes) :**

Il est constitué de deux tubes coaxiaux : l'un des fluides s'écoule dans le tube central et l'autre dans l'espace annulaire.

- L'écoulement des fluides peut se faire dans le même sens ou en contre-sens.
- Faible surface d'échange => encombrement important si grande surface d'échange. [14]

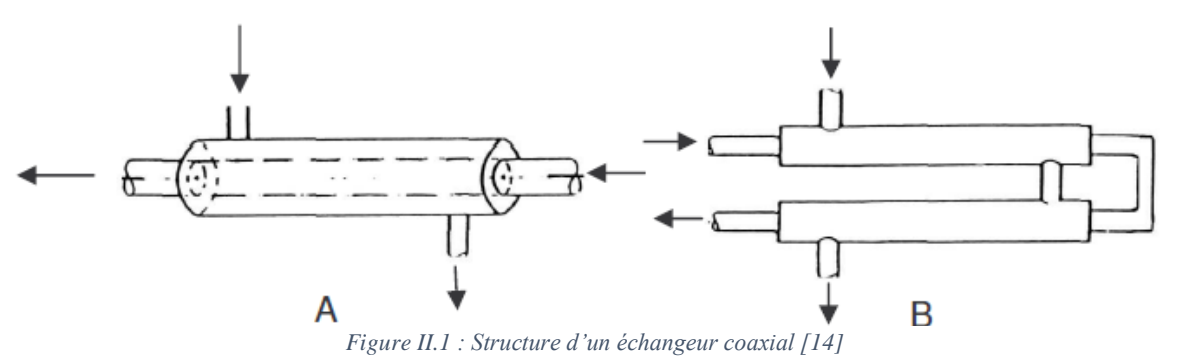

# **III. Facteurs influents sur l'échange thermique :**

L'échange thermique n'est pas lié uniquement aux températures des deux fluides, il existe des critères divers qui influent sur cette opération tel que :

- L'épaisseur de la paroi
- Le régime d'écoulement
- La surface d'échange
- Le débit des deux fluides
- La géométrie de l'échangeur: Le diamètre, longueur des canalisations.
- Les propriétés physiques des canalisations: la conductivité thermique du tube, les résistances thermiques

L'ensemble de ces propriétés peut être regroupé sous la notion du coefficient d'échange thermique global ; un critère qui comprend tous ces facteurs qu'on va l'analyser en détail plus tard. D'une autre part, le mode de circulation des deux fluides (le sens d'écoulement) affecte remarquablement la distribution des températures au long d'un échangeur. Dans ce qui suit on va étudier plus profondément ce phénomène..

# **IV. Les modes de circulation des fluides :**

Selon le sens d'écoulement des deux fluides, on distingue 3 modes :

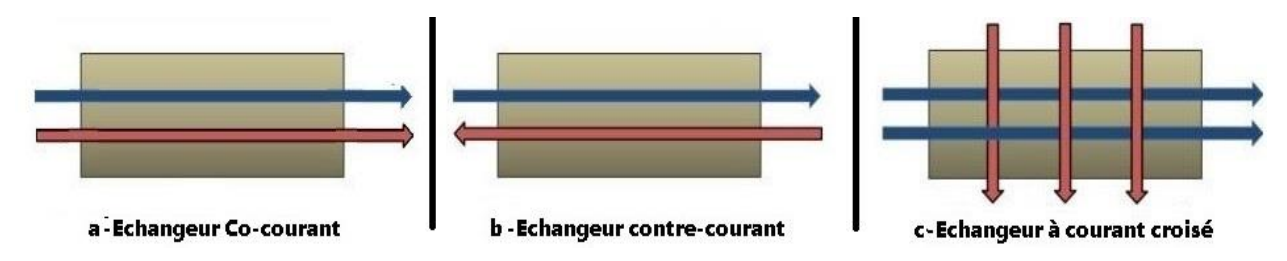

*Figure II.2 : Illustration des modes de circulation [W1]*

#### **IV.1 Circulation anti-méthodique :**

C'est-à-dire à co-courant (figure II.2-a) ; les deux fluides s'écoulent en même sens d'une façon parallèle.

#### **IV.2 Circulation méthodique :**

C'est-à-dire à contre-courant (figure II.2-b) ; les deux fluides s'écoulent parallèlement toujours mais en sens contraire. Cette configuration permet le transfert thermique maximum.

#### **IV.3 Circulation croisé :**

l'un des fluides circule dans une série de tubes tandis que l'autre fluide circule perpendiculairement autour des tubes (figure II.2-c). Dans la plupart des cas, c'est un liquide qui circule dans les tubes tandis que c'est un gaz qui circule autour. Ce mode s'applique généralement avec des régimes turbulents, nous ne traiterons pas ici cet aspect.

Notre étude sera basée sur les échangeurs à courants parallèles (co/contre-courant ou un mix des deux ), ce sont des appareils géométriquement simples où le champ de température peut être considéré comme unidimensionnel. Bien que leur usage soit relativement limité, nous exposerons leurs propriétés en détail car, au prix de calculs faciles (que nous allonsles découvrir dans le chapitre suivant), ils fournissent des renseignements physiques intéressants et constituent en quelque sorte des modèles de référence pour les autres échangeurs.

On rencontre parmi les échangeurs à courants parallèles: des échangeurs à plaques, des échangeurs bitubes (constitués de deux tubes concentriques) et des échangeurs à faisceau de tubes et calandre. Dans tous les cas, le profil de la paroi qui sépare les fluides est rectiligne dans le sens des écoulements. [4]

# **V. La distribution des températures dans un échangeur :**

L'échange thermique cause une variation graduelle de température des deux fluides au long des tubes de l'échangeur à partir du point d'entrée jusqu'au point de sortie.

Nous donnons ci-après les allures de diagrammes de distribution longitudinale des températures d'un échangeur de type double tube, sans changement de phase.

#### **Notations utilisés :**

Nous ne considérons ici que des échangeurs parfaitement isolés sur l'ensemble de leur surface extérieure. Les notations utilisées dans toute la suite sont rappelées ci-dessous :

**Température fluide chaud :** Tc **Température fluide froid :** Tf **Entrée :** e **Sortie :** s **Surface d'échange mesurée depuis l'entrée du fluide chaud :** S (joue le rôle d'une abscisse) **Surface totale d'échange : Coefficient local d'échange à travers la paroi :** k **Débit massique :** qm **Débit thermique unitaire :**  $qt = qm Cp$  (en W/K) **Flux thermique totale échangé (puissance)**  $: \Phi$  **(en W)** (d $\Phi$  désigne le flux élémentaire échangé à travers une tranche de surface dS)

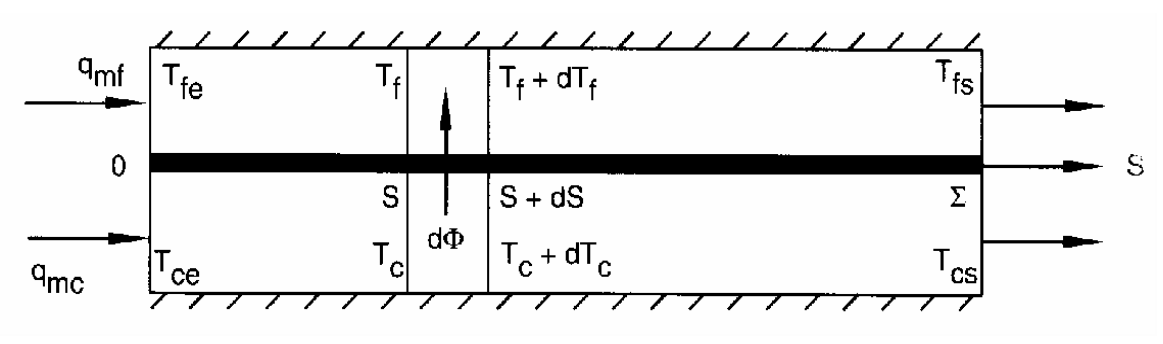

**V.1 Cas des échangeurs co-courant :**

*Figure II.3 : Schéma d'une coupe d'un échangeur co-courant [4]*

Le problème à étudier est celui de la transmission calorifique d'un fluide chaud à un fluide froid à travers une paroi qui les sépare, à laquelle on a donné le nom de surface d'échange. Le fluide chauffant et le fluide chauffé circulent le long de chaque face de la paroi dans le même sens, l'allure de cette disposition est représenté comme suit :

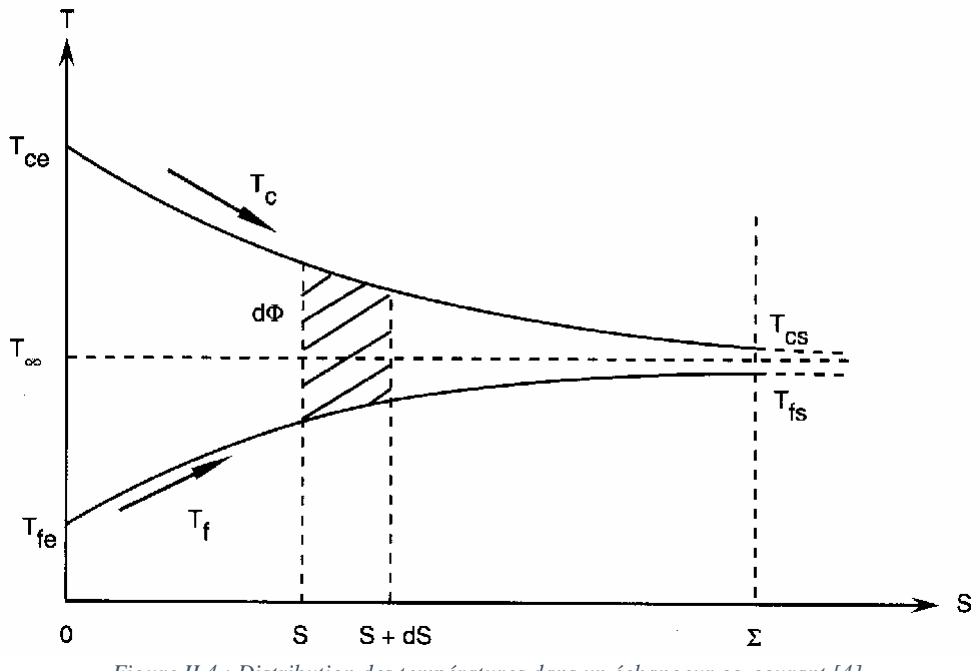

*Figure II.4 : Distribution des températures dans un échangeur co-courant [4]*

A partir de la courbe on remarque que les températures Tc et Tf se convergent vers la température T<sup>∞</sup> lors du parcours des deux fluides au long du l'échangeur, cette valeur représente la température du mélange des deux fluide que l'on obtiendra en supprimant la paroi et en mêlent les deux courant. D'où, on dit que la température de sortie du fluide chaud ne pourra pas être plus basse que la température de sortie du fluide froid, et de même la température de sortie du fluide froid ne pourra pas être plus grande que celle du fluide chaud.

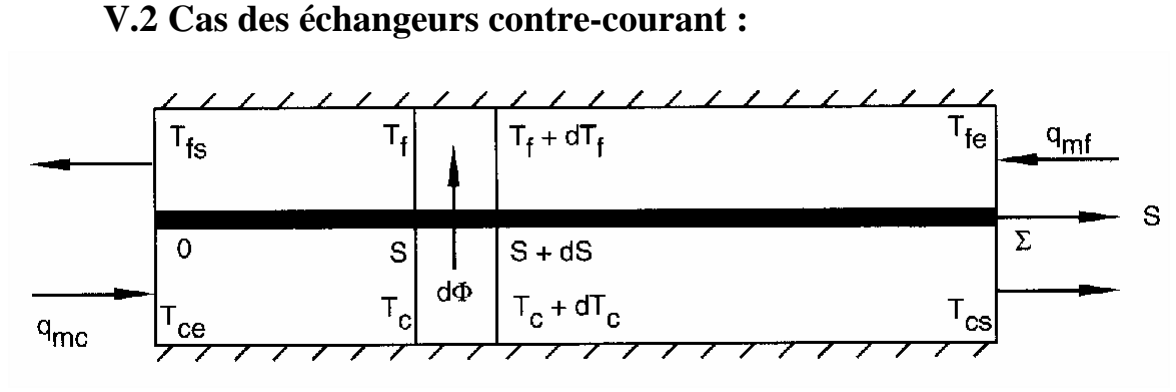

*Figure II.5 : Schéma d'une coupe d'un échangeur contre-courant [4]*

Dans ces échangeurs de chaleur, les deux fluides entre lesquels a lieu la transmission calorifique circulent en sens inverses le long de la surface de chauffe : le fluide chauffant entre en contact avec la surface là où le fluide chauffé abandonne celle-ci et vice versa. l'allure de cette disposition dépend des débits thermiques unitaires « qt » des deux fluides. On distingue 3 cas que nous allons les étudier au suivant.
#### • **Cas où qtc < qtf :**

C'est le fluide chaud qui a le plus petit débit thermique unitaire : c'est donc lui qui commande le transfert, et l'allure sera donc de la forme :

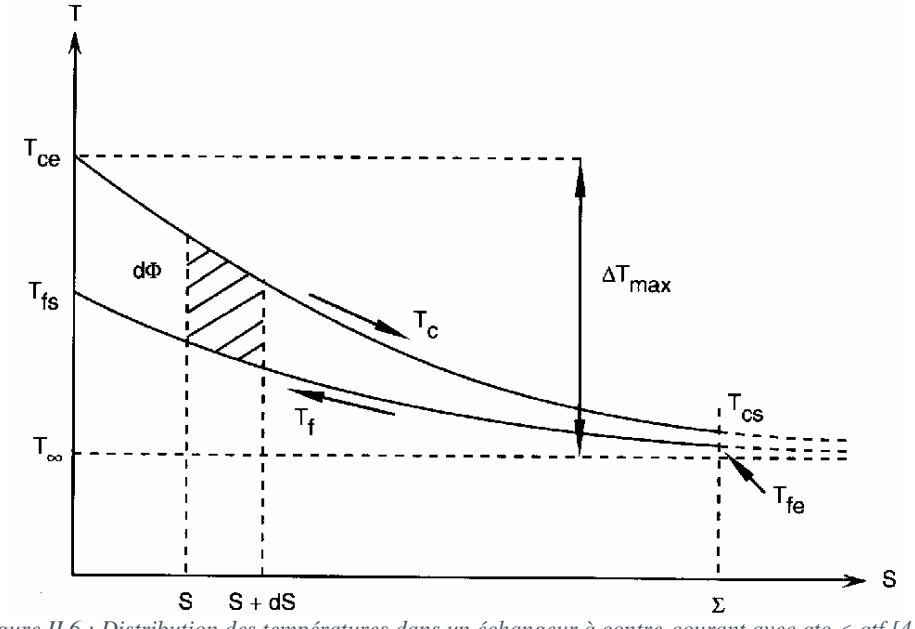

*Figure II.6 : Distribution des températures dans un échangeur à contre-courant avec qtc < qtf [4]*

D'après la figure II.6, lorsque S tend vers l'infini, on constate que la température du fluide chaud Tce tend vers une valeur T∞<Tfe, d'où on déduit que : Si l'échangeur est infiniment long, la température de sortie du fluide chaud est égale à la température d'entrée du fluide froid.

#### • **Cas où qtf < qtc :**

Le fluide froid qui « commande le transfert » puisqu'il a le plus petit débit thermique unitaire, et l'allure sera de la forme :

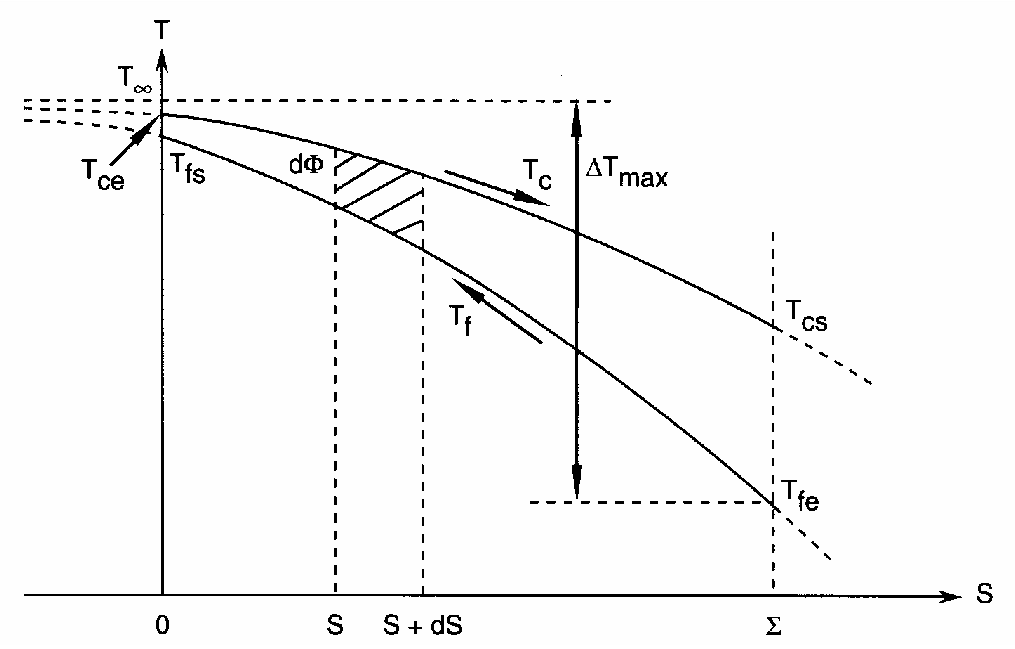

*Figure II.7 : Distribution des températures dans un échangeur à contre-courant avec qtf < qtc [4]*

## **Chapitre II : Distribution thermique dans un échangeur**

La figure II.7 montre que la température du fluide froid Tfe tend vers une valeur  $T_{\infty}$ >Tce lorsque S tend vers l'infini, d'où on déduit que : Si l'échangeur est infiniment long, la température de sortie du fluide froid est égale à la température d'entrée du fluide chaud.

#### • **Cas où qtf = qtc :**

Les deux fluides ont le même débit thermique unitaire. L'allure sera de la forme :

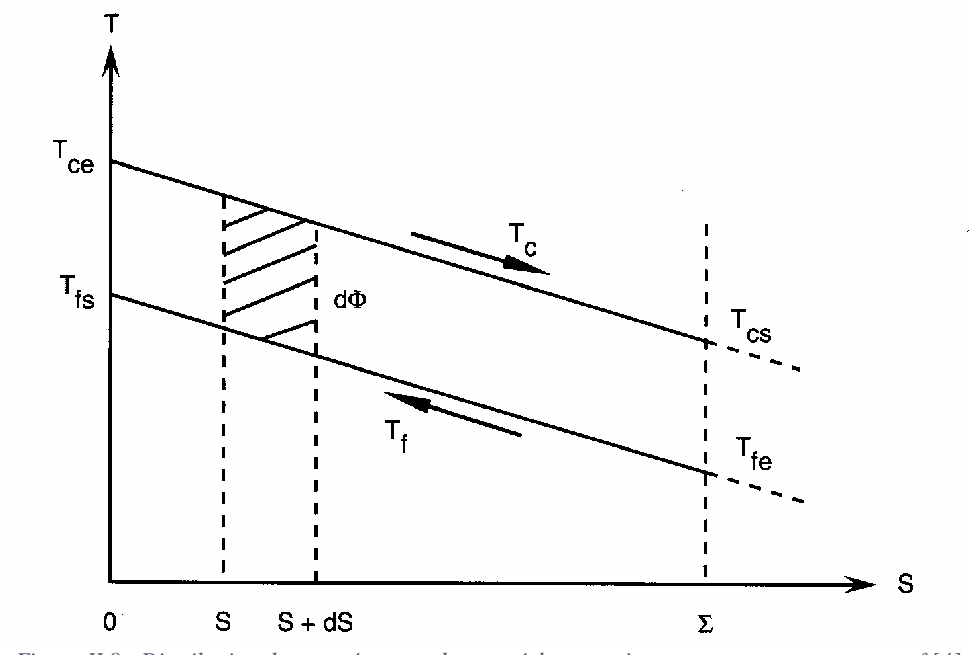

*Figure II.8 : Distribution des températures dans un échangeur à contre-courant avec qtc = qtf [4]*

La figure II.8 montre que Les températures Tc et Tf sont des fonctions linéaires de S représentées par deux droites parallèles, les profils de températures sont donc linéaires.

**Remarque :** Dans les trois cas examinés il est possible d'avoir Tfs > Tcs , ce qui est une disposition favorable, irréalisable dans un échangeur co-courant

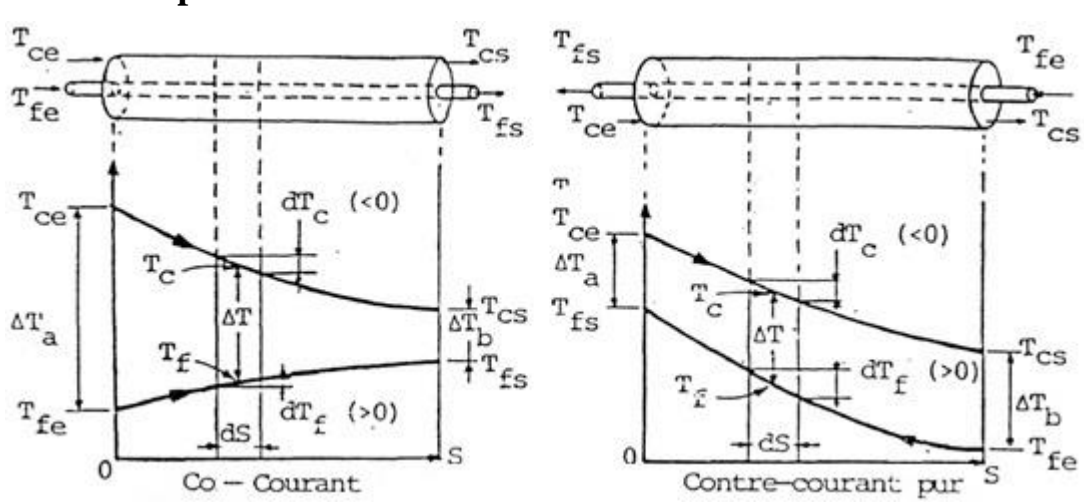

**V.3 Comparaison de la distribution Selon le sens du circulation :**

*Figure II.9 : Comparaison de la distribution des températures selon le sens d'écoulement des fluides [14]*

La comparaison de l'évolution des températures suivant la figure II.9 et les remarques de ce qui procède nous mène à l'analyse suivante :

• La température de sortie du fluide chaud est limitée par la température de sortie du fluide froid (et viceversa), les possibilités disponibles avec un système contre-courant sont irréalisable ici. Donc, le transfert thermique en particulier et l'efficacité en général sont plus faibles que ceux d'un échangeur à contre-courant.

#### **Co-courant Contre-courant**

• Il est possible d'abaisser la température du fluide chaud à une valeur qui tendra vers la température d'entrée du fluide froid. Ainsi, on peut obtenir à la sortie une température du fluide froid qui est supérieure à celle du fluide chaud, d'où on dit que le transfert de la puissance calorifique est proche du maximum ici.

### **V.4 Conclusion :**

- ❖ Dans les deux types de circulation, la puissance échangée est proportionnelle à l'aire délimitée par les courbes Tc et Tf.
- ❖ Dans une configuration à co-courant la température de sortie du fluide froid est nécessairement moins élevée que la température de sortie du fluide chaud.
- ❖ La circulation à contre-courant est plus performante que la circulation à co-courant, car elle fournit un transfert énergique presque maximal, elle sera donc préféré dans la majorité des cas ; c'est pour cette raison qu'elle est dite méthodique. Par contre, il faut admettre que dans ce type de circulation ; la paroi qui sépare les deux fluides subit des contraintes mécaniques plus importantes dues à une plus grande variation de température, la température de paroi est donc non-homogène.
- ❖ Plus généralement, ces résultats nous mettre devant une hypothèse à vérifier : Un échangeur de chaleur de configuration quelconque aura des performances toujours supérieures à celles de l'échangeur tubulaire simple en co-courant et inférieures à celles d'un échangeur tubulaire simple en contre-courant. C'est ce qu'on va découvrir à travers les calculs dans le chapitre suivant

## **V.5 Cas des circulations mixtes :**

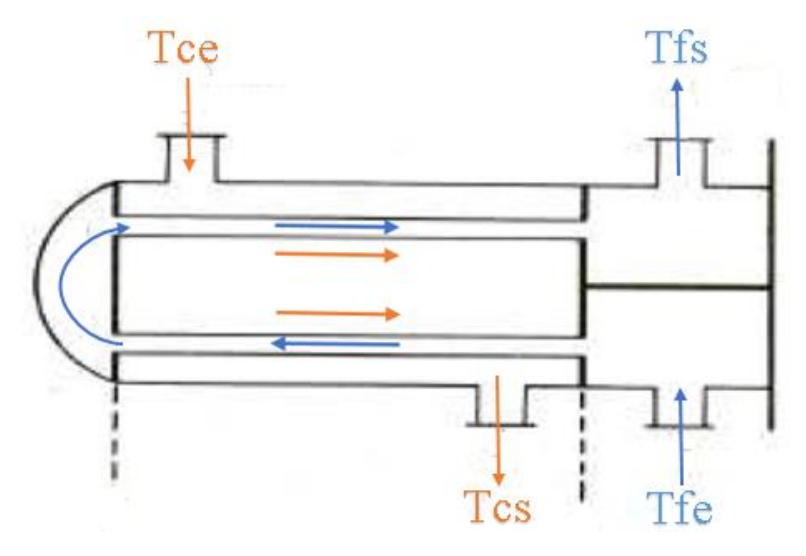

*Figure II.10 : Schéma de principe d'un échangeur a 2 passes*

C'est le cas des échangeurs a plusieurs passes ; un exemple à 2 passes est représenté dans la figure II.10 ci-dessus, un des fluides (ici le fluide froid) entre et sort à la même extrémité de l'appareil, en faisant demi-tour à l'autre extrémité. Une partie du trajet du fluide est donc à cocourant, l'autre étant à contre-courant. De ce fait, l'allure de distribution thermique pour ce cas prendre la forme d'une combinaison des deux cas précédents comme le montre la figure qui suit :

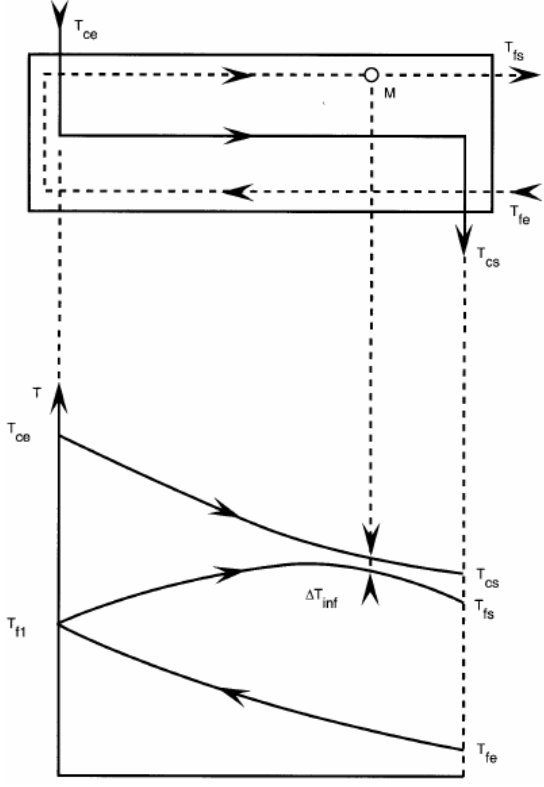

*Figure II.11 : Distribution thermique dans un échangeur à 2 passes avec le fluide chaud en calendre [4]*

Ces installations bénéficient donc d'un échange thermique qui se fait en deux phases et qui combine les caractéristiques des deux types de circulation vu précédemment résultant des performances intermédiaires entre les deux configurations.

Lorsque les entrées sont placés dans des côtés opposés, la phase d'aller est en contre-courant, tandis que la phase de retour est en co-courant (la figure II.11 ), et vice versa lorsque les entrées des deux fluides sont placés dans le même côté (la figure II.12 ci-dessous ). On déduit que la forme de l'allure de distribution dépend du côté ou les entrées des deux fluides sont placées.

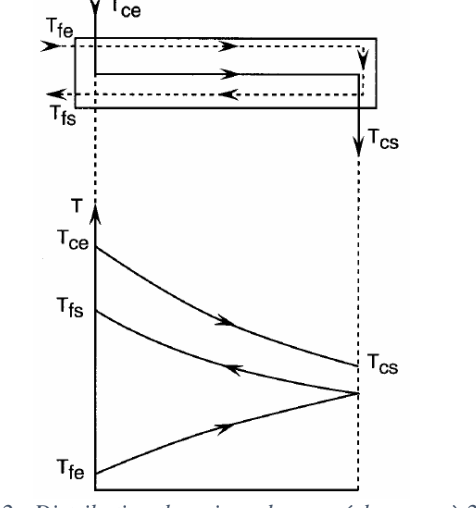

*Figure II.12 : Distribution thermique dans un échangeur à 2 passes avec les entrées au même coté [4]*

C'est généralement le fluide circulant dans les deux passe qui subit la variation de température la plus importante, cependant, lorsque l'entrée de celui-ci est du même côté que la sortie du l'autre fluide, on peut avoir une inversion dans la variation de température qui se manifeste dans l'allure de distribution par un croisement suit par un fléchissement comme il est illustré dans la figure II.13 . Ce phénomène dépend de l'architecture intérieure de l'échangeur et des débits calorifiques des deux fluides mais il vaudra mieux avoir un pincement sans croisement pour assurer des performances optimales.

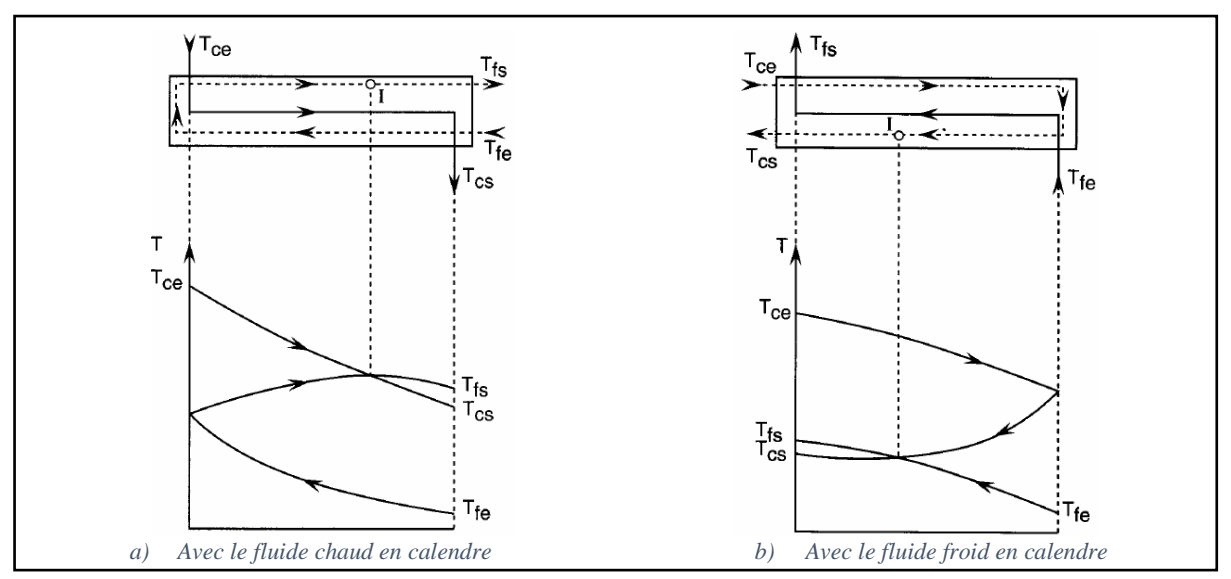

*Figure II.13 : Le phénomène de croisement dans les distribution thermiques des échangeur à 2 passes [4]*

## **VI. Le coefficient d'échange global :**

Le transfert de chaleur du fluide chaud au fluide froid peut être décomposé comme suit :

- Convection fluide chaud-paroi : par l'intermédiaire du coefficient de convection hc.
- $\blacksquare$  Conduction à travers la paroi : par l'intermédiaire de la conductivité λ.
- Convection paroi-fluide froid : par l'intermédiaire du coefficient de convection hf.

A partir de cela, on définit le coefficient d'échange global (**k**) comme la grandeur générale qui comprend tous ces coefficient et qui caractérise le flux de chaleur total  $(\Phi)$  transféré entre le fluide chaud et le fluide froid à travers une surface d'échange S tel que :

$$
\mathbf{\Phi} = k \, S \, (T_c - T_f)
$$

L'expression de cette grandeur dépend du type de paroi, on distingue 3 cas :

#### **VI.1 Cas d'une paroi plane ou à grand rayon de courbure :**

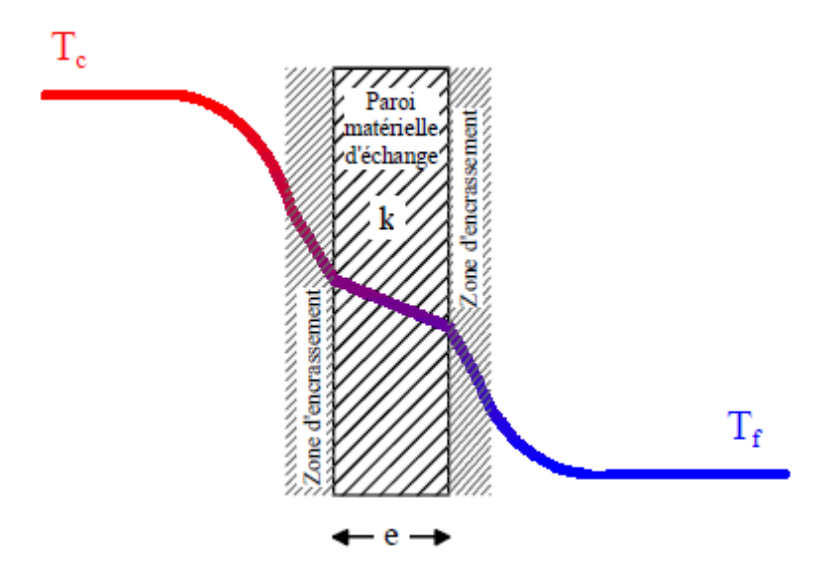

*Figure II.14 : Schéma du transfert thermique à travers une paroi plane d'un échangeur [5]*

Le transfert thermique dans le cas d'une paroi plane séparant deux fluides est représenté dans la figure II.14. Le fluide chaud à Tc subit une première diminution de température due à la convection avec la paroi par le biais d'un coefficient hc . Vient ensuite une inévitable zone d'encrassement due, soit à l'accumulation de particules apportées par le fluide en circulation, soit par dépôt de tartre ou bien de micro-organismes d'origine biologique. Soit encore par apparition de corrosion sur la surface d'échange. Ce phénomène se caractérise alors par une résistance thermique supplémentaire (par unité de surface) due à cet encrassement et que l'on notera ici rec , La température diminue ensuite par conduction (conductivité λ) au travers de la paroi d'échange d'épaisseur e. Au-delà et en direction du fluide froid à Tr. on retrouve à nouveau une résistance thermique d'encrassement notée ref et un transfert convectif caractérisé par hf. L'expression du flux transféré entre les deux fluides est alors de la forme suivante :

$$
\Phi = \frac{T_c - T_f}{\frac{1}{h_c S} + \frac{re_c}{S} + \frac{e}{\lambda S} + \frac{re_f}{S} + \frac{1}{h_i S}}
$$
(1)

La représentation analogique équivalente est faite dans la figure II.15 ou sont insérées les 5

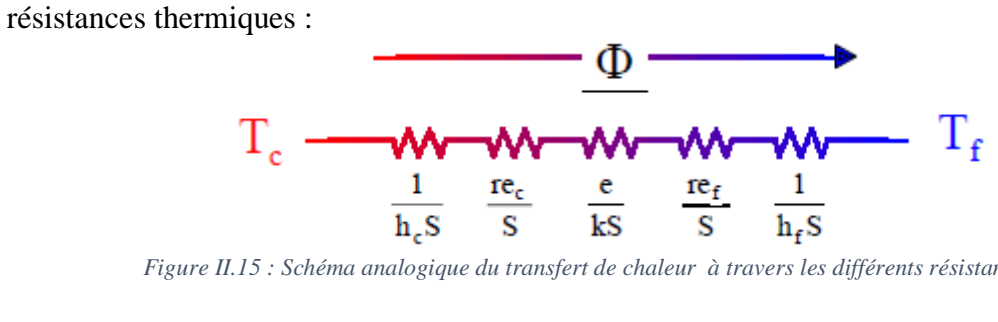

*Figure II.15 : Schéma analogique du transfert de chaleur à travers les différents résistances thermiques [5]*

Ce flux , s'écrit par ailleurs selon :

$$
\Phi = kS (T_c - T_f) \tag{2}
$$

Par identification, on extrait des deux équations précédentes **(1)** et **(2)** l 'expression du coefficient d'échange global **k** :

$$
\mathbf{k} = \frac{1}{\frac{1}{h_c} + re_c + \frac{e}{\lambda} + re_f + \frac{1}{h_f}} \tag{3}
$$

Par commodité, il est souvent donné sous la forme inverse par :

$$
\frac{1}{k} = \frac{1}{h_c} + re_c + \frac{e}{\lambda} + re_f + \frac{1}{h_f}
$$
 (4)

Quelques ordres de grandeurs de résistances d'encrassement sont données à titre d'exemple dans le tableau 1 ci-dessous :

| <b>Fluides et conditions</b>                         | Résistance d'encrassement<br>$(m^2, K, w^{-1})$ |  |
|------------------------------------------------------|-------------------------------------------------|--|
| Eau de mer $(T<50°C)$                                | $1 \times 10^{-4}$                              |  |
| Eau de mer $(T>50°C)$                                | $2x\ 10^{-4}$                                   |  |
| Eau de ville $(T<50°C)$                              | $2x\,10^{-4}$                                   |  |
| Eau de ville $(T>50°C)$                              | $3.5x\ 10^{-4}$                                 |  |
| Eau d'alimentation traitée pour chaudière            | $1 \times 10^{-4}$                              |  |
| Eau de refroidissement moteur                        | $1$ à $2x$ $10^{-4}$                            |  |
| Air industriel                                       | $4x\ 10^{-4}$                                   |  |
| Liquides réfrigérants                                | $2x\,10^{-4}$                                   |  |
| Fluides hydrauliques                                 | $2x\,10^{-4}$                                   |  |
| Huiles de lubrification de moteurs                   | $2x\ 10^{-4}$                                   |  |
| Fumées de combustibles gazeux (propre)               | $2$ à 5 x $10^{-4}$                             |  |
| Fumées de combustibles lourds (fortement encrassant) | $5 \text{ à } 40 \text{x} 10^{-4}$              |  |

*Tableau 1 : Valeurs usuelles de résistances d 'encrassement [5]*

S'il n'y a pas d'encrassement, l'expression devient :

$$
\frac{1}{k} = \frac{1}{h_c} + \frac{e}{\lambda} + \frac{1}{h_f}
$$
 (5)

Concernant la détermination des coefficients d'échanges convectifs locaux ( hc et hf}, on se reportera aux ouvrages traitant du sujet [6,7]. le tableau 2 rappelle les ordres de grandeurs que l'on peut néanmoins retenir pour ces coefficients :

| <b>Fluides et conditions</b> | Coefficient d'échange convectif h<br>$(w. m^{-2} . K^{-1})$ |  |  |
|------------------------------|-------------------------------------------------------------|--|--|
| Gaz en convection forcée     | 30 < h < 300                                                |  |  |
| Gaz en convection naturelle  | 10 < h < 30                                                 |  |  |
| Eau en convection forcée     | 300 < h < 10000                                             |  |  |
| Eau en convection naturelle  | $1\,00 \leq h \leq 900$                                     |  |  |
| Condensation                 | $50000 < h < 1$ 1 0000                                      |  |  |
| Ebullition                   | 3000 < h < 50000                                            |  |  |

*Tableau 2 : Ordres de grandeur des valeurs de coefficient d 'échange convectif h de différents fluides [5]*

Concernant la part conductive au travers de la paroi, le tableau 3 donne le conductivités thermiques des principaux matériaux utilisés, ainsi que leurs rapports avec l'ordre de grandeur des épaisseurs de métal généralement rencontrées dans les échangeurs. On notera à ce propos la très relative influence que peut avoir la résistance thermique à la conduction dans le cas des échangeurs ( faibles épaisseurs), en comparaison à celle d 'origine convective lorsqu'il n'y a pas changement de phase.

|            |                                  | Conductance $\lambda/e$<br>$(w. m^{-2} . K^{-1})$ |        |                |  |
|------------|----------------------------------|---------------------------------------------------|--------|----------------|--|
| Matériau   | Conductivité thermique $\lambda$ | <b>Epaisseurs</b>                                 |        |                |  |
|            | $(w. m^{-1} . K^{-1})$           | $0.5$ mm                                          | l mm   | $2 \text{ mm}$ |  |
| Acier      | $40 - 50$                        | 80000                                             | 40000  | 20000          |  |
| Acier Inox | $15 - 20$                        | 40000                                             | 20000  | 1000           |  |
| Aluminium  | 200                              | 400000                                            | 200000 | 100000         |  |
| Cuivre     | 380                              | 760000                                            | 380000 | 190000         |  |

*Tableau 3 : Conductivité / Conductance des principaux matériaux utilisés dans les échangeurs [5]*

#### **VI.2 Cas d'une paroi cylindrique (tubulaire) :**

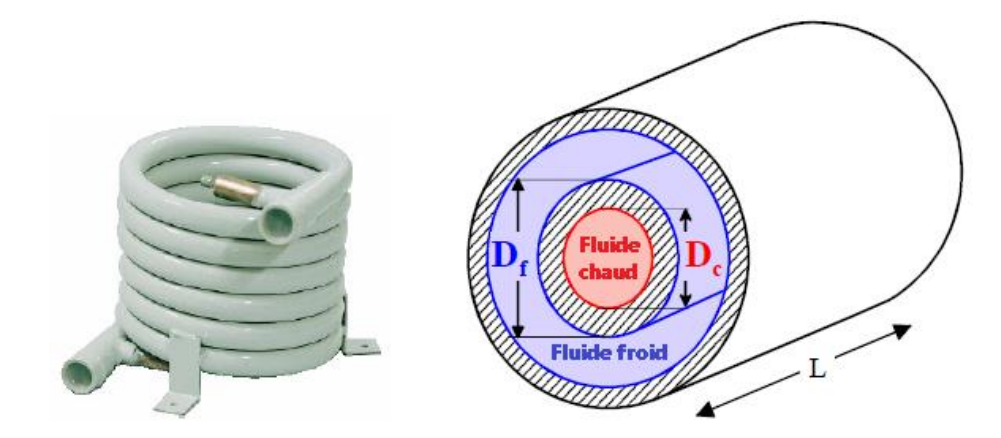

*Figure II.16 : Echangeur a tube coaxial (schéma d'une coupe de tube à droite) [5]*

Au contraire de la paroi plane, dans ce cas la surface d'échange S n'est pas identique de chaque côté de la paroi, le coefficient d'échange k doit être rapporté à l'une des deux surfaces interne ou externe. Ainsi, si on suppose un écoulement de deux fluides (chaud au centre et froid dans l'espace annulaire) conformément au schéma de la figure II.16, le flux échangé entre les deux fluides prend alors la forme :

$$
\Phi = \frac{T_c - T_f}{\frac{1}{h_c S_c} + \frac{re_c}{S_c} + \frac{1}{2\pi\lambda l} \ln\frac{D_f}{D_c} + \frac{re_f}{S_f} + \frac{1}{h_i S_f}}
$$
(6)

Selon le choix de l 'une ou l'autre des surfaces choisies comme référence, le flux s'écrit alors :

o Du coté chaud du tube :

:

$$
\Phi = k_c S_c (T_c - T_f) = \frac{S_c (T_c - T_f)}{\frac{1}{h_c} + re_c + \frac{D_c}{2\lambda} \ln \frac{D_f}{D_c} + re_f \frac{D_c}{D_f} + \frac{1}{h_f} \frac{D_c}{D_f}} \quad A \text{vec}: S_c = \pi D_c L \tag{7. a}
$$

o Ou bien du côté froid du tube :

$$
\Phi = k_f S_f(T_c - T_f) = \frac{S_f(T_c - T_f)}{\frac{1}{hc}D_c + re_c\frac{D_f}{D_c} + \frac{D_f}{2\lambda}\ln\frac{D_f}{D_c} + re_f + \frac{1}{h_f}} \text{ } Avec : S_f = \pi D_f L \tag{7. b}
$$

Quel que soit ce choix,  $k_c$  et  $k_f$  satisfont de toute façon à  $k_c$   $S_c = k_f S_f$  et le flux de chaleur est indifféremment donné par :

$$
\mathbf{\Phi} = k_{\rm c} S_{\rm c} (T_{\rm c} - T_{\rm f}) = k_{\rm f} S_{\rm f} (T_{\rm c} - T_{\rm f}) \tag{8}
$$

D'où on déduit l'expression du coefficient **k** tel que :

o Par rapport au surface interne du tube donc pour le côté chaud on obtient :

$$
\frac{1}{k_c} = \frac{1}{h_c} + re_c + \frac{D_c}{2\lambda} \ln \frac{D_f}{D_c} + re_f \frac{D_c}{D_f} + \frac{1}{h_f} \frac{D_c}{D_f}
$$
(9. a)

o Par rapport au surface externe donc pour le côté froid du tube on obtient :

$$
\frac{1}{k_{\rm f}} = \frac{1}{h_{\rm c}} \frac{D_{\rm f}}{D_{\rm c}} + r e_{\rm c} \frac{D_{\rm f}}{D_{\rm c}} + \frac{D_{\rm f}}{2\lambda} \ln \frac{D_{\rm f}}{D_{\rm c}} + r e_{\rm f} + \frac{1}{h_{\rm f}} \tag{9. b}
$$

On négligeant le phénomène d'encrassement, les expressions  $(9.a)$ et  $(9.b)$ :deviennent :

o Par rapport au surface interne du tube :

$$
\frac{1}{k_{\rm c}} = \frac{1}{h_{\rm c}} + \frac{D_{\rm c}}{2\lambda} \ln \frac{D_{\rm f}}{D_{\rm c}} + \frac{1}{h_{\rm f}} \frac{D_{\rm c}}{D_{\rm f}} \tag{10. a}
$$

o Par rapport au surface externe du tube :

$$
\frac{1}{k_f} = \frac{1}{h_c} \frac{D_f}{D_c} + \frac{D_f}{2\lambda} \ln \frac{D_f}{D_c} + \frac{1}{h_f}
$$
(10.b)

Ainsi, puisque l'échange s'effectue au long du tube **(L)** on définit de la même façon le coefficient d'échange global par une unité de longueur **K<sup>L</sup>** tel que :

$$
\mathbf{\Phi} = \mathrm{k}_L L (T_1 - T_2) \tag{11}
$$

D'où on peut déduire l'expression de **K<sup>L</sup>** par la même méthode précédente :

$$
\frac{1}{k_{L}} = \frac{1}{2\pi} \left( \frac{2}{h_{c} D_{c}} + \frac{1}{\lambda} \ln \frac{D_{f}}{D_{c}} + \frac{2}{h_{f} D_{f}} \right)
$$
(12)

#### **VI.3 Cas d'une paroi ailettée :**

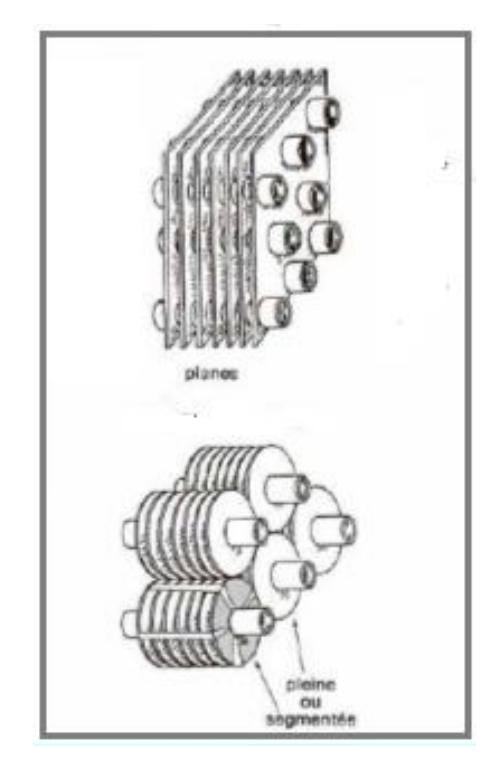

*Figure II.17 : Surfaces ailettées [W6]*

La paroi ailettée-comme l'indique la figure II.17 -est caractérisée par la forme de ses ailettes, l'expression du coefficient d'échange global se fait de la même méthode précédente sauf qu'on doit introduire des coefficients d'efficacité **η** de surfaces ailettées compris entre 0 et 1 pour tenir en compte les ailettes: **ηc** pour le côté chaud et **ηf** pour le côté froid**,** dont chacun est multiplié au coefficient de convection correspondant, leurs valeurs se diffère selon la longueur et la forme des ailettes, on se reportera aux ouvrages traitant du sujet pour plus d'information [7].

L'expression du **k** dans le cas d'une paroi tubulaire ailettée sera donc de la forme :

o Par rapport au côté chaud :

$$
\frac{1}{k_c} = \frac{1}{\eta_c h_c} + r e_c + \frac{D_c}{2\lambda} \ln \frac{D_f}{D_c} + r e_f \frac{D_c}{D_f} + \frac{1}{\eta_f h_f} \frac{D_c}{D_f}
$$
(13. a)

o Par rapport au côté froid :

$$
\frac{1}{k_{\rm f}} = \frac{1}{\eta_{\rm c} h_{\rm c}} \frac{D_{\rm f}}{D_{\rm c}} + r e_{\rm c} \frac{D_{\rm f}}{D_{\rm c}} + \frac{D_{\rm f}}{2\lambda} \ln \frac{D_{\rm f}}{D_{\rm c}} + r e_{\rm f} + \frac{1}{\eta_{\rm f} h_{\rm f}} \tag{13. b}
$$

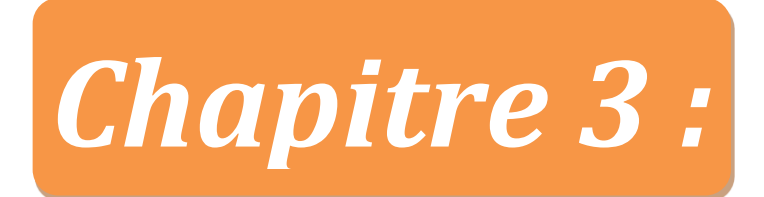

## **Evaluation des performances d'un échangeur en régime permanent**

## **I. Introduction :**

Il évident que dans la réalité, les échangeurs diffèrent dans leur conception et leur comportement. Il suffit d'en montrer quelques-uns comme ceux de la figure III.1 ci-dessous pour comprendre à quel point il peuvent être complexes et distincts les uns des autres.

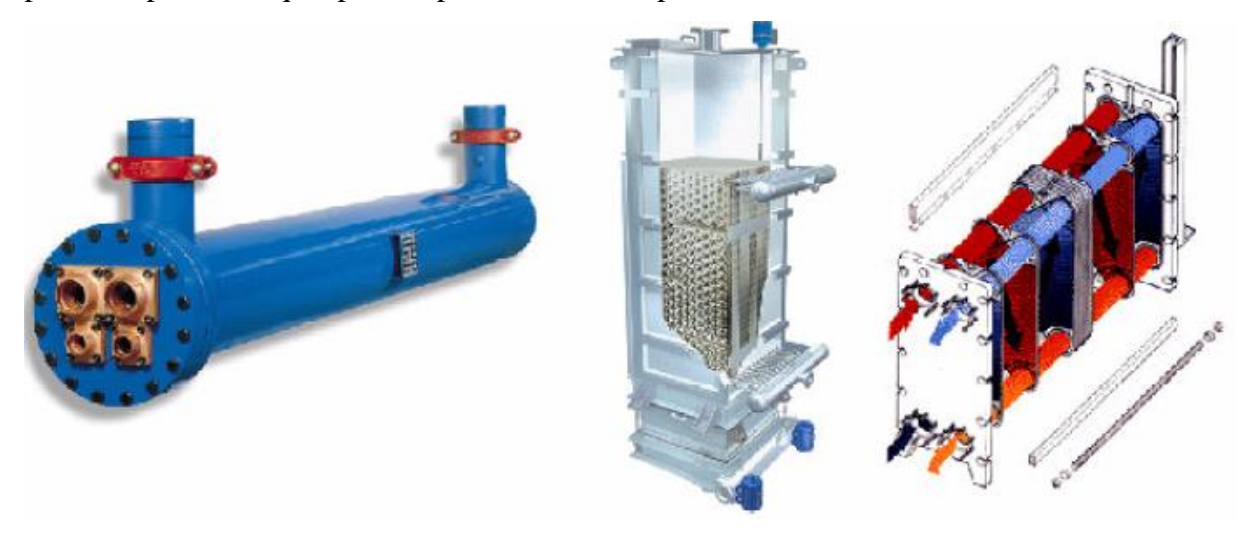

*Figure III.1 : Différents types d'échangeurs de commerce , tube/calendre, courants croisés, a plaques,… [5]*

Chaque type de ces échangeurs est caractérisé par des performances thermiques qui ont un impact direct sur son fonctionnement et donc son emploi . Cela nous conduit à poser les question suivantes :

- ➢ Quelles sont les grandeurs qui définissent les performances d'un échangeur ?
- ➢ Comment déterminer ces grandeurs ?

## **II. Les performances d'un échangeur :**

En plus du sens d'écoulement des deux fluides (co-courant ou contre-courant), il existe un ensemble de paramètres qui détermine les performances d'un échangeur, on peut les résumer dans 3 grandeurs principales dont chacune est liée à plusieurs variables :

- **Le flux de chaleur échangé**  $\Phi$  **:** C'est le critère le plus important, il dépend de la différence entre les températures des deux fluides, le coefficient d'échange global K et la surface d'échange S.
- **Les températures de sortie des fluides chaud et froid Tcs et Tfs** : Elles représentent le résultat de l'échange, leurs évaluation donc permet d'évaluer le fonctionnement de l'échangeur.
- **L'efficacité de l'échangeur E :** elle représente le rapport entre le flux réel échange et le flux théorique maximal.

## **III. Evaluation des performances :**

On estime dans ce qui suit :

- Le régime est permanent : tous tes paramètre , toutes le variable ont constantes dans le temps  $\frac{\partial}{\partial x}$  $\frac{\partial}{\partial t} = 0$
- L'échangeur est adiabatique : Pas de chaleur dissipée vers !'extérieur.
- Les propriétés thermo-physiques des fluides restent constantes dans les intervalles de températures envisagées.
- Les température ne varient que dans la seule direction de l'écoulement, le problème est mono dimensionnel,
- Il n'y a pas de pertes de charge (de pression) au cours de l 'écoulement.
- Les indices e, s, c et f signifie respectivement : entrée, sortie, chaud et froid.

## **III.1 Expression du flux élémentaire échangé à travers un élément de la surface dS:**

Considérons une tranche de l'échangeur quelconque que ce soit son type d'écoulement, correspondant à une surface d'échange **dS**. Comme il est montré dans la figure III.2, dans cette tranche le fluide chaud passe de la température **Tc** à la température **Tc + dTc** et le fluide froid de **Tf** à **Tf + dTf** .

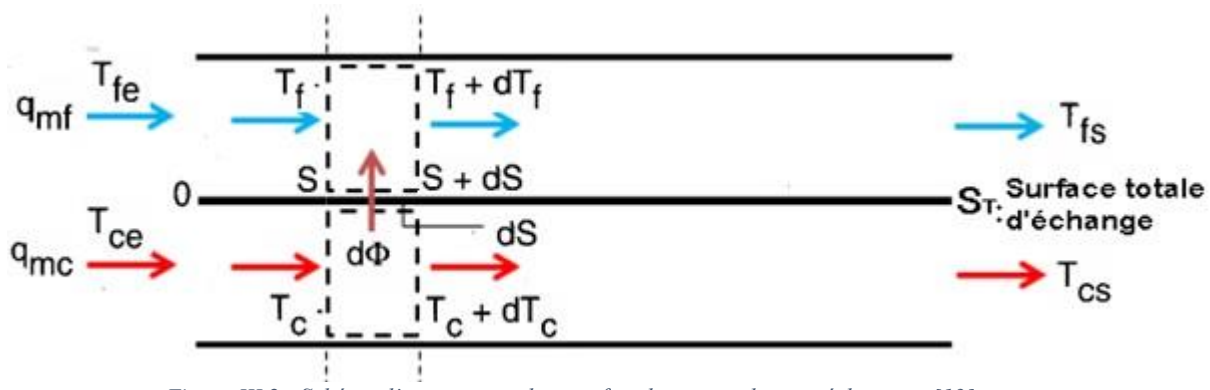

*Figure III.2 : Schéma d'avancement du transfert thermique dans un échangeur [13]*

On supposons que  $k = cte$ , le flux  $d\Phi$  transféré à travers  $dS$  sera donc :

## $d\Phi = k (Tc - Tf) dS$  (1)

Où **k** est le coefficient global d'échange de chaleur qui dépend des caractéristiques de l'écoulement, des fluides et de la paroi d'échange.

D'une autre part, ce même flux  $d\Phi$  représente une perte de chaleur pour le fluide chaud et de même un gain de chaleur pour le fluide froid , soit :

- **•** Le flux cédé par le fluide chaud **(** $dTc < 0$ ) **:**  $d\Phi = -q$ **m**c. Cpc.  $dT_c$  (2.a)
- **•** Le flux reçu par le fluide froid  $(dTf > 0)$ :  $d\Phi = \pm q_m f$ . Cpf.  $dTf$  (2.b)

**(on prend : - Pour écoulement à contre-courant | + Pour écoulement à co-courant.** \* **q<sup>m</sup>; noté parfois** ṁ **: représente le débit massique du fluide indiqué par l'indice c ou f** ) Les équations **(2.a)** et **(2.b)** réprésentent le bilan thermique de la surface dS,

Il est commode d'introduire ici la notion de « débit thermique unitaire «**qt** » (ou débit de capacité calorifique «**C** ») :

$$
C \text{ ou } qt = qm \text{ Cp} = \dot{m} \text{ Cp (en W/K)} \tag{3}
$$

Le bilan thermique s'écrit donc maintenant :

$$
d\Phi = -qtc. dTc = \pm qtt. dTf \qquad (4)
$$

#### **III.2 Calculs d'un échangeur :**

Pour retrouver les paramètres d'un échangeur et évaluer ses performances on utilise généralement deux méthodes :

#### **III.2.1 Méthode de différence de température logarithmique moyenne :**

#### **III.2.1.1 Cas des échangeurs contre-courant :**

Considérons Un échangeur coaxial fonctionnant en contre-courant (figure III.3) :

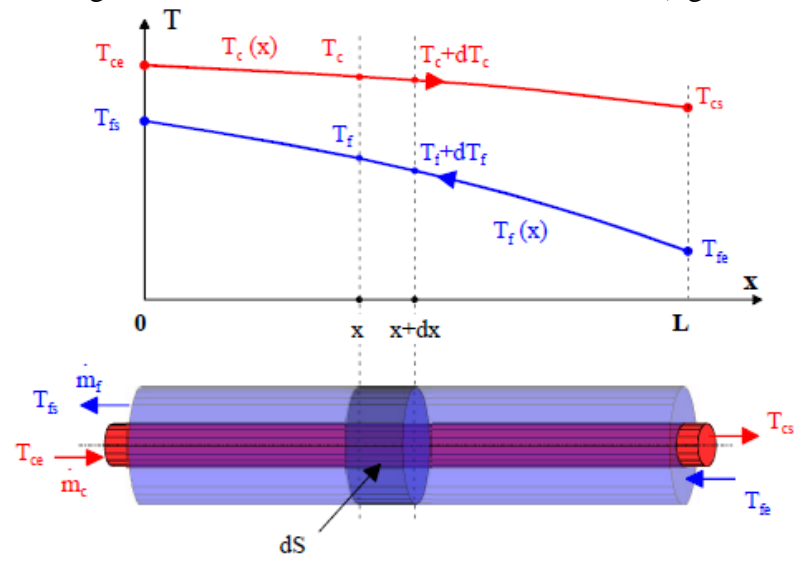

*Figure III.3 : Variation des températures au long d'un échangeur contre-courant [5]*

On tire  $dT c$  et  $dT f$  des équations  $(2.a)$  et  $(2.b)$ :

$$
dT_{c} = -\frac{d\Phi}{\text{inc}Cpc}
$$
\n(5)\n
$$
dT_{f} = -\frac{d\Phi}{\text{inc}Cpr}
$$

Donc : **dTc – dTf** = **d(Tc-Tf)** = **- d** $\Phi$  ( $\frac{1}{\sin \theta}$  $\frac{1}{\text{mic} \cdot \text{Cpc}}$  –  $\mathbf{1}$ mr Cpr  $(6)$ 

On remplaçant  $d\Phi$  par son expression de l'équation  $(1)$  on obtient :

 $(Tce-Tfs)$ 

$$
\mathbf{d}(\mathbf{T}\mathbf{c}\text{-}\mathbf{T}\mathbf{f}) = -\mathbf{k}\mathbf{d}\mathbf{S}\left(\mathbf{T}\mathbf{c}-\mathbf{T}\mathbf{f}\right)\left(\frac{1}{\text{micCpc}}-\frac{1}{\text{mfcCpc}}\right) \tag{7}
$$

() représente l'équation différentielle décrivant le comportement de l'écart de température **- Tf** avec la surface S, on peut l'écrire sous une forme plus habituelle tel que :

$$
\frac{d(T_c-T_f)}{(T_c-T_f)} = -k dS \left( \frac{1}{\dot{m} \cdot c p_c} - \frac{1}{\dot{m} \cdot c p_f} \right)
$$
(8)

Supposons que le coefficient d'échange global k e t les deux capacités calorifiques Cpc, et Cpf demeurent constantes le long de l 'échangeur, on peut intégrer cette équation de 0 à x (voir figure III.3 ) pour obtenir :

$$
\int_{x=0}^{x} \frac{d(T_c-T_f)}{(T_c-T_f)} = \ln \frac{(T_c(x)-T_f(x))}{(T_c-T_f(s))} = -k \left(\frac{1}{\text{m} \cdot \text{Cpc}} - \frac{1}{\text{m} \cdot \text{Cpc}}\right) S(x) \qquad (9)
$$
  
it encore : 
$$
\frac{(T_c(x)-T_f(x))}{(T_c-T_f(s))} = e^{-k \left(\frac{1}{\text{m} \cdot \text{Cpc}} - \frac{1}{\text{m} \cdot \text{Cpc}}\right) S(x)} \qquad (10)
$$

Soit encore :

L'équation (8) étant valable quel que soit x, donc pour la valeur particulière  $x=$  L et on se référant au schéma de la figure III.3 on obtient : Tc ( L ) = Tcs **,** Tf ( L) = Tfe , S ( L) = S (surface totale). Notre expression devient alors :

$$
\ln \frac{(\text{Tcs} - \text{Tfe})}{(\text{Tce} - \text{Tfs})} = -\text{ kS} \left( \frac{1}{\text{mic} \text{Cpc}} - \frac{1}{\text{mfc} \text{Cpc}} \right) \tag{11}
$$

On établit le bilan enthalpique global, c'est-à-dire l'expression du flux total  $\Phi$  échangé au long de l'échangeur :

$$
\Phi = -\text{inc} \, \text{Cpc} \big( \text{Tcs} - \text{Tce} \big) = \text{m} \, \text{Cpc} \big( \text{Tfs} - \text{Tfe} \big) \tag{12}
$$

Soit :

$$
\dot{m}c \, Cpc = \frac{\Phi}{Tce - Tcs} \quad \text{et} \quad \dot{m}f \, Cpt = \frac{\Phi}{Tfs - Tfe} \tag{13}
$$

On remplaçant "mc  $Cpc$ " et "mf  $Cpf$ " dans l'équation  $(11)$ , on obtient :

$$
\ln \frac{(Tc_s - Tf_e)}{(Tc_e - Tf_s)} = -\frac{kS}{\Phi} \left[ (Tc_e - Tc_s) - (Tf_s - Tf_e) \right]
$$
(14)

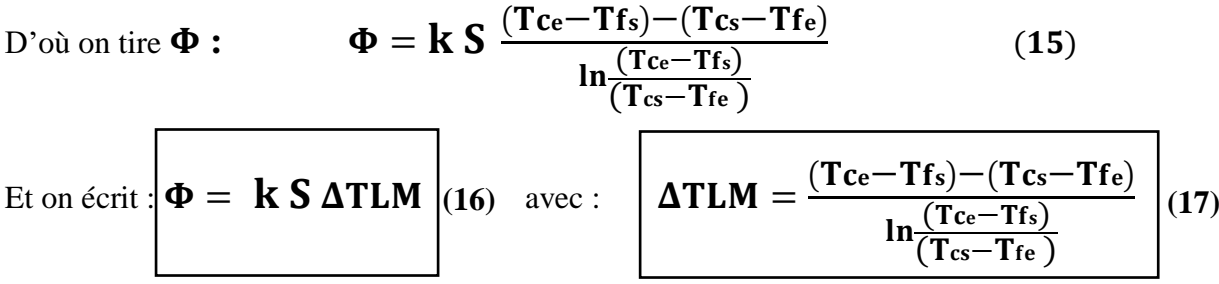

## **III.2.1.2 Cas des échangeurs co-courant :**

Considérons Un échangeur coaxial fonctionnant en co-courant (figure III.4) :

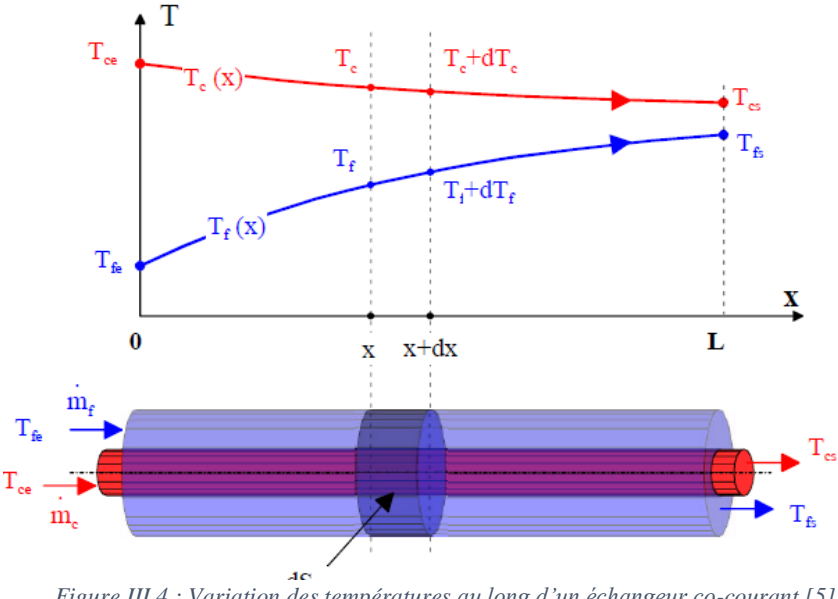

*Figure III.4 : Variation des températures au long d'un échangeur co-courant [5]*

On forme l'ensemble suivant à partir des équations **(1), (2.a)** et **(2.a)** :

$$
d\Phi = - \text{qmc. Cpc. dTc} \quad (a)
$$
  

$$
d\Phi = \text{qmt. Cpt. dTf} \quad (b)
$$
  

$$
d\Phi = k (Tc - Tf) dS \quad (c)
$$

Les calculs se mènent de manière similaire pour le cas contre-courant mais en tenons en compte quelques précautions que nous allons citer à la fin. On commence donc par tirer **dTc** et **dTf**  des équations **(18.a)** et **(18.b),** on les combine ensuite pour aboutir à l'expression de **d (Tc-Tf)** en fonction de  $d\Phi$ , enfin on substitue ce dernier par son expression de l'équation **(18.c)** pour obtenir :

$$
\frac{d(T_c-T_f)}{(T_c-T_f)} = -k dS \left( \frac{1}{\dot{m} \epsilon Cpc} + \frac{1}{\dot{m} \epsilon Cpc} \right) \tag{19}
$$

Qui après intégration entre les bornes x=0 et x=x, devient :

$$
\ln \frac{\left(T_c(x) - T_f(x)\right)}{\left(T_{ce} - T_{fs}\right)} = -k \left(\frac{1}{\text{micCpc}} + \frac{1}{\text{mfcpc}}\right) S(x) \tag{20}
$$

$$
\frac{\left(\mathbf{T}c(x) - \mathbf{T}f(x)\right)}{\left(\mathbf{T}c e - \mathbf{T}f e\right)} = e^{-\mathbf{k}\left(\frac{1}{\text{rnc}c p c} + \frac{1}{\text{rnr}c p f}\right)\mathbf{S}(x)}
$$
(21)

Cette équation montre que l'écart de température entre les deux fluides est une évolution exponentielle décroissante de l'aire d·échange S(x). Cet écart tend d 'ailleurs vers 0 lorsque S tend vers l'infini , propriété à priori évidente.

Lorsque  $x=$  L et on  $a:$  Tc (L) = Tcs, Tf (L) = Tfs, S (L) = S (surface totale). Donc, l'expression  $(20)$  devient :

$$
\ln \frac{(\text{Ts} - \text{Tfs})}{(\text{Te} - \text{Te})} = -kS \left( \frac{1}{\text{mc} \text{Cpc}} + \frac{1}{\text{m} \text{Cpc}} \right) \tag{22}
$$

D'une autre part, le bilan enthalpique global nous donne :

$$
\Phi = -\text{inc} \, \text{Cpc} \big( \text{Tcs} - \text{Tce} \big) = \text{m} \, \text{Cpt} \big( \text{Tfs} - \text{Tfe} \big) \tag{23}
$$

Soit encore :

On tire "mc  $Cpc$ " et "mf  $Cpf$ " en fonction de  $\Phi$  du bilan enthalpique, ensuite on les remplace dans l'équation  $(22)$  pour obtenir :

$$
\ln \frac{(Tc_s - Tf_s)}{(Tc_e - Tf_e)} = -\frac{kS}{\Phi} \left[ (Tc_e - Tc_s) + (Tf_s - Tf_e) \right]
$$
(24)

 $D'$ où on tire  $\Phi$  :  $(Tce-Tfe)-(Tcs-Tfs)$  $\ln \frac{(\text{Tee} - \text{Tfe})}{(\text{Ts} - \text{Tfs})}$  $(25)$ 

$$
\text{Et on écrit:} \boxed{\Phi = \text{ k } S \text{ } \Delta T L M} \begin{pmatrix} 26 & \text{avec:} & \boxed{\Delta T L M = \frac{(T c e - T f e) - (T c s - T f s)}{\ln \frac{(T c s - T f s)}{(T c e - T f e)}}} \end{pmatrix} (27)
$$

#### **III.2.1.3 Vue d'ensemble :**

Les expressions du flux de chaleur échangé qui ont été obtenues dans les équations **(26)** pour le cas co-courant et (16) pour le cas contre-courant s'écrivent de façon similaire  $\Phi = kS\Delta TLM$ , même si jusqu'ici l'écart de température logarithmique moyen s'exprime différemment en fonction des 4 températures Tce, Tfe, Tcs, Tfs. Il est toutefois possible de conserver une seule expression de ΔTLM en fonction des écarts de température à gauche (ΔTa) et à droite (ΔTb) de l 'échangeur, comme schématisé dans la figure III.5 qui suit. En adoptant cette convention,

l'expression général 
$$
\Phi = \frac{kSATLM}{\Phi} = \frac{kS(\Delta T L)}{ln(\Delta T B)} \text{ (28)}
$$
 (28)

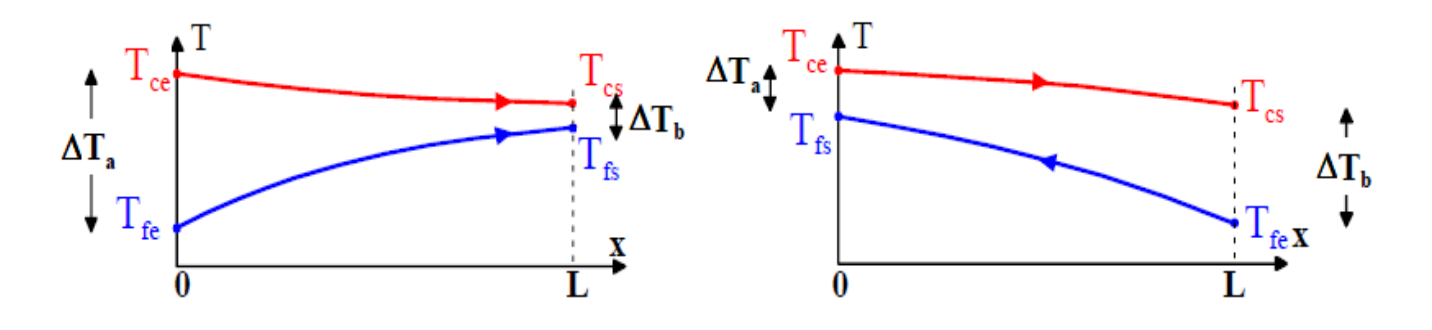

*Figure III.5 : La convention permettant une expression unifiée du flux pour une circulation quelconque [5]*

Il existe des abaques donnant directement la valeur du ΔTLM en fonction de ΔTa et ΔTb :

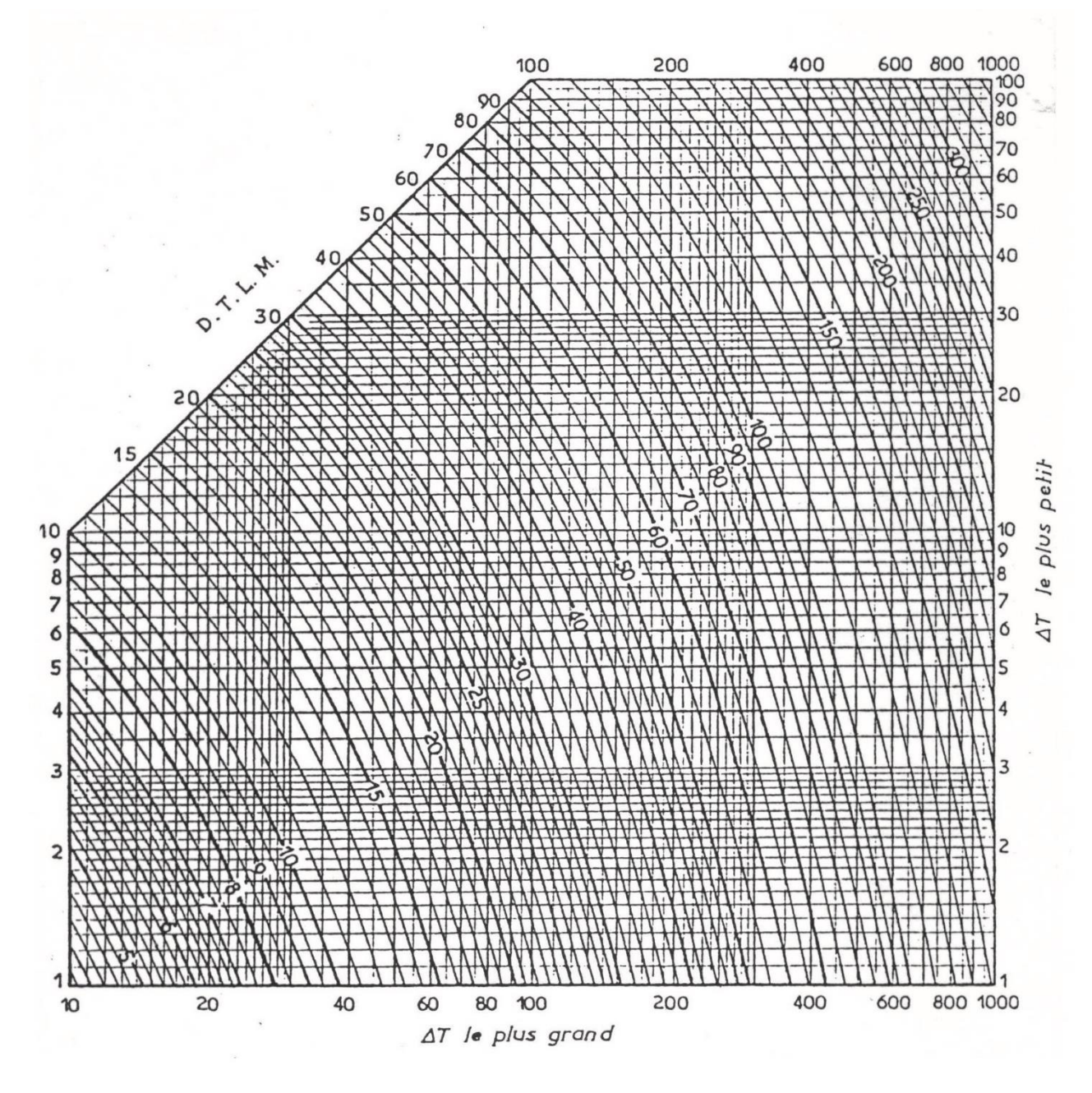

*Figure III.6 : Détermination graphique du TLM d'un échangeur élémentaire [14]*

Cette méthode consiste à établir une relation liant le flux de chaleur transmis dans l'échangeur au coefficient global de transfert et à la surface extérieure d'échange. Cette relation est fondamentale car elle permet de dimensionner un échangeur, c'est-à-dire de calculer la surface d'échange nécessaire pour transférer un flux imposé.

Dans un échangeur tubulaire simple, le flux de chaleur transféré est toujours plus élevé avec un fonctionnement à contre-courant car ΔTLM est plus élevé, ce qui confirme que ce type de circulation est plus performant.

Pour les configurations à circulation mixte, on détermine le « ΔTLM » comme s'il s'agissait d'un « contre-courant », Puis on corrige le résultat de la puissance échangée par l'intermédiaire du coefficient «  $F$  » tel que  $\Phi = F kS\Delta TLM$  ou F est repéré à l'aide d'abaques comme celles cidessous ; en fonction de deux paramètres d'entrées suivant :

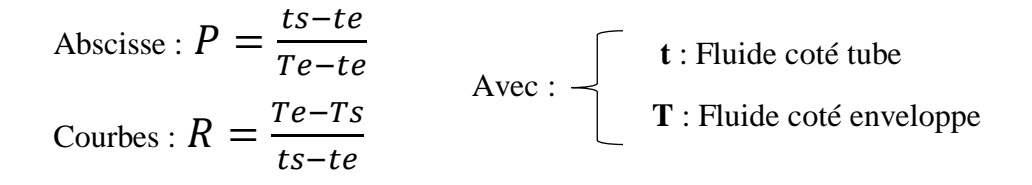

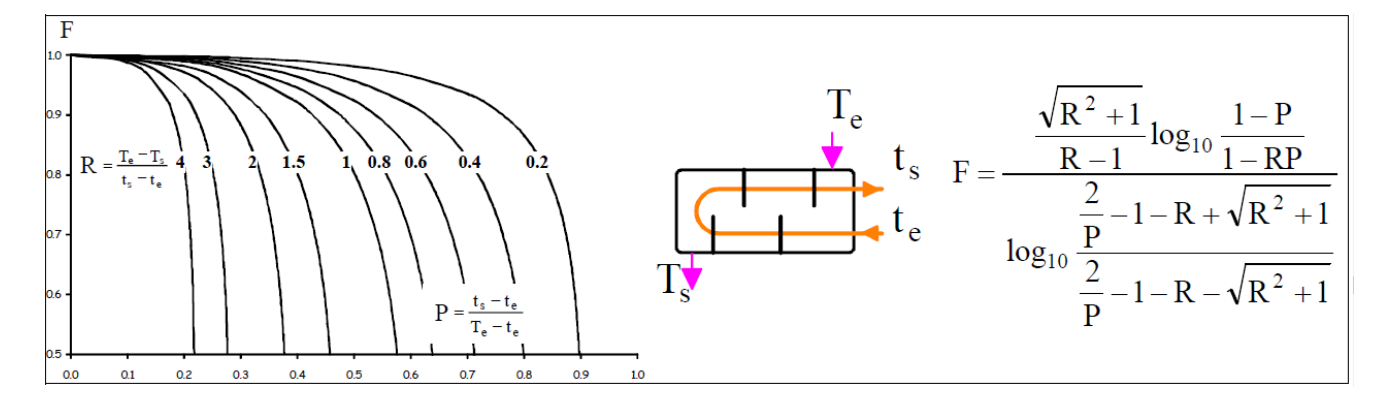

*Figure III.7 : Facteurs de correction pour un échangeur constitué d'une calandre et 2 passes de tubes [5]*

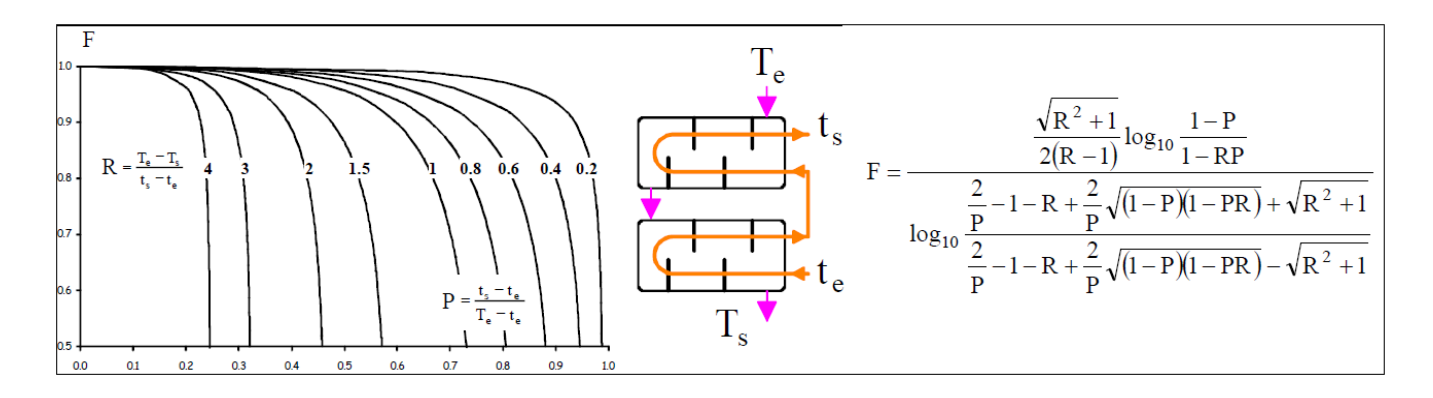

*Figure III.8 : Facteurs de correction pour un échangeur constitué de 2 calandres et 2 passes de tubes [5]*

**Remarque :** Pour le cas des échangeurs à courants croisés, on utilise la même méthodologie des échangeurs multitubulaire. Cet aspect ne sera pas traité ici puisque notre étude se limite au régime permanent mais il existe des abaques similaires pour retirer le facteur de correction F spécialement pour ce cas.

#### **III.2.2 Méthode du nombre d'unités de transfert NUT :**

Cette méthode, plus structurée, comme nous allons le voir, repose sur la définition du flux thermique maximum d'une part et de l'efficacité d'autre part, notions qui sont introduites au suivant. [5]

#### **III.2.2.1 Le flux thermique maximum :**

C'est le flux théorique transféré dans un échangeur contre-courant infiniment long. Dans une telle configuration, l'un des fluides subit le changement de température le plus élevé. Si on est dans le cas où Cc < Cf cet écart de température est atteint par le fluide chaud qui voit sa température évoluer de Tce vers Tfe, Le flux maxi mal est alors donné par :  $\Phi = mc$  Cpc (Tce - Tfe  $)$  = Cc (Tce - Tfe ). Si, au contraire on se trouve dans le cas où Cf < Cc, c'est le fluide froid donc qui subit le plus grand écart de température de Tfe vers Tce, conduisant au flux de chaleur maximal :  $\Phi = \inf C \text{ of (Tce - Tfe)} = \text{Cf (Tce - Tfe)}$ . Ainsi, de façon générique, le flux maximal s'exprime dans tous les cas par :

$$
\Phi_{\text{max}} = (\dot{m} \text{ Cp})_{\text{min}} (\text{Tce} - \text{Tfe}) = C_{\text{min}} (\text{Tce} - \text{Tfe}) \qquad (29)
$$

Ou  $C_{\min}$  est la capacité calorifique minimale :  $C_{\min} = (\dot{m} Cp)_{\min} = \min [\dot{m}cCpc, \dot{m}cCpt]$  (30)

#### **III.2.2.2 L'efficacité d'un échangeur :**

L'efficacité est parmi les notions les plus importante lors de l'évaluation des performances d'un échangeur, elle représente le rapport entre le flux effectivement transmis  $(\Phi)$ , au flux maximum transférable  $(\Phi_{\text{max}})$  et s'écrit :

$$
E = \frac{\Phi}{\Phi_{\text{max}}} = \frac{\text{inc Cpc (Tce - Tcs)}}{(\text{in Cp})_{\text{min}}(\text{Tce - Tfe})} = \frac{\text{inf Cpf (Tfs - Tfe)}}{(\text{in Cp})_{\text{min}}(\text{Tce - Tfe})}
$$
(31)

Selon les cas ( $Cf < Cc$ , ou  $Cf > Cc$ ), cette efficacité prendra différentes formes :

$$
\mathbf{E} = \frac{\mathbf{Tce} - \mathbf{Tcs}}{\mathbf{Tce} - \mathbf{Tfe}} \text{Si (m } \mathbf{Cp})_{\text{min}} = \text{mc } \mathbf{Cpc} \quad \text{(a)}
$$
\n
$$
\mathbf{E} = \frac{\mathbf{Tfs} - \mathbf{Tfe}}{\mathbf{Tce} - \mathbf{Tfe}} \text{Si (m } \mathbf{Cp})_{\text{min}} = \text{mfr } \mathbf{Cpf} \quad \text{(b)}
$$
\n(32)

Cette notion d'efficacité est particulièrement intéressante puisqu'elle permet d'accéder directement à la puissance (flux) réellement échangée en ne faisant intervenir que les températures d'entrée des fluides selon :

$$
\Phi = E (\dot{m} Cp)_{\min} (Tce - Tfe) = E C_{\min} (Tce - Tfe) \qquad (33)
$$

#### **III.2.2.3 Méthode de NUT avec le cas des échangeurs contre-courant :**

Nous allons partir d'un résultat déjà acquis de l'équation (11) qui est donné par :

$$
\ln \frac{(\text{Tcs} - \text{Tfe})}{(\text{Tce} - \text{Tfs})} = -\text{kS} \left(\frac{1}{C_c} - \frac{1}{C_f}\right) \tag{34}
$$

Sachant que le bilan énergétique de l'échangeur nous donne : Φ <sup>=</sup> Cc(Tc<sup>e</sup> <sup>−</sup> Tcs) <sup>=</sup> Cf(Tf<sup>s</sup> <sup>−</sup> Tfe)

on en déduit que : 
$$
Tcs - Tfe = (Tce - Tcs) + (Tfs - Tfe) (1 - \frac{Cf}{Cc})
$$
 (35)

En combinant les équations  $(34)$  et  $(35)$  on obtient :

$$
\frac{T_{cs} - T_{fe}}{T_{ce} - T_{fs}} = 1 + \frac{Tfs - Tfe}{Tce - Tfs} \left( 1 - \frac{C_f}{C_c} \right) = 1 + \frac{\frac{Cc}{Cf}(Tce - Tcs)}{Tce - Tfs} \left( 1 - \frac{Cf}{C_c} \right) = e^{-ks \left( \frac{1}{C_c} - \frac{1}{C_f} \right)} \tag{36}
$$

Our encore: 
$$
\frac{\text{Tcs}-\text{Tfs}}{\text{Tce}-\text{Tcs}} = \frac{\frac{\text{Cc}}{\text{Cf}}-1}{e^{-\frac{\text{ks}}{\text{Cc}}(1-\frac{\text{Cc}}{\text{Cf}})}-1}
$$
 (37)

Or, 
$$
\frac{Tcs - Tfs}{Tce - Tcs} = \frac{Tcs - Tfe + Tfe - Tfs}{(Tce - Tfs)} = \frac{Tce - Tfe}{Tce - Tcs} - \frac{Tfs - Tfe}{Tce - Tcs} = \frac{1}{E} - \frac{Cc}{cf}
$$
 lorsque  $C_{\text{min}} = C_c$ 

On obtient enfin :

$$
\frac{1}{E} - \frac{Cc}{Cf} = \frac{\frac{Cc}{Cf} - 1}{e^{-\frac{ks}{Cc}(1 - \frac{Cc}{Cf})} - 1}
$$
(38)

 $\frac{c_c}{c_f}e^{-\frac{ks}{Cc}(1-\frac{Cc}{Cf})}-1$ 

 $(39)$ 

$$
E = \frac{e^{-\frac{\mathbf{k}s}{\mathbf{Cc}}(1-\frac{\mathbf{Cc}}{\mathbf{Cf}})}-1}{\mathbf{k}s_{\text{tot}}-\mathbf{Cc}}
$$

De la même manière lorsque 
$$
C_{\text{min}} = C_f
$$
 on obtiendrait un résultats imilaire avec une permutation entre Cc et Cf. On peut donc retenir l'expression générique valable pour tous les cas :

$$
E = \frac{e^{-\frac{\text{ks}}{\text{C}_{min}}(1-\frac{\text{C}_{min}}{\text{C}_{max}})}-1}{\frac{\text{C}_{min}}{\text{C}_{max}}e^{-\frac{\text{ks}}{\text{C}_{min}}(1-\frac{\text{C}_{min}}{\text{C}_{max}})}-1}
$$
(40)

On définit **le rapport de déséquilibre**  $(C_r)$  par la quantité :  $\frac{C_{min}}{C}$  $C_{max}$ et **le nombre d'unités de transfert (NUT)** par le rapport : ks  $\mathsf{C}_{min}$ . L'expression  $(40)$  devient donc :

$$
E = \frac{e^{-NUT(1-C_r)} - 1}{C_r e^{-NUT(1-C_r)} - 1}
$$
 (41)

#### **III.2.2.4 Méthode de NUT avec le cas des échangeurs co-courant :**

Nous allons commencer avec le résultat obtenu précédemment de l'équation  $(22)$  on a donc :

$$
\ln \frac{Tc_s - Tf_s}{Tc_e - Tf_e} = -kS \left( \frac{1}{C_c} + \frac{1}{C_f} \right) \tag{23}
$$

Que l'on peut écrire :

$$
\frac{\text{Tc}_s-\text{Tf}_s}{\text{Tc}_e-\text{Tf}_e} = e^{-\text{kS}\left(\frac{1}{C_c}+\frac{1}{C_f}\right)}\tag{24}
$$

Si on se place dans le cas ou  $C_{\text{min}} = C_c$ , l'efficacité s'écrit : E =  $\frac{Tce - Tcs}{Tce - Tfe}$ . Ainsi, d'une autre part du bilan thermique on a :  $\Phi = Cc(Tce - Tcs) = Cf(Tfs - Tfe)$ , d'où il est possible de tirer Tfs = Tfe +  $\frac{cc}{cf}$  (Tce - Tcs), ensuite on remplace cette expression dans le nombre de gauche de l'équation  $(24)$  pour obtenir :

$$
\frac{T_{cs}-T_{fe}-\frac{Cc}{Cf}(T_{ce}-T_{cs})}{T_{ce}-T_{fe}}=\frac{T_{cs}-T_{ce}+T_{ce}-T_{fe}-\frac{Cc}{Cf}(T_{ce}-T_{cs})}{T_{ce}-T_{fe}}=1-\frac{T_{ce}-T_{cs}}{T_{ce}-T_{fe}}\left(1+\frac{Cc}{Cf}\right)
$$
(25)

Que l'on peut écrire :  $1 - \mathbf{E}(1 + \frac{c_c}{c_f})$ , l'équation (24) devient alors :

$$
1 - \mathbf{E}\left(1 + \frac{\mathbf{C}\mathbf{c}}{\mathbf{C}\mathbf{f}}\right) = e^{-\mathbf{k}\mathbf{S}\left(\frac{1}{\mathbf{C}\mathbf{c}} + \frac{1}{\mathbf{C}\mathbf{f}}\right)}\tag{26}
$$

D'où on peut déduire la valeur de l'efficacité :  $\mathbf{E} = \frac{1-e^{-\mathbf{\overline{K}}s}}{1-e^{-\mathbf{\overline{C}}s}}$  $\frac{\text{ks}}{\text{Cc}}\left(1+\frac{\text{Cc}}{\text{Cf}}\right)$  $1+\frac{c}{c}$ Cf  $(27)$ 

De la même manière, dans le cas ou C<sub>min</sub> = C<sub>f</sub> on obtient :  $E = \frac{1-e^{-\frac{kS}{Cf}}(1+\frac{Cf}{Cc})}{1+\frac{Cf}{Cf}}$  $1+\frac{Cf}{C}$ Cc , d'où on peut exprimer E de façon générique valable pour les deux cas :

$$
E = \frac{1 - e^{-\frac{kS}{C_{min}}\left(1 + \frac{C_{min}}{C_{max}}\right)}}{1 + \frac{C_{min}}{C_{max}}}
$$
 (28)

$$
E = \frac{1 - e^{-NUT} (1 + C_r)}{1 + C_r}
$$
 (29)

Ou bien :

#### **III.2.2.5 Vue d'ensemble :**

L'idée de la méthode du NUT consiste donc à exprimer l'efficacité E de l'échangeur en fonction des 2 paramètres Cr et NUT pour chaque configuration d'échangeur. On dispose alors d'une fonction générale indépendante des conditions particulières de température ou de débit qui permet de calculer rapidement les flux mis en jeu sans connaître les températures de sortie. Remarquons que les trois grandeurs utilisées ici E, Cr , NUT sont sans dimension ce qui fait toute l'efficacité de la méthode soit :

La fonction : E=f(NUT, Cr, configuration d'écoulement) Avec : NUT=  $\frac{\text{ks}}{\text{Cmin}}$ , Cr= $\frac{\text{Cmin}}{\text{Cmax}}$ 

Et:

\n
$$
E = \frac{1 - e^{-NUT(1+Cr)}}{1+Cr}
$$
\nFour use configuration co-courant

\n
$$
E = \frac{e^{-NUT(1-Cr)} - 1}{Cr e^{-NUT(1-Cr)} - 1}
$$
\nPour une configuration contre-courant

Pour les configurations mixtes ; l'efficacité est tiré à partir d'abaques qui se diffèrent selon le nombre de calandres et de passes de tube, similaires à ceux de la figure III.10. Pour les échangeurs à une calandre et un multiple de 2 passes de tubes, l'expression de l'efficacité E est donné par :

$$
E = \frac{2}{1 + Cr + \sqrt{1 + Cr^{2}} * \frac{1 + e^{-NUT\sqrt{1 + Cr^{2}}}}{1 - e^{-NUT\sqrt{1 + Cr^{2}}}}}
$$
 [5]

La figure ci-dessous ; compare certaines de ces configurations entre elles pour une valeur donnée de Cr. On y constate des écarts non négligeables dans les comportements de chacun d'entre eux. Pour une valeur de NUT de 4 par exemple, l'efficacité varie de 0.55 dans le cas du courant parallèle à presque 0.9 dans le cas de l'échangeur contre-courant, meilleur de tous :

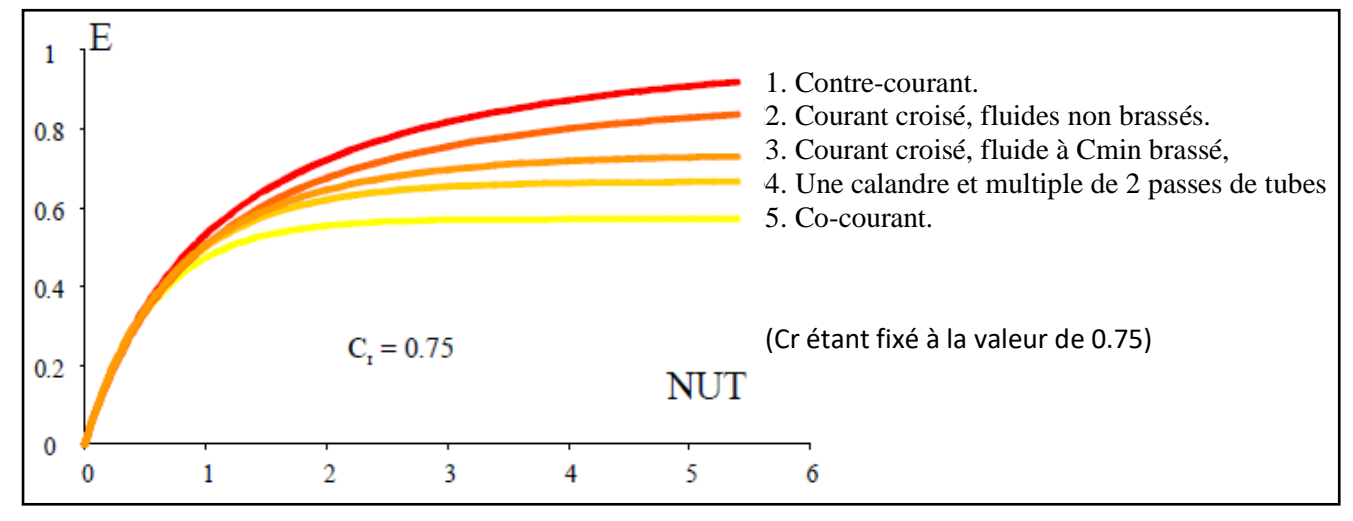

*Figure III.9 : Evolution d 'efficacité en fonction de NUT pour différentes configurations d'échangeurs [5]*

La figure III.9 confirme l'hypothèse qu'on a posé dans le chapitre 2 : Un échangeur de chaleur de configuration quelconque aura des performances toujours supérieures à celles de l'échangeur

tubulaire simple en co-courant et inférieures à celles d'un échangeur tubulaire simple en contrecourant.

D'une autre part, on peut améliorer l'efficacité E en jouant sur la valeur de Cr (rapport de déséquilibre), la figure III.10 au-dessous confirme cela à travers des essais sur différentes configurations d'échangeurs :

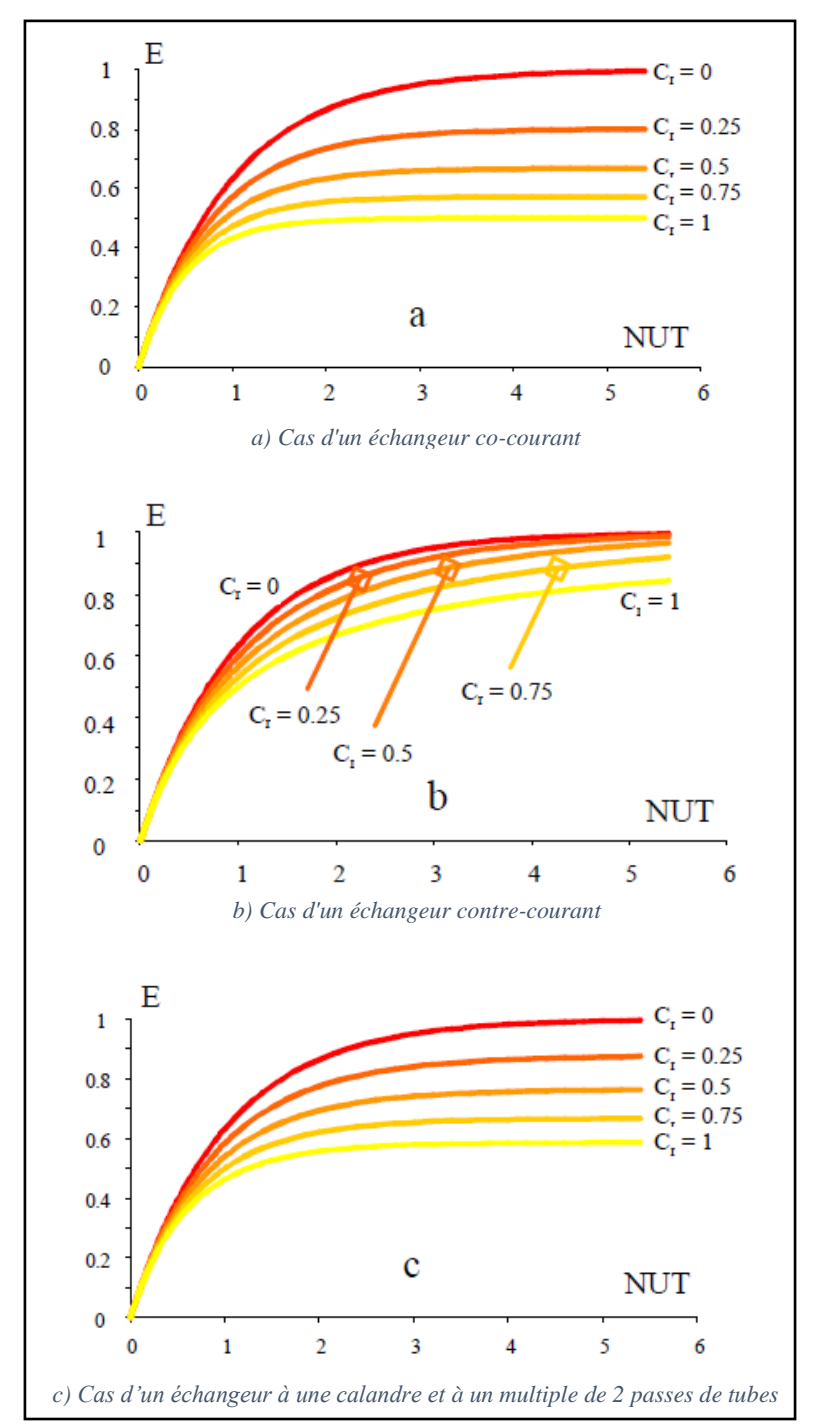

*Figure III.10 : Evolution d'efficacité en fonction de NUT pour différentes valeurs de Cr [5]*

### **III.2.3 Comparaison des deux méthodes**  $(\Delta TLM \text{ vs } NUT)$ :

#### **III.2.3.1 Démarche de la méthode de**  $\Delta TLM$ **:**

D'après l'études de la méthode réalisé précédemment, on peut résumer la méthode de ΔTLM dans les étapes suivantes :

- $\checkmark$  Estimation des coefficient global d'échange k
- ✓ Calcul des températures moyennes caractéristiques : ΔTa et ΔTb à partir des températures d'entrée/sortie des deux fluides.
- ✓ Calcul de la différence logarithmique moyenne entre les températures ΔTLM.
- $\checkmark$  détermination de la puissance échangée  $\Phi$  par le bilan thermique.
- $\checkmark$  On peut maintenant calculer de la surface d'échange S par la relation :  $S = \frac{\Phi}{h A T}$  $\frac{4}{k\Delta TLM}$ .

#### **III.2.3.2 Démarche de la méthode de :**

A partir de l'analyse des informations prés-acquises on peut déduire la étapes d'application de la méthode de NUT comme suit :

- $\checkmark$  Estimation des coefficient global d'échange k
- $\checkmark$  Calcul des capacités calorifiques : Cc et Cf, et déduction de Cmin, Cmax et Cr.
- ✓ Détermination du nombre d'unités de transfert NUT .
- $\checkmark$  Détermination de l'efficacité E.
- $\checkmark$  Calcul de la puissance thermique échangée par : $\Phi = E$  Cmin (Tce Tfe).
- $\checkmark$  On peut maintenant déterminer les températures de sortie des deux fluides Tcs et Tfs à l'aide du bilan thermique.

#### **III.2.3.3 Conclusion :**

Ces deux méthodes permettent d'aboutir au même résultat. Cependant, la seconde - celle de NUT - connaît une plus grande utilisation car elle réalise la simulation d'un échangeur permettant de déterminer les températures de sortie des deux fluides à partir des températures d'entrées seulement; qui sont généralement connues. Par contre, la méthode de ΔTLM requiert en plus les températures de sortie des deux fluides; qui sont généralement inconnues sauf dans les cas de dimensionnement / conception des échangeurs où toutes ces informations sont données par le constructeur / bureau d'étude ; où on considère cette méthode plus favorable car elle permet d'adapter le matériel au cas envisagé en retrouvant la surface d'échange S nécessaire pour transmettre une puissance prédéfinit.

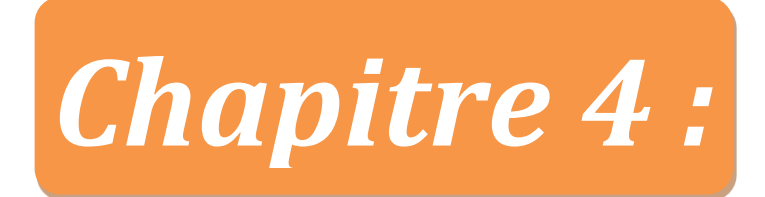

# **Programmation des calculs d'un échangeur**

## **I. Introduction :**

les méthodes abordées précédemment dans le chapitre 3 sont considérés parmi les moyens efficaces pour déterminer les performances d'un échangeur thermique. Cependant, malgré leur simplicité, elles peuvent mener à des calculs trop longs surtout dans le cas des tentatives répétées d'amélioration de l'appareil lors de la conception, d'où vient la nécessité d'employer l'outil informatique pour faciliter la tâche à travers la programmation.

Notez que lors de la programmation des calculs pour un échangeur de chaleur on doit tenir en compte son type et son mode de fonctionnement, ces derniers peuvent provoquer quelques changements d'un échangeur à un autre. Dans notre étude, nous allons traiter le cas le plus courant, c'est-à-dire celui d'un échangeur tubulaire sans changement de phase.

Puisque, les équations et les relations sont déjà établis précédemment, le reste se résume en :

- ❖ **Le choix d'un langage de programmation approprié :** Dans notre cas on a choisi le « Visual Basic » car c'est l'un des langages les plus performants et les plus simples à utiliser. De plus, il est riche en documentation en ligne (guides, aide, tutoriels …). Son outil de programmation-qui porte le même nom- fournit un ensemble d'outils intégrés qui permet de construire l'interface d'utilisateur facilement. En gros, il ne nécessite pas une maitrise avancée pour élaborer un programme complet qui fonctionne correctement.
- ❖ **La conception d'une interface graphique d'utilisateur (GUI) :** il s'agit de la création de la fenêtre du programme à l'aide des contrôles VB y compris le fond, les champs d'entrée et de sortie des variables, les boutons, les désignations des variables…etc. L'interface doit être claire et facile à manipuler, une fois réalisée elle va être automatiquement intégrée dans le code source du programme.
- ❖ **L'écriture du code source :** C'est l'étape ou les entrées crées dans l'interface sont employés avec les équations afin que l'ordinateur puisse effectuer les calculs d'une façon autonome et retourne les résultats en sortie, tous cela doit être décrit en détail en respectant les syntaxes du langage choisit (Visual Basic), le script résultant est appelé un « VB Script ».
- ❖ **Finition et compilation du code :** C'est l'étape de finition ou le « VB Script » déjà établi se traduit en langage de processeur pour former un fichier exécutable prés à l'emploi par un simple double-clic. Notez que le code source doit être correctement rédigé et doit impérativement respecter les syntaxes sinon la compilation ne pourra jamais être effectuée.
- ❖ **L'essai du programme :** C'est l'étape de test ou on effectue des calculs avec notre programme et on vérifie leur validation par écrit afin d'assurer que notre produit fonctionne correctement.

## **II. Visual Basic :**

Visual Basic ; développé par Microsoft est, comme son nom l'indique, un outil visuel permettant de créer sans notion de programmation l'interface graphique (GUI - Graphical User Interface) en disposant à l'aide de la souris des éléments graphiques (boutons, images, champs de texte, menus déroulants,...). L'intérêt de ce langage est de pouvoir lier aux éléments de l'interface des portions de code associées à des événements (clic de souris, appui sur une touche, ...). Pour cela, Visual Basic utilise un petit langage de programmation dérivé du BASIC (signifiant Beginners All-Purpose Symbolic Instruction Code, soit code d'instructions symboliques multi-usage pour les débutants). Le langage de script utilisé par Visual Basic est nommé à juste titre VBScript. Ce langage est utilisé pour de nombreuses autres applications Microsoft© tel que Visual Basic : Microsoft Access, Microsoft Active Server Pages, Microsoft Excel, Microsoft Internet Explorer, Microsoft Word…etc.

Visual Basic a été conçu pour être facile à apprendre et à utiliser. Le langage permet de créer des applications graphiques de façon simple, mais également de créer des applications véritablement complexes. Programmer en VB est un mélange de plusieurs tâches, comme disposer visuellement les composants et contrôles sur les formulaires, définir les propriétés et les actions associées à ces composants, et enfin ajouter du code pour ajouter des fonctionnalités. Comme les attributs et les actions reçoivent des valeurs par défaut, il est possible de créer un programme simple sans que le programmeur ait à écrire de nombreuses lignes de code.

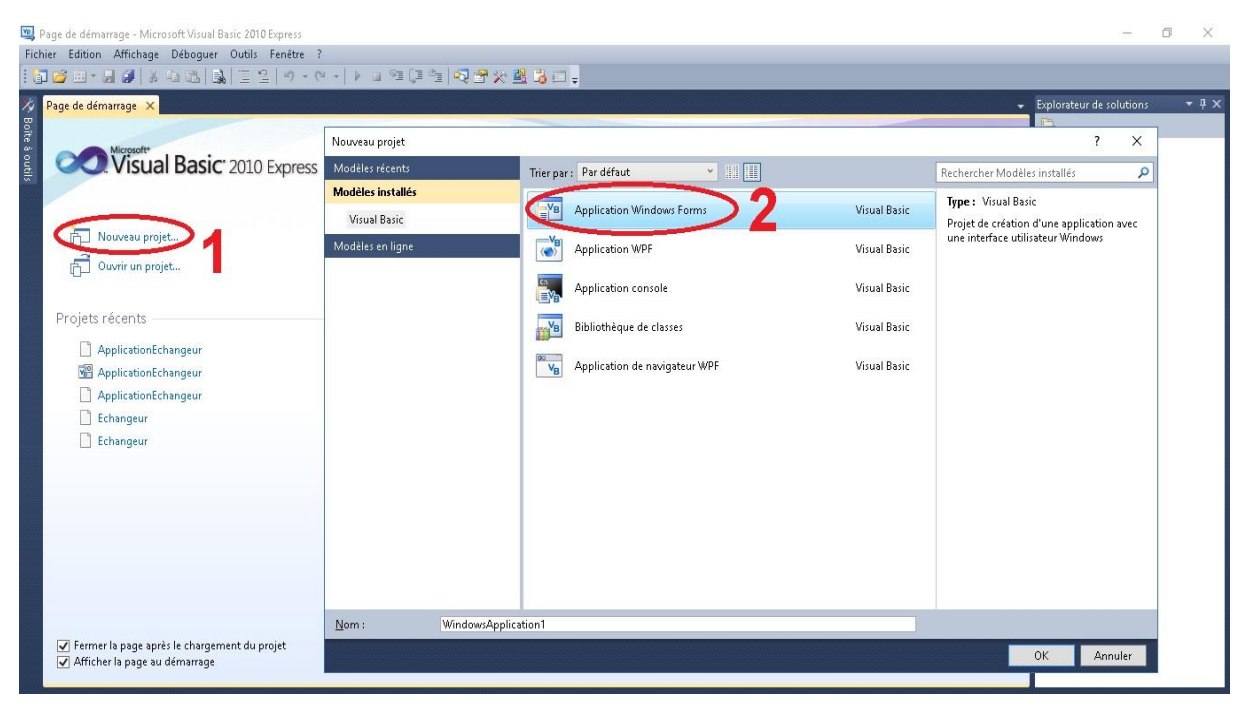

*Figure IV.1 : Ecran de démarrage du Visual Basic Express 2010*

Dans notre cas, la programmation est effectué grâce au Visual Basic 2010 Edition Express, dont l'écran de démarrage est illustré au-dessus (figure IV.1). Une fois installé, il est possible de commencer en cliquant sur nouveau projet**(1)** et en choisissant ensuite « Application Windows Forms » **(2),** qui signifie programme Windows interactif, comme type du projet.

## **III. Conception de l'interface du programme :**

Au lancement du projet, on se retrouvera face à l'écran suivante :

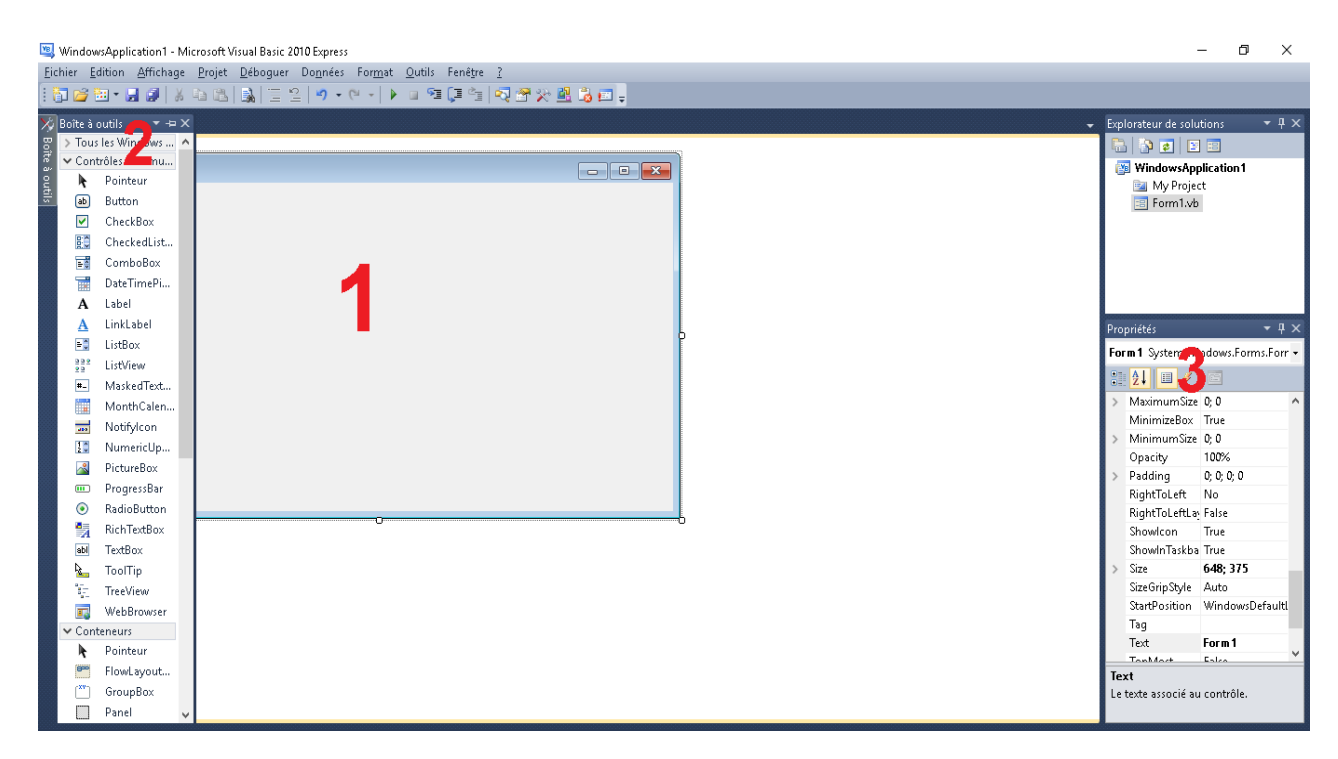

*Figure IV.2 : L'écran de Conception d'interface de VB 2010*

A partir de la figure IV.2 on remarque que l'écran de conception d'interface se divise principalement en 3 parties :

## **III.1 La feuille « Form » :** (Figure IV.2-1)

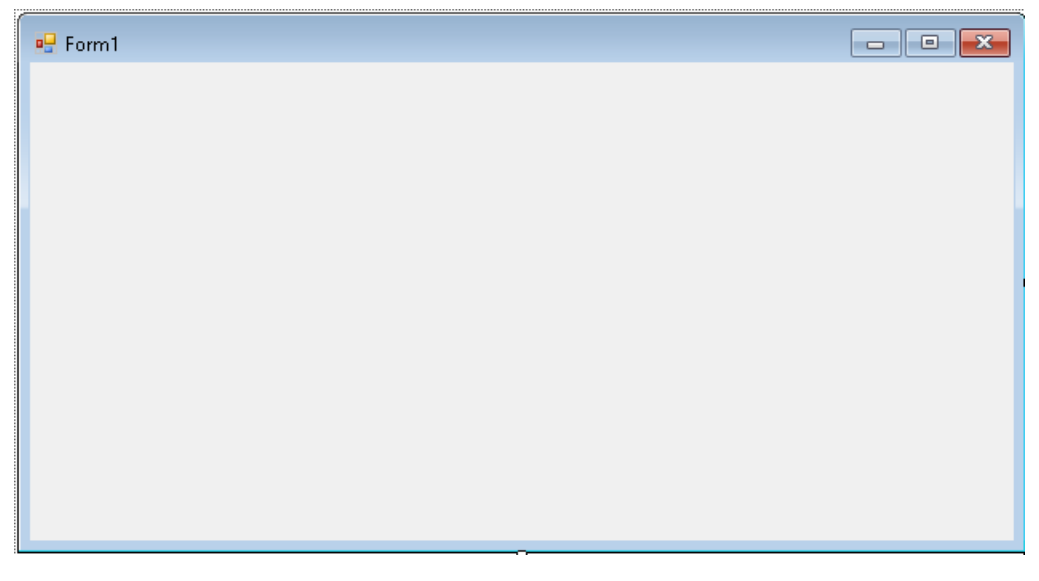

*Figure IV.3 : Le formulaire d'un programme (la feuille)*

## **Chapitre IV : Programmation des calculs d'un échangeur**

Form (qu'on appelle également le formulaire), est l'élément de base, obligé et fondamental, de toute application VB pour Windows. C'est sur une Form, et uniquement sur une Form, que nous pourrons éventuellement poser d'autres contrôles. Et même si on peut à la rigueur la rendre invisible, de toutes façons, elle est quand même là. Corollaire de cette proposition, c'est également dans le code correspondant à la Form que seront rassemblées toutes les procédures événementielles liées aux contrôles que nous aurons créés sur cette Form.

#### **Evénements de la feuille :**

En tant qu'objets, les feuilles peuvent exécuter des méthodes et répondre à des événements.

Par exemple l'événement « *Resize »* se déclenche chaque fois qu'une feuille est redimensionnée par l'utilisateur ou par le code. Nous pouvons ainsi exécuter des actions telles que déplacer ou redimensionner les contrôles de la feuille, lorsque sa taille a été modifiée, et l'événement « *Activate »* se produit chaque fois qu'une feuille devient active par contre l'événement « *Desactivate »* se produit lorsqu'une autre application ou une autre feuille deviennent *actives*, Ces événement s'avèrent particulièrement utiles pour initialiser ou mettre fin au comportement d'une feuille., l'évènement le plus important est l'événement « *Load* » qui permet d'exécuter le code au chargement de la feuille et donc au lancement du programme.

**III.2 La barre d'outils :** (Figure IV.2-2)

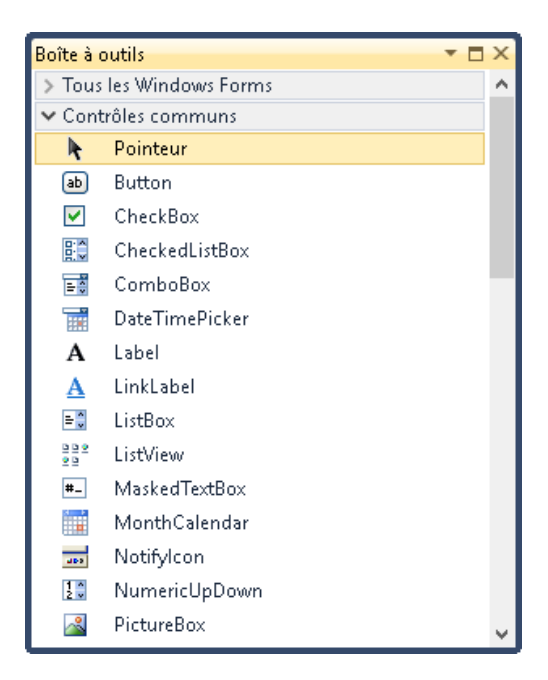

*Figure IV.4 : La barre d'outils de VB 2010*

## **Chapitre IV : Programmation des calculs d'un échangeur**

Elle contient des éléments qui peuvent être ajoutés à la feuille selon les besoins dont chacun est associé à un code caractérisé par des évènements spécifiques à l'élément choisit, on peut indiquer les action qui se déclenche avec chaque événement via le VB script afin d'effectuer une tache, marquer une sélection, lancer une commande…. suite à une action sur l'élément (un clic par exemple). A la fin l'ensemble des composant ajoutés forme avec la feuille l'interface du programme dont l'utilisateur va manipuler, en autres termes l'ensemble traduit la perspective du développeur et sa touche de design. Parmi les éléments qui peuvent être ajoutés on mentionne ceux qu'on a utilisé dans notre interface :

#### **III.2.1 Label (étiquette) :**

Permet de définir un texte que l'utilisateur ne peut pas modifier, par exemple : la légende qui figure à côté d'un élément graphique, un titre, une instruction d'aide…etc.

L'événement «Click » se produit lorsque l'utilisateur click sur ce label.

#### **III.2.2 TextBox (zone de texte) :**

Un contrôle qui permet à l'utilisateur soit d'introduire une entrée à partir du clavier (valeur d'une variable, un titre, …etc.) ou bien de modifier un contenu déjà existant (un texte, une valeur numérique, …)

L'événement «changed» se produit suite à la modification du contenu du TextBox. Alors que l'événement GetFocus se produit lorsqu'il reçoit le focus (devient actif) soit à la suite d'une action de l'utilisateur (lorsqu'il utilise la touche tab pour atteindre un objet ou qu'il clique dessus), soit parce que le focus a été modifié dans le code à l'aide de la méthode SetFocus. Une feuille ne reçoit le focus que lorsque tous les contrôles visibles sont désactivés.

#### **III.2.3 Bouton de commande :**

C'est le moyen qui permet à l'utilisateur de contrôler le programme, il permet de passer au programme une ou plusieurs instructions à exécuter suite au clic sur lui-même, ces instructions renvoie à une partie du code source du programme, plus précisément celle qui concerne l'événement clic du même bouton.

#### **III.2.4 Bouton radio :**

Un bouton radio est une case d'option utilisé toujours en groupe (donc deux boutons radio au minimum), leur objectif est de permettre à l'utilisateur de choisir une, et une seule, option parmi plusieurs possibles. Graphiquement un bouton radio est représenté par un cercle accompagné d'une étiquette contenant un court texte qui décrit le choix associé au bouton. Si l'utilisateur choisit cette option alors un point apparaît à l'intérieur du cercle pour symboliser le choix, sinon il reste vide.

Chaque bouton radio est associé par un événement par défaut « CheckedChanged » qui se déclenche au changement de son état (coché ou décoché). Au choix, on peut introduire les actions qui accompagne cet événement à travers le VB script.

#### **III.2.5 GroupBox :**

Un GroupBox représente le conteneur qui comprends un ensemble d'éléments soit du même type ou de types différents: des boutons radio, des TextBoxes, des labels,…etc. Ce conteneur donne plus de clarté à l'interface, ainsi, il détermine l'affiliation des boutons radio au groupe qui convient, il est porte le nom du groupe en haut.

L'entrée au GroupBox (c'est-à-dire lorsqu'on clique dedans), marque le déclanchement de l'évènement « Enter ».

#### **III.2.6 ComboBox :**

une boîte combinée qui réunit une [zone de texte](https://fr.wikipedia.org/wiki/Zone_de_texte) et une [liste déroulante](https://fr.wikipedia.org/wiki/Liste_d%C3%A9roulante) utilisé généralement pour effectuer un seul choix d'une liste. À l'état initial, il est possible d'afficher soit une des valeurs par défaut de la liste, soit une instruction d'aide (par exemple «sélectionnez votre choix de cette liste » ) ou bien on peut la laisser vierge en attendant que l'utilisateur la remplit à travers la liste.

Ce contrôle est caractérisé par défaut par l'évènement « SelectedIndexChanged » qui se produit suite à la sélection d'un choix de la liste.

#### **III.2.7 PictureBox :**

C'est un conteneur d'image utilisé pour ajouter une photo à l'interface, la photo choisit peut être normal ou animée, elle peut être aussi affiché soit d'une façon permanent ou temporaire

## **Chapitre IV : Programmation des calculs d'un échangeur**

selon nos besoins, ainsi, à l'aide du code de programmation associé on peut forcer cette photo à changer selon le choix exprimé par un autre élément ( un bouton radio ou un combo box par exemple). D'une autre part on peut exécuter une instruction suite au clic sur le PictureBox en remplissant convenablement les lignes vierges sous cet événement dans le code source.

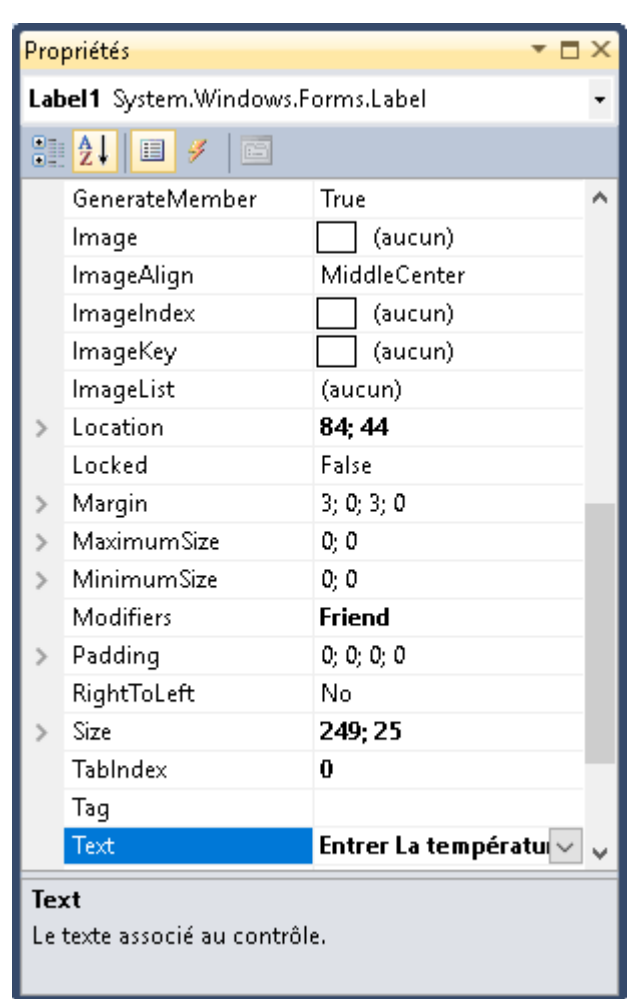

#### **III.3 Les propriétés :** (Figure IV.2-3)

*Figure IV.5 : La fenêtre des propriétés d'un « Label » sur VB 2010*

C'est grâce à cette fenêtre qu'on peut modifier le nom et les paramètres de chaque composant de la surface en tant que variable en programmation, y compris la feuille et les éléments insérés de la barre d'outils. On peut spécifier ainsi les caractéristiques de chacun tel que : l'état initiale (active, inactive, visible, invisible), le contenu à afficher (texte d'un TextBox, nom d'une étiquette, …) , la personnalisation de l'élément (police d'écriture, couleur du texte et du fond, le style graphique, la transparence, l'icône et le titre du formulaire principale …)…etc.

## **III.4 Composition de l'interface finale :**

Notre but était de réaliser une interface simple et facile à manipuler, en employant toutes les connaissances expliqués dans ce qui procède, on a pu obtenir le résultat suivant :

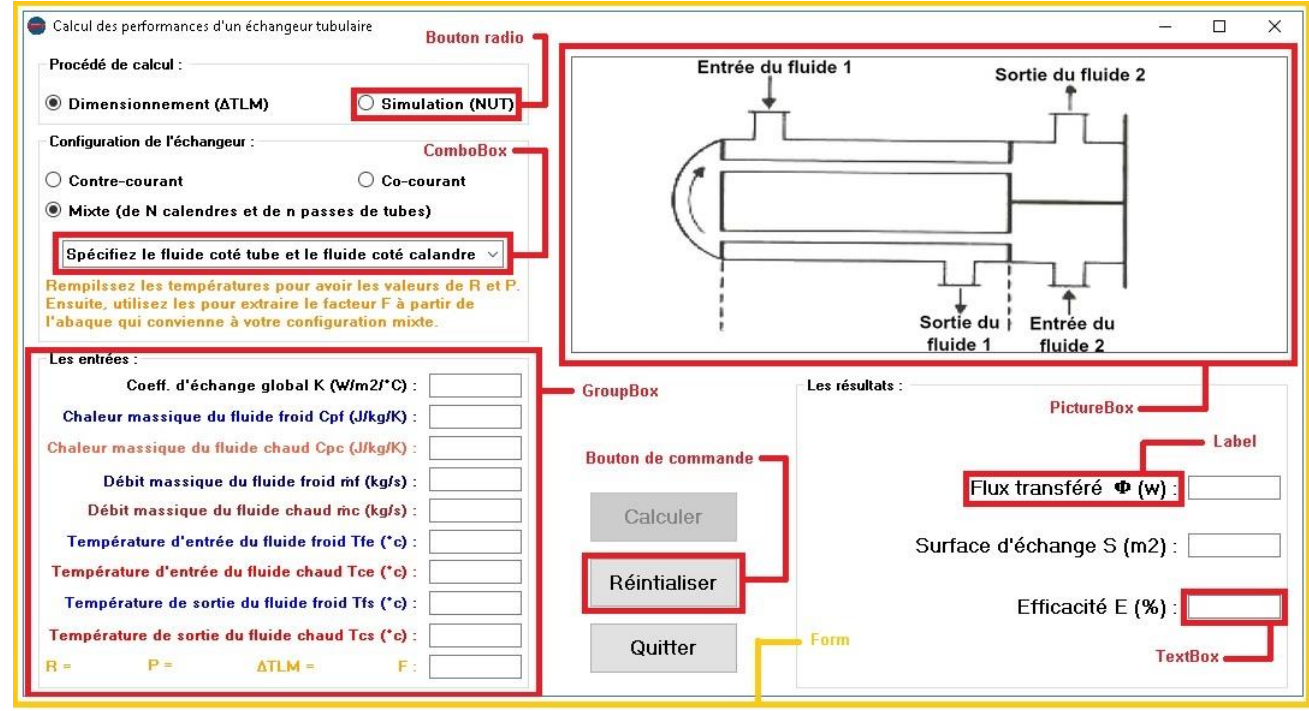

*Figure IV.6 : La composition de l'interface finale du programme* 

L'interface finale est composée de :

- ❖ **Un Formulaire (Form) :** Dans le but d'assurer une bonne ergonomie on a choisi de baser Le programme sur une seul feuille seulement, cette feuille porte son nom et son icône en haut. il est possible d'avoir plusieurs feuilles dans le même programme, mais cela risque de réduire la simplicité et la facilité de manipulation.
- ❖ **Quatre GroupBoxes :** dont chacun comprends un ensemble d'éléments tel que :

**-Le premier « Procédé de calcul »,** il est le seul GroupBox actif au lancement du programme, il permet le choix de la méthode de calcul à travers 2 boutons radios, suite au choix directement le 2<sup>ème</sup> et le 4<sup>ème</sup> GroupBox s'activent automatiquement ; le premier pour permettre à m'utilisateur de sélectionner la configuration concernée et le quatrième pour savoir les grandeurs qu'on peut obtenir comme résultats par la méthode choisit.

**-Le deuxième « Configuration de l'échangeur »,** il propose la sélection du sens d'écoulement dans l'échangeur à travers le choix entre 3 boutons radio, dès qu'on effectue un choix, le 3ème GroupBox s'active automatiquement donnant la main à l'utilisateur pour introduire les données d'entrée. Le  $2^{eme}$  GroupBox comprends ainsi un Label (en orange) et un ComboBox, le  $1^{er}$ représente une instruction d'aide pour les configurations mixtes. Tandis que le 2ème n'est activé que dans le cas du dimensionnement des échangeur de cette même configuration, ou il permet
de spécifier le fluide coté tube et le fluide coté calandre pour pouvoir diriger le calcul des paramètres R et P selon le cas choisit.

**-Le troisième « Les entrées »,** il comprend un ensemble de TextBoxes dont chacun est étiqueté par un label d'identification. Ces zones de texte servent à introduire les données obligatoires pour effectuer les calculs. Ces données varient selon la méthode du calcul et la configuration de l'échangeur choisis, c'est pour cette raison que le contenu de ce GroupBox change selon le cas, ce changement été effectué en jouant sur la propriété visible de certains éléments à travers la programmation dans le code source. Ce GroupBox comprend ainsi quelques labels indépendants des TextBoxes ; qui affichent en temps réel, les valeurs de quelques paramètres de base qui sont nécessaires pour poursuivre le calcul.

**-Le quatrième « Les résultats »,** comme le troisième, il comprend un ensemble de TextBoxes dont chacun est étiqueté par un label d'identification. Mais, cette fois-ci, ces zones de textes servent à afficher les performances calculées de l'échangeur. Le contenu de ce GroupBox varie selon le choix du procédé de calcul car chaque méthode donne quelques résultats de plus en sortie qui la caractérisent. Cette variation a été effectué de la même façon que le GroupBox 3.

- ❖ **Un PictureBox,** il peut être considéré comme un composant d'embellissement du programme. Par défaut, il affiche une animation qui montre le mécanisme de fonctionnement d'un échangeur thermique, son contenu change selon les cas choisi à travers les boutons radio et le ComboBox dans le but d'éclaircir le cas étudié aux débutants.
- ❖ **Trois Boutons de commande :** ils permettent de manipuler le programme tel que :

**-Le bouton « Calculer »,** il donne l'instruction de réaliser les calculs et afficher les résultats, il est inactif par défaut, il ne s'active que lorsque toutes les cases des entrées sont remplis.

**-Le bouton « Réinitialiser »,** inactif par défaut, il s'active dès qu'on commence à manipuler, son rôle est de donner l'instruction de remettre à zéro, c'est dire d'effacer toutes les case et les choix dans le but de débuter une nouvelle opération de calcul., il peut être considéré comme bouton de redémarrage du programme.

**-Le bouton « Quitter »,** il permet de terminer le programme.

# **IV. Ecriture du code source du programme :**

C'est dans cette étape qu'on doit programmer l'apparition ou la disparition de quelques paramètres d'entrée ou de sortie selon la méthode et la configuration sélectionnée, et de même l'activation ou la désactivation de certains composants de l'interface selon le cas étudié. Tout cela est possible via le VB script en introduisant les commandes appropriées dans les lignes vierges sous l'événement convenable.

Mais, le plus important dans cette étape est d'écrire les commandes de calcul et d'affichage des résultats qui réalisent l'objectif principale du programme. Pour cela il est d'abord nécessaire de se référer aux relations du chapitre 3 pour les traduire en langage VB. Ensuite, on doit les introduire avec les commande d'affichage sous l'événement « Click » du bouton « calculer ».

# **Chapitre IV : Programmation des calculs d'un échangeur**

Il est impératif de respecter les syntaxes du Visual Basic tout au long de cette étape, ainsi, les équations doivent être introduites correctement dans la partie du code responsable d'effectuer les calculs, la moindre erreur (des parenthèses oubliées par exemple) peut changer les résultats radicalement.

# **V. Finition et compilation du programme :**

Une fois le code source est correctement établi (cela peut être vérifié à travers des test de débogage par le logiciel Visual Basic), on peut passer à l'étape de finition (étape optionnel), c'est dans cette partie qu'on a ajouté des effet sonores aux boutons en introduisant des commandes spécifiques sous l'événement « Click » de chacun, ainsi c'est ici que le changement du contenu du PictureBox selon la configuration et la méthode choisit a été planifié. D'une autre part, on a essayé de forcer l'utilisateur à suivre un plan organisé lors de la saisie des données en désactivant/réactivant certains GroupBoxes au bon moment à travers le code source afin d'éviter tout déroutage qui peut engendrer une mauvaise entrée.

Ainsi, on a ajouté 3 boites de dialogue, la 1ère au lancement du programme qui rappelle l'utilisateur d'exprimer les valeurs décimales à l'aide des virgules et non pas les points afin d'éviter la Cessation du fonctionnement du programme vu que les points sont pas reconnus comme des caractères numériques. La 2ème est celle de confirmation qui apparaît lorsque l'utilisateur clique sur le bouton « Quitter » afin d'éviter toute terminaison non voulu du programme par accident, en cliquant sur « Oui », la 3ème boite de dialogue apparaitra indiquant les noms des développeurs avec un message de remerciement à l'utilisateur pour avoir choisi l'application.

Une fois les finitions sont terminés, on peut passer à l'étape de compilation, dans le cas où une des syntaxes n'est pas respectée, on va surement obtenir une erreur et la compilation nous pourra jamais être établi avant de la corriger. Par contre, dans le cas inverse on obtient un exécutable avec l'icône attribué précédemment, fonctionnel et prêt à tester.

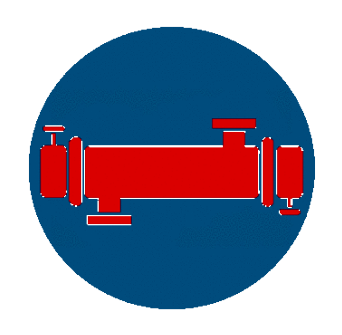

*Figure IV.7 : L'icône du programme*

**Remarque :** Cette icone était construite à l'aide du logiciel de traitement des photos « GIMP ».

En double-cliquant sur l'icône on obtient :

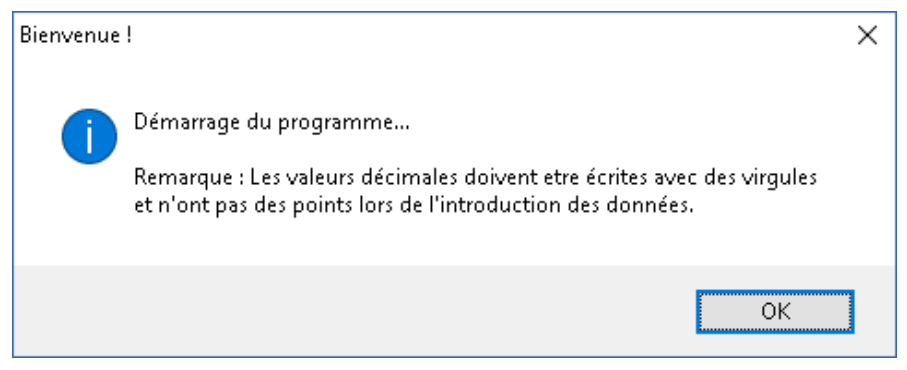

*Figure IV.8 : La boite de dialogue du lancement*

En cliquant sur « OK » le formulaire du programme va être chargé automatiquement :

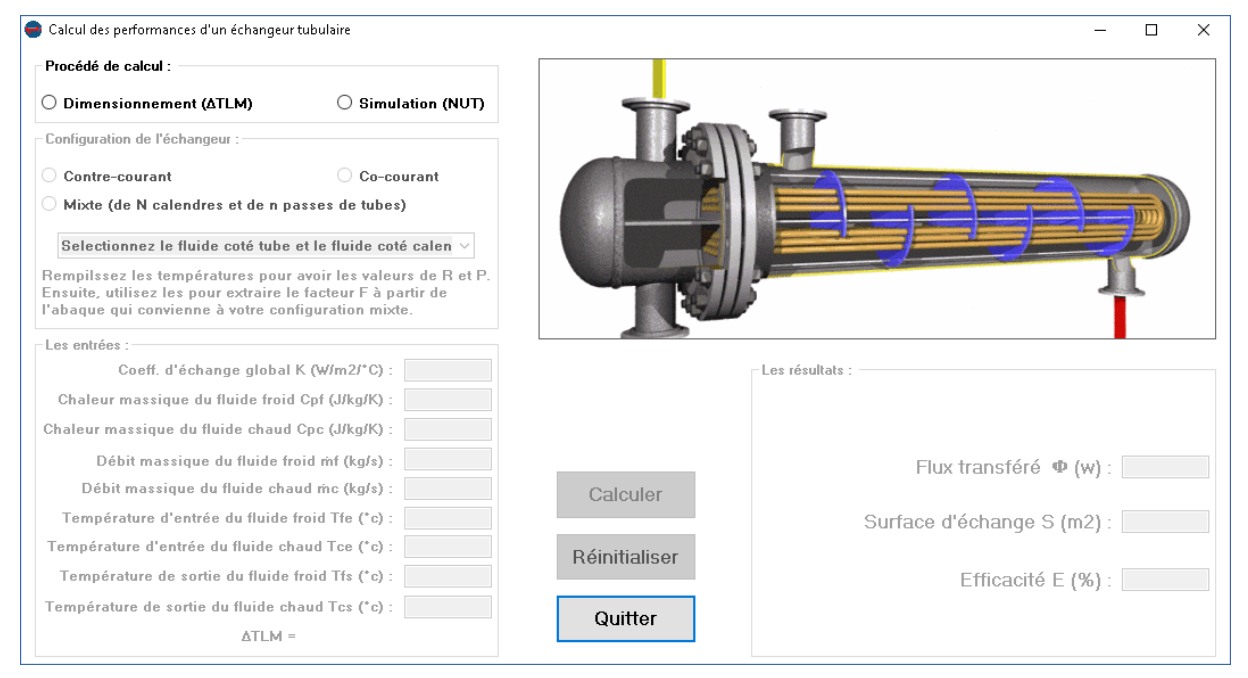

*Figure IV.9 : L'interface principale du programme*

La boite de dialogue suivante apparait suite au clic sur « Quitter » :

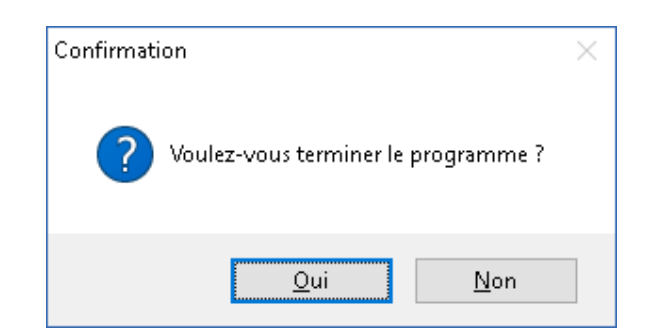

*Figure IV.10 : La boite de dialogue de confirmation de sortie du programme*

En cliquant sur « Oui » la 3ème boite de dialogue apparaitra, il suffit de cliquer sur « OK » pour terminer complètement le programme :

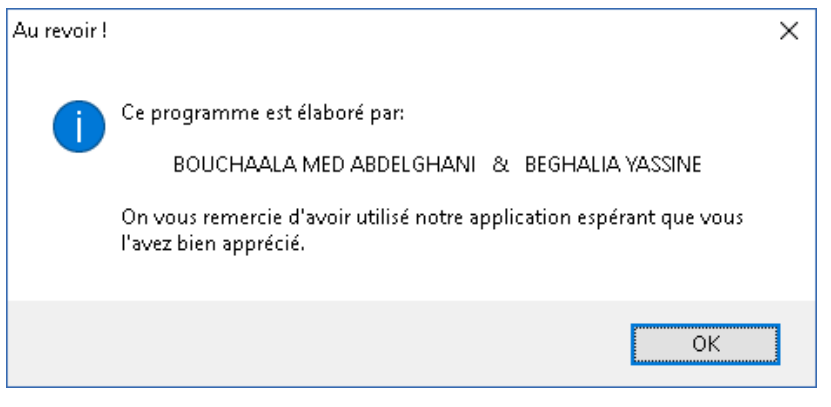

*Figure IV.11 : La boite de dialogue de terminaison du programme*

# **VI. L'essai du programme :**

Dans cette étape on va proposer, comme exemple, un exercice à résoudre par écrit et ensuite par le programme afin de vérifier qu'il fonctionne comme s'est prévu à travers la comparaison des résultats.

## **VI.1 L'exercice du test :**

Un échangeur à contre-courant a une surface de  $12.5$  m<sup>2</sup> et un coefficient global K=400 W/m²/°C. On l'utilise pour refroidir un débit de 2 kg/s d'une huile à 100°C (CP,H=2000 J/kg/K) avec un débit de 0.48 kg/s d'une eau à TE=20°C (CP,E=4170 J/kg/K).

-Calculer les températures de sortie des deux fluides ? (Tcs = ?, Tfs = ?)

## **VI.2 La résolution analytique:**

#### -**2.1 Application de la méthode de NUT:**

Puisque on cherche les températures de sortie, on applique la méthode de NUT :

#### **Les données :**

- Tce =  $100^\circ$ c
- Tfe =  $20^\circ c$
- $S = 12.5$  m<sup>2</sup>
- $K = 400 \text{ W/m}^2/\textdegree C$
- $\dot{mc} = 2$  Kg/s
- $\text{inf} = 0.48 \text{ Kg/s}$
- $Cpc = 2000$  J/Kg/K
- $Cpf = 4172$  J/Kg/K

On calcule d'abord Cc et Cf :

 $Cc = \text{inc} * \text{Cpc} = 2000 * 2 = 4000 \text{ J/K/s}$ 

 $Cf = m f * Cpf = 4172 * 0,48 = 2002$  J/K/s

On déduit ensuite, Cmin et Cmax :

 $Cmin = 2002$  J/K/s

 $Cmax = 4000$  J/Kg/s

Maintenant, on peut calculer le flux maximum transférable, Cr et NUT :

 $\Phi$ max = Cmin \* (Tce-Tfe) = 2002 (100-20) = 160160 w

$$
Cr = \frac{Cmin}{Cmax} = \frac{2002}{4000} = 0,5
$$
  
NUT =  $\frac{K*S}{Cmin} = \frac{400*12.5}{2002} = 2,5$ 

Ensuite, on calcule l'efficacité E en fonction de Cr et NUT et on déduit le flux transféré :

$$
\mathbf{E} = \frac{e^{-NUT(1-Cr)} - 1}{Cr e^{-NUT(1-Cr)} - 1} = \frac{e^{-2.5(1-0.5)} - 1}{0.5 e^{-2.5(1-0.5)} - 1} = 0.8326
$$
  

$$
\Phi = E^* \Phi_{\text{max}} = 0.8326 * 160160 = 133349 \text{ w}
$$

Enfin, on peut calculer les températures de sortie à l'aide du bilan thermique :

$$
Tcs = \frac{-\Phi}{\text{inc} * \text{Cpc}} + Tce = \frac{133349}{4000} + 100 = 66,7 \text{ °C}
$$

$$
Tfs = \frac{\Phi}{\text{inf} * \text{Cpf}} + Tfe = \frac{133349}{2002} + 20 = 86,6 \text{ °C}
$$

#### **VI.2.2 Application de la méthode de ∆TLM :**

Puisque on dispose maintenant des températures de sortie et d'entrée, on peut refaire le même exercice par la méthode de ∆TLM. Normalement, on doit retrouver les mêmes valeurs du flux transféré et de surface d'échange dans les résultats :

#### **Les données :**

- Tce =  $100^\circ$ c
- Tfe =  $20^\circ c$
- Tcs =  $66.7$  °c
- Tfs =  $86.6^{\circ}c$
- $K = 400 \text{ W/m}^2/\textdegree C$
- $\dot{mc} = 2$  Kg/s
- $\dot{m}f = 0.48$  Kg/s
- $Cpc = 2000 \text{ J/Kg/K}$
- Cpf =  $4172$  J/Kg/K

D'abord, on calcule ∆TLM :

$$
\Delta \text{TLM} = \frac{(T_{\text{ce}} - T_{\text{fs}}) - (T_{\text{cs}} - T_{\text{fe}})}{\ln \frac{(T_{\text{ce}} - T_{\text{fs}})}{(T_{\text{cs}} - T_{\text{fe}})}} = \frac{(100 - 86.6) - (66.7 - 20)}{\ln \frac{(100 - 86.6)}{(66.7 - 20)}} = 26.70 \text{ °C}
$$

Ensuite, on détermine le Flux transféré par le bilan thermique :

$$
\Phi = \inf * Cpf * (Tfs - Tfe) = 2002 (86, 6-20) = 133333 w
$$

Enfin, on déduit la surface d'échange S :

$$
S = \frac{\Phi}{k \Delta T LM} = \frac{133333}{400 * 26,70} = 12,48 \text{ m}^2
$$

**Remarque :** il existe un écart léger entre les résultats de la méthode de NUT et celle de ∆TLM qu'on le justifie par les valeurs approximatifs ou arrondis qui ont été prises durant le calcul, et de ce fait on accepte que les résultats sont égaux..

#### **VI.3 La vérification des résultats par le programme :**

#### **VI.3.1 Par la méthode de NUT :**

On sélectionne d'abord, le procédé de simulation (NUT), ensuite on choisit la configuration contre-courant. NUT et Cr seront calculés automatiquement et affichés en temps réel dès qu'on introduit les valeurs nécessaires. Après avoir rempli le reste des cases des entrées, le bouton « Calculer » s'activera permettant d'obtenir les résultats par un simple clic.

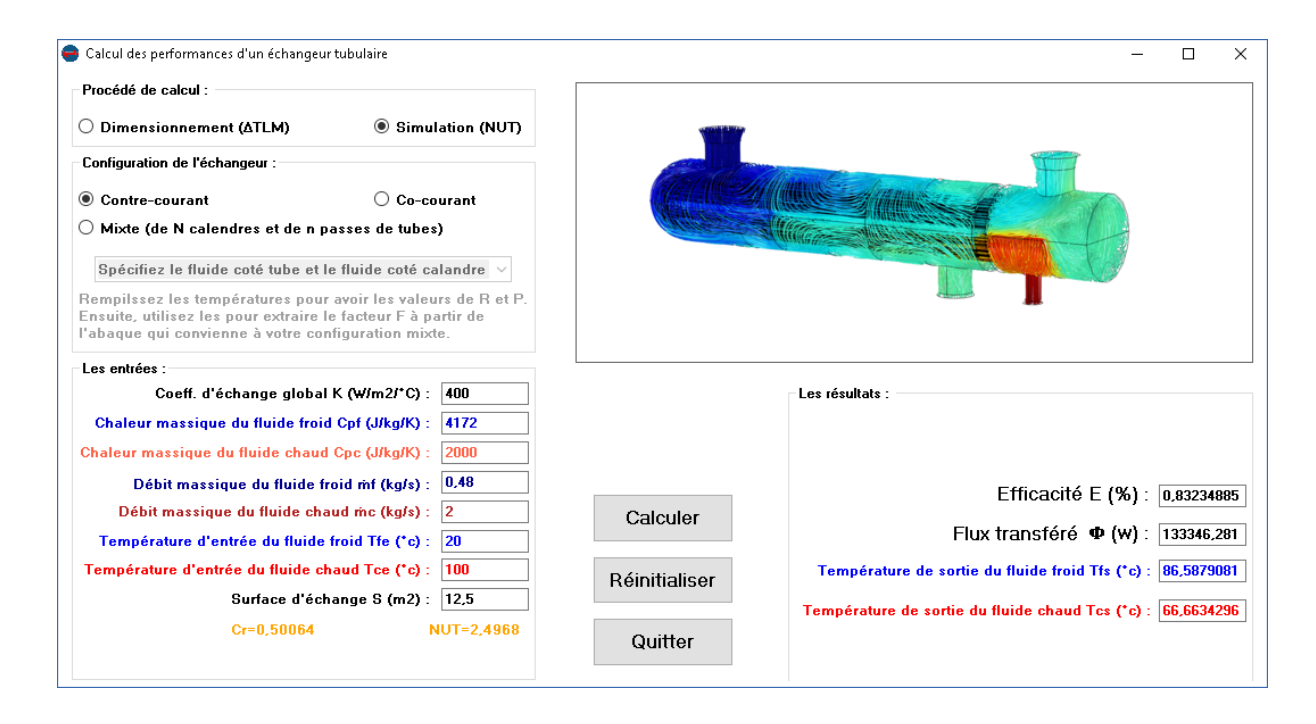

*Figure IV.12 : La résolution de l'exercice par le programme avec la méthode de NUT*

#### **VI.3.2 Par la méthode de ∆TLM :**

Cette fois-ci on choisit le procédé de dimensionnement (∆TLM) avec toujours la configuration contre-courant, en remplissant les cases des températures on peut voir la valeur des ∆TLM calculé et affiché en temps réel, une fois qu'on termine le remplissage des autres cases le bouton « Calculer » s'activera automatiquement permettant d'obtenir les résultats tout de suite.

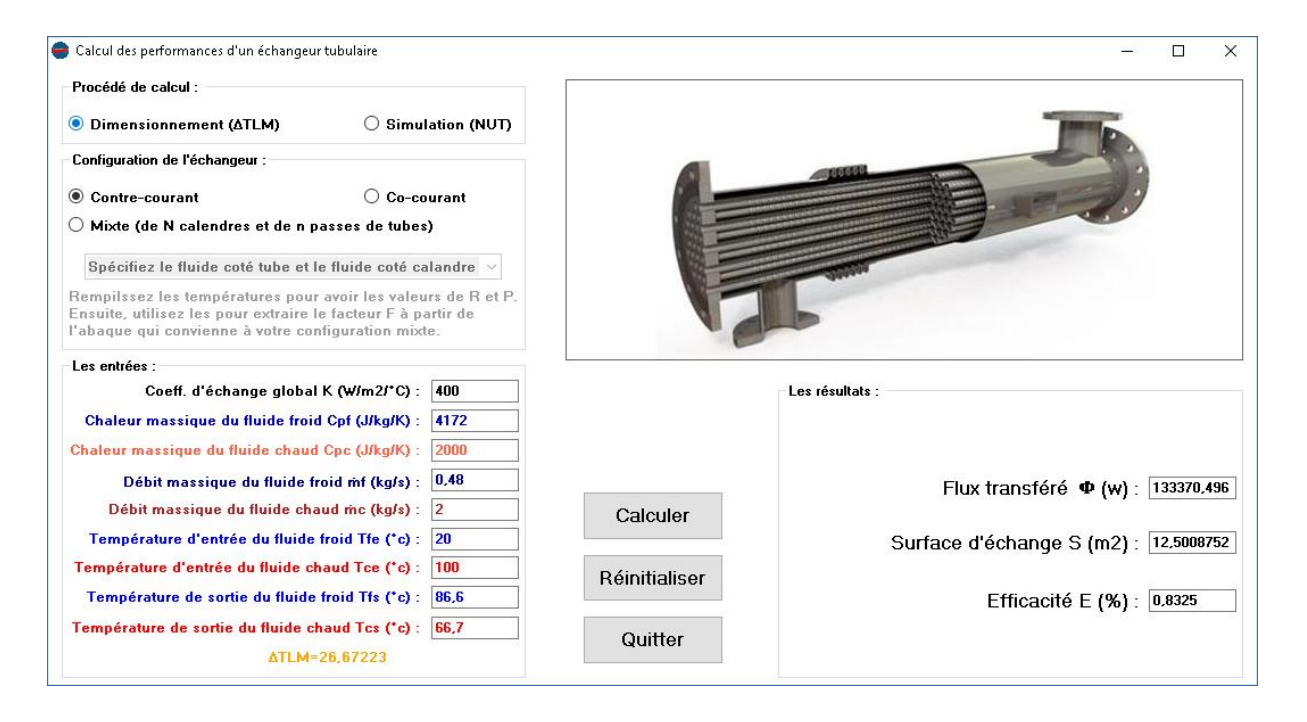

*Figure IV.13 : La résolution de l'exercice par le programme avec la méthode de ∆TLM*

**Remarque :** Les résultats calculés par le programme conforment à celle obtenus par le calcul traditionnel (par écrit), ils sont ainsi plus précises. D'une manière général, on dit que notre programme est vérifié, il fonctionne correctement.

# **Chapitre IV : Programmation des calculs d'un échangeur**

Si on applique la méthode de ∆TLM avec les valeurs de Tcs et Tfs obtenus par le programme à travers la méthode de NUT (et non pas ceux qu'on a calculés par écrit), on aura encore plus de précision et les résultats des deux méthodes seront exactement identiques sans écart (voir la figure ci-dessous).

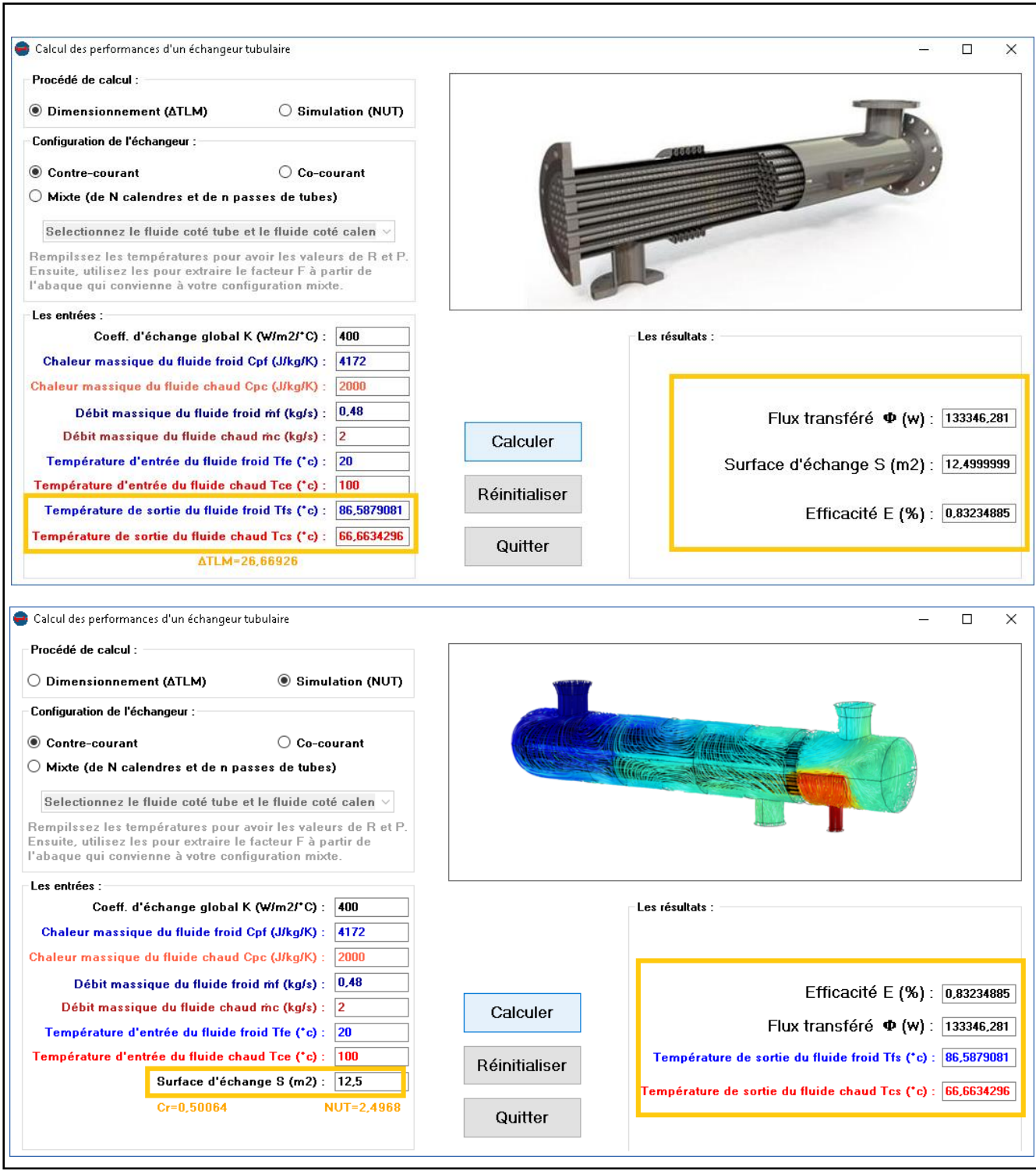

*Figure IV.14 : La correspondance des résultats des deux méthodes dans le programme*

# **VII. Conclusion :**

Arrivé à la fin de ce chapitre qui traite l'élaboration d'une interface de calcul des performances d'un échangeur de chaleur à l'aide de la programmation oriente-objet en « Visual Basic », les constatations suivantes apparaissent :

- 1- Le Visual Basic facilite largement la création d'une interface graphique pour un programme grâce à la souris et au clavier seulement sans la notion du programmation.
- 2- L'étude théorique, y compris le développement des équations et des relations de calcul, est obligatoire avant toute opération de programmation des calculs.
- 3- Nous estimons que nous avons réalisé un outil à double usage : Simulation et dimensionnement, en autre termes, deux méthode de calcul : NUT et ∆TLM dont chacune retourne quelques grandeurs de plus comme résultats qui la caractérisent par rapport à l'autre, cependant, cependant les deux retournent des performances identiques pour le même échangeur.
- 4- L'emploi de l'outil informatique en général et de la programmation en particulier dans les calculs numériques permet de faciliter la tâche et d'améliorer la précision.

# **Conclusion**

# **Conclusion générale :**

Dans le contexte énergétique actuel, la hausse des prix d'énergie et la raréfaction des sources d'énergies fossiles d'un côté, ainsi le danger de réchauffement de la terre qui augmente de plus en plus d'un autre côté, sont tous des motivations qui poussent la société industrielle contemporaine à devenir de plus en plus performante aussi bien sur l'aspect financier et environnemental que sur l'aspect de maitrise d'énergie. Ce dernier point essentiel aujourd'hui, conduit les industriels à chercher toujours à optimiser les organes du process dans leurs installations afin d'améliorer le rendement et abaisser la consommation énergétique . Une recherche qui se base principalement sur la réduction des pertes dissipées vers le milieu extérieur généralement sous forme de chaleur. C'est là que l'échangeur de chaleur intervienne pour exploiter cette chaleur dans d'autres procédés industriels à travers le transfert thermique, celui-ci offre des services et des solutions très rentables, c'est pour cette raison qu'il est utilisé dans les divers domaines d'activité et non seulement dans le domaine industriel. En gros, c'est un élément essentiel de la stratégie de performance énergétique .

A partir de ce qui procède, on conclut que le fait de disposer d'un échangeur bien adapté, bien dimensionné, bien réalisé et bien employé permet un gain non négligeable de rendement et donc d'énergie dans les process. Mais d'abord et avant tout, il faut bien savoir comment évaluer les performances thermiques de cet échangeur , une opération qui est possible à travers un développement de calculs basé sur la méthode de ∆TLM ou celle de NUT. Ces calculs ont une grande importance même dans le cadre de maintenance, car ils permettent ainsi de déterminer approximativement l'état du matériel et son niveau de dégradation à partir de la comparaison des résultats obtenus avec les valeurs par défaut fournis par constructeur.

A travers ce projet de master, on a pu élaborer un programme de calcul pour la détermination des performances d'un échangeur tubulaire, cet outil est adapté pour les étudiants comme pour les professionnels du domaine, il était conçu pour faciliter la manipulation même pour les débutants. C'est une solution très efficace qui résume les calculs longs des échangeurs tubulaires en un simple clic permettant de gagner du temps et de l'effort , et de ce fait, il faut admettre qu'on a touché effectivement les bénéfices d'emploi de l'outil informatique et notamment de la programmation dans les recherches scientifiques et techniques . Enfin, comme perspective majeure à notre travail, on cite la réalisation d'autres programmes de calcul pour les autres types d'échangeurs et pourquoi pas même les autres équipements industriels .

**Références bibliographiques**

#### **I. Références Bibliographiques :**

**[1]** ANDRE BONTEMPS, ECHANGEUR DE CHALEUR Université Joseph Fourier, Institut universitaire de Technologie, Département Génie thermique et Énergie (Grenoble).

**[2]** J. Brau, TRNSFERTS DE MASSE ET ECHANGEURS DE CHALEUR, INSA de Lyon Dép. Génie Civil et Urbanisme, 2006.

**[3]** B. Bourret, LES ECHANGEURS DE CHALEUR, INSA Toulouse, Département de Génie Civil

**[4]** Jacques PADET, ÉCHANGEURS THERMIQUES : Méthodes globales de calcul avec problèmes résolus , Seconde édition, Université de Reims, 1994.

**[5]** Jean Castaing-Lasvignottes, Technologie et principes de fonctionnement des échangeurs de chaleur, Université de Pau et des pays de l'Adour, 2002.

**[6]** J.F. SACADURA. Initiation aux transferts thermiques. Tech & Doc. 1980.

**[7]** Frank P. INCROPERA, David P. DEWITT. Fundamentals of Heat and Mass Transfer. 5th edition, John Wiley and Sons, 1996.

**[8]** BONTEMPS. A, GUARRIGUE.A, GOUBIER.C, HUETZ.J, MARVILLET.C, MERCIER.P, VIDIL.R. « Echangeurs de chaleur », Techniques de l'ingénieur, traité Génie énergétique, Références B2340, B2341, B2342, B2343, B2344.

**[9]** André BONTEMPS, Alain GARRIGUE, (1995). "Échangeurs de chaleur : Description des échangeurs". Techniques de l'Ingénieur. Pages : 3, 4, 5, 10, 15, 19 et 21

**[10]** M. FROMENT , (1975). "Mécanisme de la corrosion intergranulaire des matériaux métalliques", J. Phys. Colloques, Volume 36, Numéro C4

**[11]** Ramesh K. Shah, Dusan P. Sekulic, (2003). "Fundamentals of Heat Exchanger Design". John Wiley & Sons,

**[12]** TAOURIT FARIDA, « ETUDE DU COMPORTEMENT DYNAMIQUE ET THERMIQUE DE DEUX ECOULEMENTS DU FLUIDE DANS UN ECHANGEUR DE CHALEUR (COMPARAISON ENTRE LE CAS SIMPLE ET LE CAS AVEC AILETTES) » Mémoire de Master en Génie Energétique, Université Abou Bakr Belkaid-TLEMCEN, 2013

**[13]** CRISTOPHE MARVILLET, CRISTOPHE WEBER et ANDRE MANIFICAT, "Echangeur Thermiques : Technologies, Conception & Dimensionnement", E-book Tome 1, groupement pour la recherche sur les échangeurs thermiques.

**[14]** JEAN PHILIPPE GRAVET, « Échangeurs à fluides séparés-brevet de technicien supérieur : Fluides, énergies, environnements », lycée LOUIS VICAT 46200 **BOUILLAC** 

**[15]** Michael Halvorson, *Microsoft Visual Basic.Net Etape par Etape*, Edition Dunod, 2002.

# **II. Web bibliographies**

**[W1]** https://energie2maison.wordpress.com/2009/10/01/echangeur-de-chaleur-echangeurthermique

**[W2]** http://e.r.i.free.fr/www/page52/page52.html

**[W3]** [http://www.grange-energie.com/eau\\_solaire.php](http://www.grange-energie.com/eau_solaire.php)

**[W4]** http://www.calorplast-waermetechnik.de/en/products/plastic-heat-exchangers/plastictube-plate-heat-exchanger

**[W5]** [http://www.azprocede.fr/Cours\\_GC/echangeur\\_transfert\\_chaleur.html](http://www.azprocede.fr/Cours_GC/echangeur_transfert_chaleur.html)

**[W6]** [http://i-dacta.digibel.be/pages/etude2cas2.php?ID=1&param=nl](http://i-dacta.digibel.be/pages/etude2cas2.php?ID=1¶m=nl)

**[W7]** <http://pise.info/vb-net/05.htm>